# Leandro Filipe Cortez Azevedo

Leandro Filipe Cortez Azevedo Ensinar Estruturas Através de um Laboratório Pedagógico **Ensinar Estruturas Através de um Laboratório Pedagógico** Leandro Filipe Cortez Azevedo

**Ensinar Estruturas Através de um Laboratório Pedagógico**

く ネ

UMinho | 2014

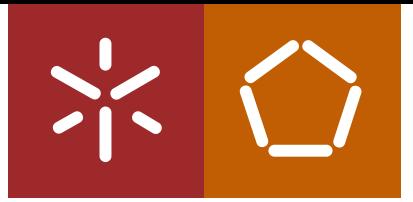

**Universidade do Minho** Escola de Engenharia

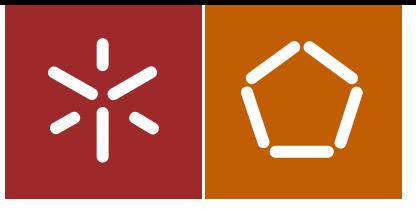

**Universidade do Minho** Escola de Engenharia

Leandro Filipe Cortez Azevedo

**Ensinar Estruturas Através de um Laboratório Pedagógico**

Dissertação de Mestrado Ciclo de Estudos Integrados Conducentes ao Grau de Mestre em Engenharia Civil

Trabalho efetuado sob a orientação de **Professor Doutor José Luís Ferreira Silva Ramos Professor Doutor Miguel Ângelo Dias Azenha**

# **Agradecimentos**

Na realização desta dissertação tive o apoio de diversas pessoas, sem as quais este seria impossível e infundamentado. Quero por isso expressar os meus agradecimentos a todos os que contribuíram para o desenvolvimento deste projeto.

Agradeço aos meus orientadores, Professor Luís Ramos e Professor Miguel Azenha, por todo o apoio dado ao longo da realização deste trabalho. Agradeço todo o conhecimento que me transmitiram, os conselhos e sugestões dadas, e a disponibilidade e boa disposição com que sempre me ouviram.

Agradeço a todos os docentes com os quais colaborei na realização deste projeto, que me proporcionaram oportunidades de aplicar aquilo que aprendi e criei. Sem estas oportunidades este trabalho não teria razão de ser.

Agradeço também à Associação de Estudantes de Engenharia Civil da Universidade do Minho, tanto a nível das atividades realizadas durante o meu percurso académico, que em muito contribuíram para o meu conhecimento sobre este tema, como pela contribuição dada ao LabPEC.

Agradeço aos colegas e amigos que me deram as suas ideias, sugestões e opiniões sobre o trabalho desenvolvido, e a todos os que participaram nas atividades nas atividades que preparei.

Agradeço à minha família por todo o apoio dado durante este trabalho, em especial ao meu pai, pela ajuda e sugestões no desenvolvimento do material pedagógico.

Muito obrigado a todos.

# **Resumo**

Atendendo às dificuldades sentidas pelos alunos de Engenharia Civil da Universidade do Minho relativamente à aprendizagem na área de Estruturas, foi criado no ano letivo 2012-2013 o Laboratório Pedagógico de Estruturas. Este projeto de ensino teve ótimos resultados, provando as suas capacidades e a importância da sua continuidade, tendo-se no ano letivo de 2013-2014 criado o Laboratório Pedagógico de Engenharia Civil (LabPEC), abrangendo todas as áreas disciplinares do Mestrado Integrado em Engenharia Civil. A presente dissertação é uma continuidade do projeto de ensino iniciado no ano letivo de 2012-2013.

Neste trabalho foi realizada uma revisão bibliográfica acerca do processo de ensino/aprendizagem e das mudanças no ensino nos últimos anos, de modo a compreender o ambiente no qual se desenvolve este projeto. Foram analisados alguns casos de sucesso de criação de laboratórios pedagógicos e outros projetos de apoio ao ensino, sendo, por último, analisado o trabalho realizado no primeiro ano do projeto. Os dados recolhidos por inquérito, acerca do ensino nas Unidades Curriculares de Estruturas, foram analisados de forma mais completa, para se averiguar eventuais relações entre vivências de estudo no Ensino Secundário, os hábitos de estudo no Ensino Superior e os resultados da aprendizagem dos alunos. Seguidamente é apresentado o material pedagógico criado, para aumento do espólio do laboratório no âmbito da presente dissertação. Foi também apresentado o desenvolvimento da identidade do Laboratório Pedagógico de Engenharia Civil, incluindo a criação do seu regulamento e desenvolvimento do seu logotipo e pagina web. Por último, foram apresentadas as atividades realizadas pelo laboratório durante o presente ano letivo.

Palavras-chave: Laboratório Pedagógico, Estruturas, Aprendizagem, Ensino, Engenharia Civil.

# **Abstract**

Given the identified difficulties encountered by Civil Engineering students at the University of Minho in the context of Structural Engineering Education, the Pedagogical Structural Laboratory was created in the academic year of 2012-2013. This teaching-related project had promising results, highlighting the importance for further developments. Therefore, the Pedagogical Laboratory of Civil Engineering (LabPEC) was created in the academic year of 2013/2014, covering all subjects of the Master Degree in Civil Engineering at the University of Minho. The current dissertation is related to the efforts made during the academic year of 2013/2014 in extending the educational project of LabPEC, particularly in the scope of Structural Engineering.

The dissertation starts with a literature review about the teaching/learning processes and the changes that occurred in Education in the last years, namely the Bologna Process, allowing in-depth understanding about the environment on which this project develops. This review includes successful case studies in the implementation and use of pedagogical laboratories and other educational projects, ending with the analysis of the work done in the first year of the LabPEC project. The data collected by a survey about teaching in structural engineering classes in the previous year was thoroughly re-analyzed, in order to investigate possible links between experiences in High School, study habits and students learning results. Furthermore, new teaching materials were developed (physical models and virtual tools) to increase the laboratory's resources. A graphical identity and website for the laboratory's dissemination were also developed, as well as a proposal for its regulation for end users. Finally, the activities carried out by the laboratory during the current academic year and the corresponding conclusions are presented.

Keywords: Educational Laboratory, Structures, Learning, Education, Civil Engineering.

# Índice

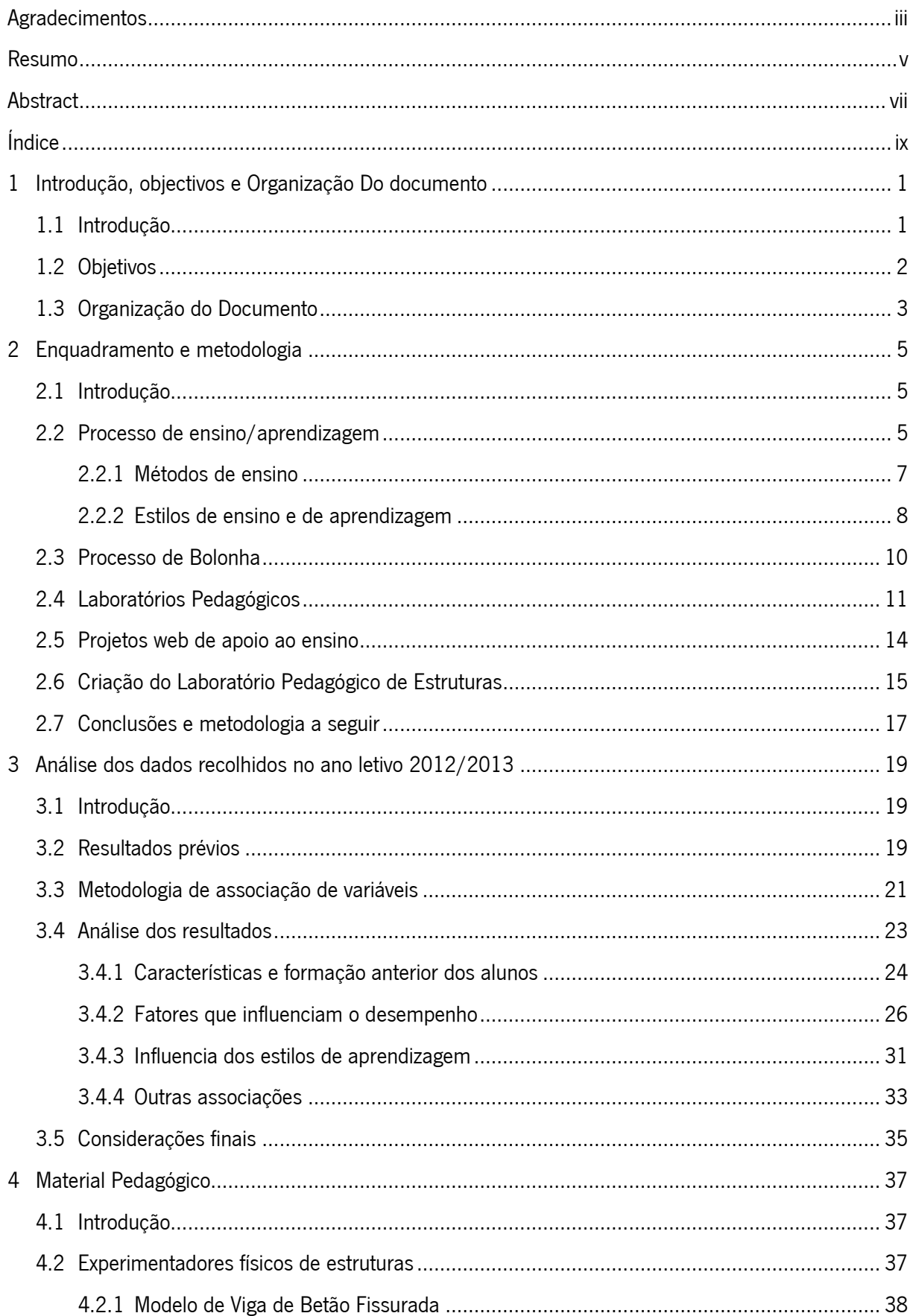

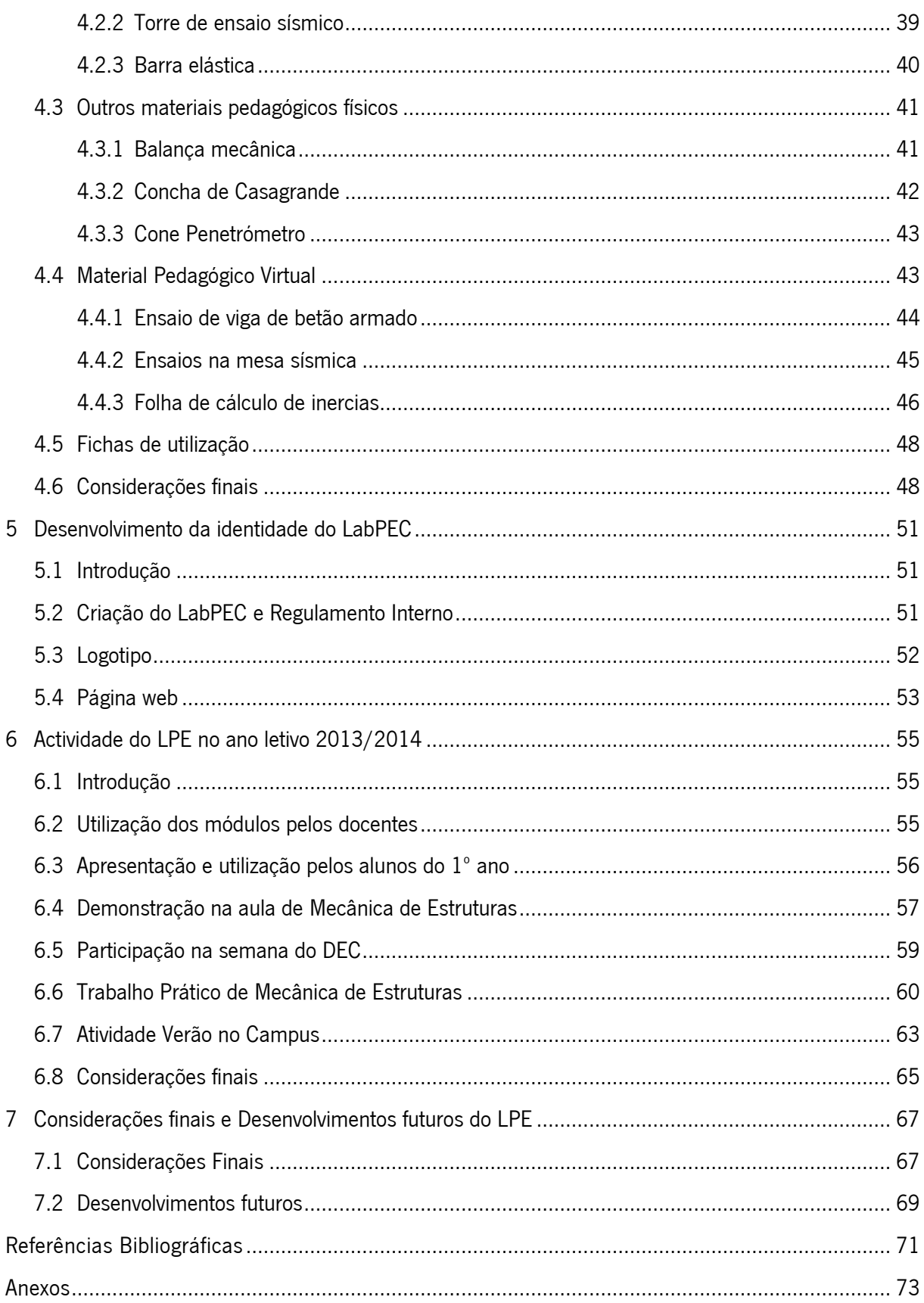

# **Capítulo 1 1 INTRODUÇÃO, OBJECTIVOS E ORGANIZAÇÃO DO DOCUMENTO**

# **1.1 Introdução**

A importância da qualidade do ensino é uma temática que têm ganho maior reconhecimento ao longo das últimas décadas. A preocupação com a formação de profissionais mais preparados para os novos desafios do mercado de trabalho conduziu a um esforço para perceber que fatores podem melhorar o processo de aprendizagem dos alunos. Com uma melhor compreensão do estado do ensino e das dificuldades sentidas pelos alunos, surgiram novas metodologias no processo de ensino/aprendizagem.

Os métodos de ensino que têm vindo a ser implementados centram-se mais no aluno, transmitindo-lhe maior responsabilidade na sua própria aprendizagem. Assim, o aluno deve ser um elemento ativo na sua própria formação, ao contrário dos métodos tradicionais, em que geralmente o aluno se limita apenas a coletar o conhecimento que lhe é fornecido pelo docente.

Por outro lado, o interesse dos alunos por fontes de conhecimento alternativas, particularmente nas áreas científicas, também se tem evidenciado ao longo dos últimos anos. O aumento do número e variedade de projetos web de apoio ao ensino e a sua crescente utilização demostram a pré-disposição dos alunos e a necessidade da utilização de novos métodos de ensino.

1

No Mestrado Integrado em Engenharia Civil (MIEC) da Universidade do Minho as dificuldades encontradas no processo de ensino/aprendizagem tradicional são bem conhecidas. Por exemplo, alguns dos conceitos mais complexos não podem ser explicados claramente de forma verbal, como é corrente nos métodos de ensino tradicionais. Estes conceitos requerem uma compreensão espacial dos fenómenos, sendo fundamental a utilização de modelos tridimensionais e dispositivos experimentais. É também conhecida a dificuldade dos alunos em aplicar o conhecimento adquirido a problemas práticos e casos reais, sendo necessária a utilização de trabalhos práticos e métodos de ensino baseados em problemas.

Atendendo a estas dificuldades, ao longo dos últimos anos foram criadas algumas iniciativas particulares no MIEC, que procuram aplicar métodos alternativos de ensino, como são exemplos a realização de concursos de pontes de esparguete e a inclusão de ensaios laboratoriais em trabalhos práticos. Apesar dos bons resultados, estas iniciativas individuais estão ainda abaixo do que poderá ser atingido com um projeto global para a aplicação de novos métodos de ensino.

Neste contexto foi criado no ano letivo 2012/2013 o Laboratório Pedagógico de Estruturas (LPE), através de uma dissertação de mestrado do MIEC. A criação do LPE teve como objetivo a melhoria da qualidade do ensino através da criação de novo material pedagógico, e aplicação de novos métodos de ensino, criando uma estratégia abrangente às várias Unidades Curriculares da área disciplinar de Estruturas. No presente ano letivo o LPE foi incorporado num projeto que abrange todas as áreas disciplinares do MIEC, sendo agora parte do Laboratório Pedagógico de Engenharia Civil (LabPEC).

#### **1.2 Objetivos**

Após a criação do LPE é necessário manter o projeto ativo. É neste contexto que se se enquadra a presente dissertação. O principal objetivo é dar continuidade ao LPE e manter as suas funções principais: (i) apoiar e motivar os alunos no seu estudo dentro e fora da sala de aula; (ii) apoiar os docentes nas suas aulas, melhorando a exposição das matérias recorrendo às ferramentas do LPE; e (iii) suportar o desenvolvimento permanente de investigação em novos métodos de aprendizagem sobre estruturas de Engenharia Civil (Ramos & Azenha, 2013).

Assim sendo, os objetivos específicos desta dissertação são os seguintes (Ramos & Azenha, 2013):

- Criação de fichas de trabalho para experiências pedagógicas com os módulos existentes no laboratório pedagógico;
- Criação de novos modelos para experiências pedagógicas;
- Apoio e motivação dos alunos no seu estudo dentro e fora das aulas;
- Apoio aos docentes nas aulas, melhorando a exposição das matérias;
- Suportar o desenvolvimento permanente de investigação e de novos métodos de ensino em Engenharia Civil, com reflexos positivos na qualidade pedagógica;
- Maior coordenação vertical entre as unidades curriculares de Estruturas;
- Encorajar os alunos relativamente à possibilidade de efetuar trabalhos de investigação em ambiente universitário, podendo até promover opções por carreiras científicas.

#### **1.3 Organização do Documento**

A presente dissertação é composta por sete capítulos, sendo o primeiro um capítulo introdutório.

No Capitulo 2 é feita uma revisão do estado da arte, abordando os assuntos mais importantes para a compreensão do trabalho realizado, bem como alguns exemplos de projetos relacionados com o tema. É também apresentada a metodologia adotada para a realização do trabalho, tendo em conta as conclusões obtidas através da revisão do estado da arte.

No Capítulo 3 é apresentado o tratamento estatístico dos dados recolhidos no ano letivo 2012/2013. No referido ano letivo os dados recolhidos foram analisados estatisticamente, através de uma análise descritiva dos resultados. No entanto, uma análise baseada na associação entre variáveis é promissora para a análise em questão. Neste capítulo são apresentados e comentados os resultados da associação entre variáveis.

No Capitulo 4 é referenciado todo o material pedagógico criado e adquirido durante o ano letivo 2013/2014. São também apresentadas algumas considerações em relação à criação de material pedagógico para o LabPEC.

O Capitulo 5 é referente ao desenvolvimento da identidade do LabPEC, nomeadamente, à criação do regulamento interno, ao desenvolvimento do logotipo e à criação da página web.

3

No Capítulo 6 são referenciadas todas as atividades realizadas pelo LabPEC, ou com a sua participação, ao longo do ano letivo 2013/2014.

No Capitulo 7 e tendo em conta o caracter de continuidade deste projeto, são deixadas algumas considerações em relação ao trabalho realizado e algumas sugestões relativamente ao seu desenvolvimento futuro.

# **Capítulo 2 2 ENQUADRAMENTO E METODOLOGIA**

# **2.1 Introdução**

Com este capítulo pretende-se explorar algumas temáticas que servem de base para o desenvolvimento do presente trabalho. Atendendo à natureza do tema, é necessário adquirir conhecimentos em áreas que não estão tipicamente ligadas à área da Engenharia Civil, nomeadamente no processo de ensino/aprendizagem e na criação de ferramentas de ensino vocacionadas para Estruturas.

Outro aspeto de grande relevância para este trabalho é o conhecimento do estado atual do ensino, o qual se encontra ainda em adaptação devido aos desafios introduzidos pelo Processo de Bolonha, pelo que deve ser analisado o conteúdo do mesmo documento. É também importante conhecer outros projetos de apoio ao ensino, bem como as técnicas utilizadas pelos mesmos, e o que conduz ao seu sucesso. Por último é preciso conhecer o trabalho realizado no âmbito da criação do LPE, para assim dar seguimento a este projeto.

Neste capítulo é ainda definida a estratégia condutora do presente trabalho, com base na informação adquirida na revisão bibliográfica.

#### **2.2 Processo de ensino/aprendizagem**

O processo de ensino/aprendizagem é um tema de grande relevo para o desenvolvimento deste trabalho. Devido à existência de uma grande diversidade de perspetivas sobre o tema, com diferentes definições para os conceitos envolvidos, foram escolhidos dois autores nos quais se centra a análise desta temática do processo de ensino/aprendizagem. Pacheco e Flores (1999) apresenta a visão mais completa da globalidade do processo de ensino/aprendizagem, enquanto Felder e Silverman (1988) apresentam conhecimentos de elevada importância na temática dos estilos de aprendizagem.

Segundo a definição de Pacheco e Flores (1999), o processo de ensino/aprendizagem tem como ponto de partida o docente, ao qual cabe a função de criar uma estratégia de ensino. Essa estratégia implica a escolha de um plano de ação ou modelo de ensino. O seu método de intervenção nas aulas e as técnicas utilizadas são escolhidas em conformidade com o modelo, e condicionam o estilo de ensino adotado pelo docente, em conjunto com as suas características e personalidade. Esta ideia está apresentada no esquema da [Figura 2.1.](#page-15-0)

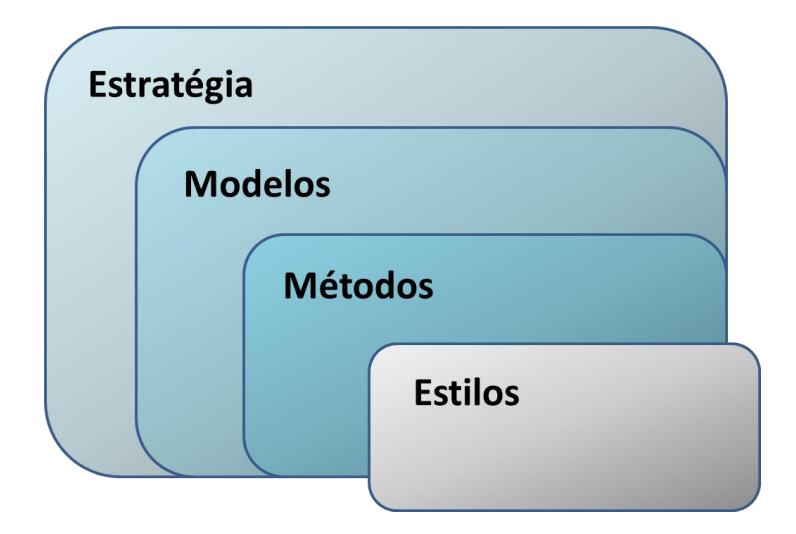

<span id="page-15-0"></span>Figura 2.1 - Processo de ensino/aprendizagem. Adaptado de Pacheco e Flores (1999).

A definição destes termos não é clara, existindo algumas ambiguidades entre os termos, dependendo dos autores. Pode ser considerado simplificadamente que a estratégia de ensino consiste num plano de atuação do docente, atendendo às limitações e recursos disponíveis, incluindo a definição de modelos e métodos de ensino a utilizar. O modelo pode ser definido como a estruturação do plano para a orientação da aprendizagem (Pacheco & Flores, 1999).

A estratégia e o modelo são elementos que se aplicam a um conjunto de intervenções planeadas, como é exemplo o leccionamento de uma Unidade Curricular. Por essa razão, podem ser considerados apenas numa pequena escala no âmbito das ações do LabPEC. Os métodos e estilos de ensino são aplicados mesmo em pequenas atuações, sendo importante fazer uma revisão mais detalhada sobre estes conceitos, como é apresentado nos pontos seguintes.

## **2.2.1 Métodos de ensino**

A atuação do LabPEC reflete-se essencialmente ao nível dos métodos de ensino, como foi já referido anteriormente. Pacheco e Flores (1999) classificam os métodos de ensino em quatro grupos: (i) os métodos centrados no professor; (ii) os métodos centrados no aluno; (iii) os métodos interativos; e (iv) os métodos baseados na experiencia. Silva (2013) explica estes métodos do seguinte modo:

"O método centrado no professor é um método expositivo, relacionado com o ensino magistral, e aulas de demonstração. Podendo ser eficaz em alguns casos, tais como turmas com elevado número de alunos e baixos níveis de abstração. Devendo no entanto existir uma técnica de exposição que permita dividir a aula em três fases de modo a fazer-se uma introdução, um desenvolvimento e uma conclusão.

O método centrado no aluno tem por base um processo de autodescoberta, onde os alunos construem o seu conhecimento, requerendo por isso uma participação ativa, por parte dos alunos, sendo o papel do professor o de orientar o processo de aprendizagem. Este método utiliza-se com frequência no ensino por módulos, realização de projetos e ensino por computador.

No caso dos métodos interativos, estes privilegiam o debate em grupo, onde se tenta promover um intercâmbio de ideias e opiniões. São exemplos deste método os projetos de grupo, discussões nas aulas ou em pequenos grupos.

Por último os métodos baseados na experiencia são métodos onde os alunos interagem com o objeto de estudo, num ambiente de experiência. São exemplos os métodos laboratoriais, os métodos intuitivos e os métodos clínicos, entre outros."

O método centrado no professor é o método mais frequentemente utilizado no ensino, inclusivamente no âmbito do MIEC. Também no âmbito do MIEC são utilizados com relativa frequência projetos de grupo e ensaios laboratoriais, no entanto nem sempre estas técnicas se podem afirmar justamente como uma aplicação de métodos interativos ou métodos baseados na experiencia, uma vez que são usadas maioritariamente para a aplicação dos conhecimentos previamente adquiridos através de métodos centrados no professor.

A aplicação de métodos interativos requer, por definição, a existência de um grupo de alunos em simultâneo, condição que pode ser difícil satisfazer unicamente pelo LabPEC, sem a integração em aulas ou atividades externas. É então importante conduzir as atividade do LabPEC segundo uma abordagem que utilize métodos centrados no aluno e métodos baseados na experiencia.

## **2.2.2 Estilos de ensino e de aprendizagem**

O conhecimento dos estilos de ensino e estilos de aprendizagem propostos por Felder e Silverman (1988) é de grande importância para o desenvolvimento deste trabalho. Nesta proposta existem cinco dimensões no processo de ensino/aprendizagem, em cada uma destas dimensões existem dois estilos de aprendizagem opostos, aos quais são associados respetivamente dois estilos de ensino, como demonstrado na [Figura 2.2.](#page-17-0)

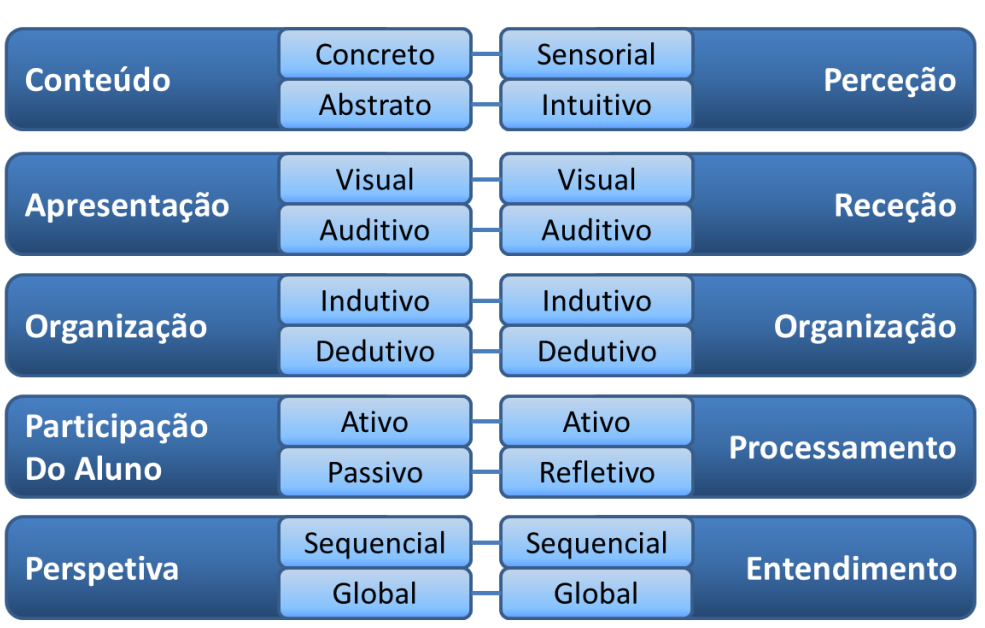

# **Estilos de Ensino**

**Estilos de Aprendizagem** 

<span id="page-17-0"></span>Figura 2.2 - Estilos de ensino e estilos de aprendizagem na perspetiva de Felder e Silverman (1988)

Todos os alunos utilizam os dois estilos de cada dimensão no processo de aprendizagem, no entanto, a grande maioria tende a utilizar um estilo muito mais frequentemente que o seu respetivo par, pois obtém um melhor desempenho com a utilização do estilo preferido. De seguida explica-se a definição de cada um destes pares, segundo Felder e Silverman (1988).

O primeiro par de estilos (Sensorial/Intuitivo) diz respeito ao modo como o aluno compreende o mundo. Alunos Sensoriais preferem adquirir informação através de factos e experimentação, enquanto os alunos Intuitivos preferem chegar às conclusões através de princípios e teorias. Alunos Sensoriais preferem resolver exercícios através métodos pré-estabelecidos, sendo melhores em memorizar factos e mais atentos aos detalhes. Os alunos Intuitivos sentem-se mais à vontade com o aparecimento de novos desafios, sendo mais eficientes no desenvolvimento de novos conceitos, preferem por isso inovação e ficando aborrecidos com o uso repetido de processos de resolução. Os estilos de ensino correspondentes são o Concreto (apresentação de factos e fenómenos observáveis) e o Abstrato (exposição de teorias e modelos matemáticos).

Relativamente à forma como a informação é recebida, no âmbito do ensino em engenharia, podem-se definir os estilos Auditivo e Visual. A maioria dos alunos em Engenharia são alunos visuais, apreendendo melhor através de imagens, vídeos, diagramas, demonstrações, entre outros, enquanto os alunos auditivos aprendem melhor através da comunicação, tirando mais proveito da discussão das temáticas.

Os alunos podem também ser classificados como Indutivos ou Dedutivos. Os alunos Indutivos preferem partir do particular para o geral, ou seja, partir de observações e medições para chegar até às leis e teorias que explicam os fenómenos. Os alunos Dedutivos preferem o processo inverso, aprendendo as leis e teorias e, partindo delas, deduzem as consequências particulares. Neste caso particular os alunos Indutivos são mais prejudicados quando o estilo de ensino não corresponde à sua preferência de aprendizagem.

Relativamente ao processamento de informação, o aluno pode ser Ativo ou Refletivo. Alunos Ativos preferem processar a informação através da experimentação, enquanto os alunos Refletivos preferem processar a informação introspetivamente. Alguns estudos mostram que alunos de engenharia são na maioria alunos Ativos.

O último par de estilos diz respeito ao entendimento, fazendo a distinção entre alunos Sequenciais e alunos Globais. O ensino segue na sua maioria o estilo Sequencial, o que pode criar grandes dificuldades para os alunos Globais, uma vez que estes alunos têm maior dificuldade na resolução de problemas específicos até conseguirem compreender a totalidade do tema no qual os exercícios estão enquadrados. Os alunos Sequenciais preferem seguir um raciocínio linear, resolvendo facilmente problemas particulares, mesmo que apenas compreendam o tema superficialmente. Apesar das dificuldades iniciais dos alunos Globais, estes são melhores a compreender relações e a extrapolar os seus conhecimentos entre diferentes temas.

9

# **2.3 Processo de Bolonha**

Com a maior preocupação acerca do processo de ensino/aprendizagem, e com o crescente reconhecimento da importância do ensino superior na sociedade, tornou-se evidente a necessidade de introduzir mudanças no funcionamento do ensino. Foi neste ambiente que a declaração de Bolonha foi subscrita por 29 países europeus, com o objetivo de criar um Espaço Europeu de Ensino Superior (EEES), até ao ano de 2010.

Na Declaração de Bolonha (1999), os países signatários comprometem-se à realização dos seguintes objetivos:

"Adoção de um sistema com graus académicos de fácil equivalência, também através da implementação, do Suplemento ao Diploma, para promover a empregabilidade dos cidadãos europeus e a competitividade do Sistema Europeu do Ensino Superior.

Adopção de um sistema baseado essencialmente em duas fases principais, a prélicenciatura e a pós-licenciatura. O acesso à segunda fase deverá requerer a finalização com sucesso dos estudos da primeira, com a duração mínima de 3 anos. O grau atribuído após terminado a primeira fase deverá também ser considerado como sendo um nível de habilitações apropriado para ingressar no mercado de trabalho Europeu. A segunda fase deverá conduzir ao grau de mestre e/ou doutor, como em muitos países Europeus.

Criação de um sistema de créditos - tal como no sistema ECTS - como uma forma adequada de incentivar a mobilidade de estudantes da forma mais livre possível. Os créditos poderão também ser obtidos em contextos de ensino não-superior, incluindo aprendizagem feita ao longo da vida, contando que sejam reconhecidos pelas Universidades participantes.

Incentivo à mobilidade por etapas no exercício útil que é a livre circulação, com particular atenção:

- aos estudantes, o acesso a oportunidades de estudo e de estágio e o acesso aos serviços relacionados;

- aos professores, investigadores e pessoal administrativo, o reconhecimento e valorização dos períodos dispendidos em acções Europeias de investigação, lectivas e de formação, sem prejudicar os seus direitos estatutários.

Incentivo à cooperação Europeia na garantia da qualidade com o intuito de desenvolver critérios e metodológias comparáveis;

Promoção das necessárias dimensões a nível Europeu no campo do ensino superior, nomeadamente no que diz respeito ao desenvolvimento curricular; cooperação interinstitucional, projectos de circulação de pessoas e programas integrados de estudo, de estágio e de investigação."

Portugal atendeu a estes objetivos, publicando em fevereiro de 2005 o decreto-lei 42/2005, que reformula o sistema de ensino superior para a inclusão no Espaço Europeu de Ensino Superior. Cita-se do mesmo documento (Decreto de Lei 42/2005):

"No plano do ensino superior preconiza-se uma importante mudança nos paradigmas de formação, centrando-a na globalidade da actividade e nas competências que os jovens devem adquirir, e projectando-a para várias etapas da vida de adulto, em necessária ligação com a evolução do conhecimento e dos interesses individuais e colectivos.

(…)

Nesta nova concepção, o estudante desempenha o papel central, quer na organização das unidades curriculares, cujas horas de contacto assumirão a diversidade de formas e metodologias de ensino mais adequadas, quer na avaliação e creditação, as quais considerarão a globalidade do trabalho de formação do aluno, incluindo as horas de contacto, as horas de projecto, as horas de trabalho de campo, o estudo individual e as actividades relacionadas com avaliação, abrindo-se também a actividades complementares com comprovado valor formativo artístico, sócio-cultural ou desportivo"

Pode-se então constatar que o Processo de Bolonha introduz um sistema de ensino centrado no aluno, passando-lhe a responsabilidade de conduzir a sua própria aprendizagem, ao contrario do sistema tradicionalmente usado, centrado no professor, e no qual o aluno tem apenas um papel passivo de absorção do conhecimento. Na temática dos métodos de ensino, os princípios enunciados no decreto de lei 42/2005 favorecem claramente os métodos centrados no aluno, os métodos baseados na experiencia e os métodos interativos, sendo que os métodos centrados no professor poderão ser considerados apenas nas horas de contacto.

### **2.4 Laboratórios Pedagógicos**

Os laboratórios pedagógicos são uma ferramenta de grande utilidade para a aplicação de novos métodos de ensino. A criação de laboratórios pedagógicos é uma prática crescente no ensino secundário e ensino superior, tendo-se registado resultados em geral muito favoráveis. De seguida são apresentados alguns exemplos de estudo na criação de laboratórios pedagógicos, cujo impacto foi registado pelos respetivos autores.

Cullen (2012), defende que para o trabalho dos docentes ser eficiente, é necessário apresentar os conceitos de uma maneira abrangente, dando aos alunos a possibilidade de aprender de diferentes formas. Através da realização de inquéritos relativos aos estilos de aprendizagem definidos por Felder e Silverman (1988), Cullen percebeu que a grande maioria dos seus alunos prefere um estilo de aprendizagem visual, dedicando-se então à criação de novas ferramentas de ensino, centrando-se na exposição visual de alguns fenómenos mais complexos.

Cullen (2012) criou vários modelos, como são exemplos o modelo demostrativo da treliça de Morsh e o modelo de interação entre solo e sapata [\(Figura 2.3\)](#page-21-0), observando resultados positivos na sua utilização:

"Experience has shown that supplementing drawings with physical models is essential. Because students can see and touch three dimensional representations of what the class has been discussing, they can more readily wrap their minds around new ideas."

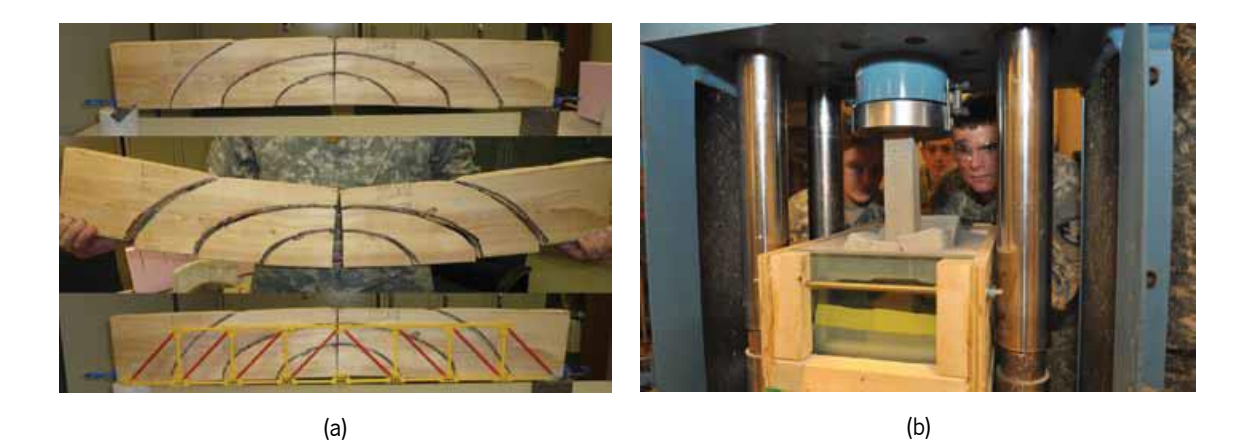

Figura 2.3 - Modelos pedagógicos criados por Cullen (2012): (a) Modelo demonstrativo da treliça de Morsh; (b) Demonstração da interação entre solo e sapata

<span id="page-21-0"></span>A criação de laboratórios virtuais é também uma prática crescente, principalmente como apoio aos laboratórios pedagógicos físicos. Os laboratórios virtuais apresentam várias vantagens, permitindo estender as capacidades do laboratório pedagógico. Moure et al. (2004) criou um laboratório virtual na área da Engenharia Eletrónica, para apoiar a utilização do laboratório pedagógico. Depois de comparar o desempenho dos alunos que utilizaram o laboratório virtual com os restantes alunos, Moure et al. (2004) verificou que os alunos que utilizaram o laboratório virtual eram capazes de montar os circuitos sem erros, ao contrario dos restantes alunos, e identificar erros em circuitos mais rapidamente (menos 65% do tempo). Moure et al. conclui o seguinte:

"It has been demonstrated that the virtual laboratory increases the students' skills to detect the most common analog circuit faults. Using this system as a bridge between theoretical lessons and laboratory classes, students improve their performance and increase their efficiency in the laboratory."

Na área da microbiologia, Boggs (2006) implementou um laboratório virtual utilizando conteúdo multimédia como imagens, vídeos e simulações, adquirido em sessões de laboratório anteriores. A implementação do laboratório foi acompanhada com um questionário opcional para recolher a opinião dos alunos em relação ao laboratório virtual, ao qual responderam 75% dos alunos que utilizaram o laboratório virtual. O questionário utilizou uma escala de 1 a 5 para as respostas, em que 1 significa "Discordo totalmente" e 5 significa "Concordo totalmente". Os alunos deram uma resposta média de 4,22 quando inquiridos acerca do laboratório virtual ter ajudado a preparar o exame, e uma resposta média de 4,65 quando lhes foi perguntado se o laboratório deveria continuar a ser utilizado. Estes resultados mostram um forte apoio dos alunos em relação à utilização do laboratório pedagógico.

Na Universidade do Minho existe desde 2005 um projeto geral de criação de laboratórios virtuais, que funciona com a participação de alguns departamentos da Universidade do Minho. Na página web do projeto (vlabs.uminho.pt) são disponibilizados os vários laboratórios pedagógicos, criados pelos respetivos departamentos, através de aplicações interativas. O conteúdo destas aplicações pode ir desde a simples descrição de uma experiencia até à sua execução passo a passo no ambiente virtual [\(Figura 2.4\)](#page-22-0). Em suma, este projeto permite aos alunos consultar animações e vídeos didáticos, relativos a experiências laboratoriais e exemplos práticos. Um dos objetivos futuros deste projeto é a possibilidade de controlo remoto de experiencias em laboratórios reais.

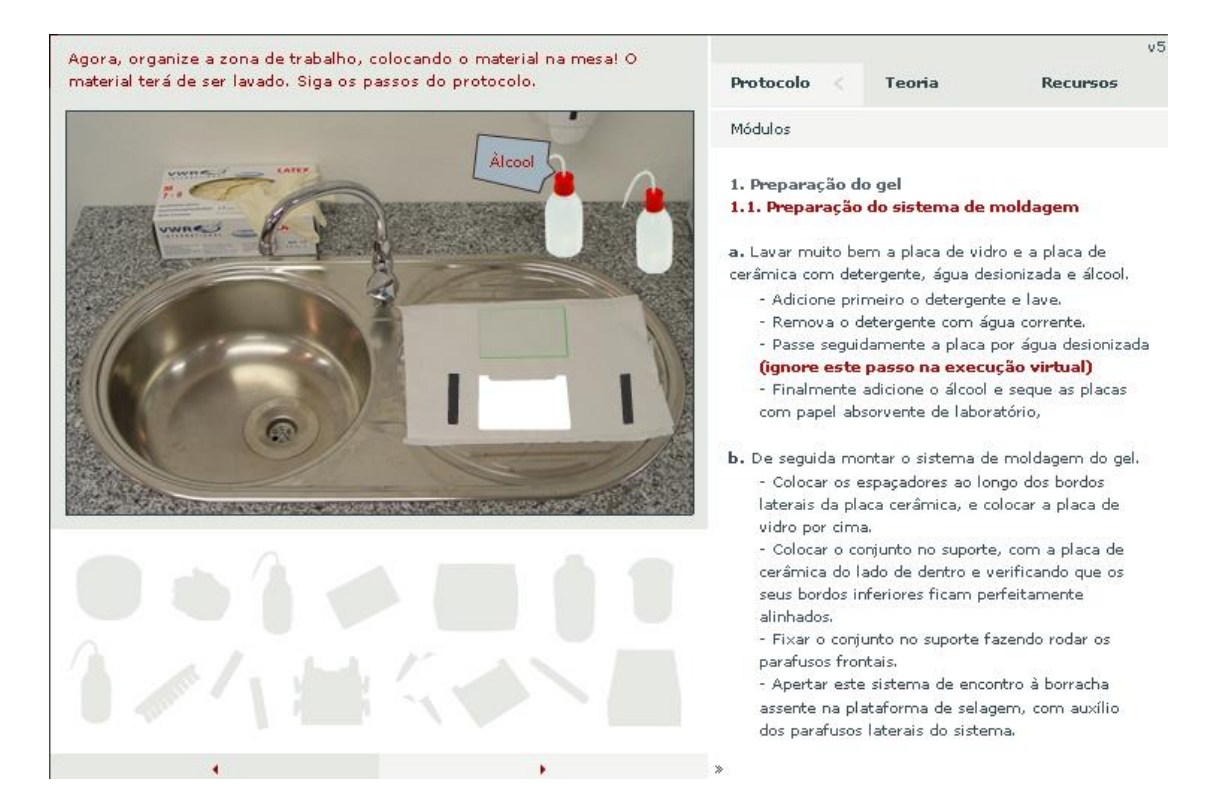

<span id="page-22-0"></span>Figura 2.4 – Laboratório virtual de Electroforese do departamento de Biologia

# **2.5 Projetos web de apoio ao ensino**

Com o crescente desenvolvimento e utilização das tecnologias de informação, a comunicação de conhecimentos tornou-se mais fácil. Este fator, aliado a novas ferramentas que possibilitam a criação de material pedagógico virtual levou, nos últimos anos, à criação de vários projetos web com fins educativos, sendo importante salientar o grande sucesso e utilidade de alguns exemplos, apresentados de seguida.

O projeto KhanAcademy partiu de uma iniciativa individual de Salman Khan em 2008, consistindo inicialmente na disponibilização de vídeo-aulas, focando principalmente o ensino básico. Este projeto teve um grande sucesso, sendo atualmente gerido por uma equipa com mais de 60 pessoas, e possuindo um arquivo de milhares de vídeos e mais de 100.000 exercícios interativos, abordando várias áreas como matemática, economia, artes, computação, entre outras. Este projeto oferece também ferramentas úteis para docentes que queiram utilizar o KhanAcademy nas suas aulas, como é exemplo a monotorização dos resultados dos alunos, nos exercícios interativos (www.khanacademy.org 2014) Na página web do projeto são apresentados depoimentos muito favoráveis, por parte de professores que utilizaram o KhanAcademy nas suas aulas, como apresentado na [Figura 2.5](#page-23-0)

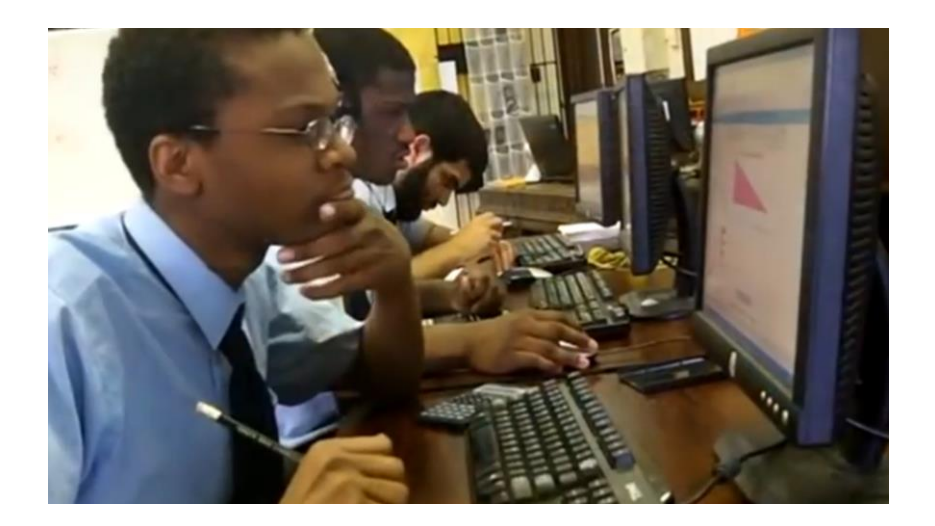

Figura 2.5 – Utilização do KhanAcademy em aulas

<span id="page-23-0"></span>No contexto da disponibilização de vídeo-aulas, salienta-se o projeto EdX. Este projeto disponibiliza atualmente mais de 300 cursos completos através de vídeo-aulas produzidas por várias universidades de renome mundial, como o Massachusetts Institute of Technology (MIT) e a Universidade de Harvard

(www.edx.org 2014). O MIT criou também a sua própria página web para a disponibilização das suas vídeo-aulas, o MIT OpenCourseWare (www.ocw.mit.edu 2014), disponibilizando também o conteúdo através da página web YouTube.

Em Portugal, a Faculdade de Engenharia da Universidade do Porto (FEUP) criou em 2013 um canal no YouTube para a publicação de vídeos, através do projeto Vincere-FEUP. Nestes vídeos incluem-se demonstrações de modelos físicos, vídeo-aulas e depoimentos de docentes sobre vários temas, entre outros (www.youtube.com/user/VincereFeup 2014).

A utilização do YouTube tem-se provado útil, quer pela utilização por parte das universidades, quer por outros autores individuais, geralmente com canais dedicados a uma área do conhecimento. Alguns canais ligados à ciência, como são exemplo Vsauce (www.youtube.com/user/Vsauce 2014), criado por Michael Stevens, Veritasium (www.youtube.com/user/1veritasium 2014), criado por Derek Muller, e Sixty Symbols (www.youtube.com/user/sixtysymbols 2014), da Universidade de Nottingham procuram cultivar o interesse pelas áreas da ciência na audiência, explicando temas gerais e pequenas curiosidades de uma forma informal, utilizando geralmente o lema "ensinar ciência de uma forma divertida". Estes canais têm ganho uma grande utilização ao longo dos últimos anos, o Canal Veritasium conta já com quase dois milhões de subscritores, também o canal Numberphile (www.youtube.com/user/numberphile 2014), criado por Brady Haran, ligado à área da matemática, conta com mais de um milhão de subscritores.

#### **2.6 Criação do Laboratório Pedagógico de Estruturas**

Como foi referido no Capitulo 1, houve uma necessidade de criar no MIEC um projeto global para a aplicação de novos métodos de ensino. Neste contexto foi criado o Laboratório Pedagógico de Estruturas (LPE), através de uma dissertação de mestrado, no ano letivo 2012/2013, com o tema "Criação e Implementação de um Laboratório Pedagógico de Estruturas na Universidade do Minho" (Silva, 2013). Durante o presente ano letivo o LPE foi incorporado no Laboratório Pedagógico de Engenharia Civil (LabPEC), que engloba as diferentes áreas disciplinares do MIEC. A conceção do LabPEC é pormenorizada no Capitulo [5](#page-60-0) do presente documento.

O Laboratório tem o seu próprio espaço físico, localizado no Campus Universitário de Azurém, na sala C2-018. A sala tem aproximadamente 4,5 metros de comprimento por 4,0 metros de largura em planta. Como mobiliário, a sala possui 4 secretarias e uma mesa de apoio, cadeiras, um armário, placards de cortiça e prateleiras para exposição dos módulos do laboratório. Este mobiliário está distribuído pelo perímetro da sala deixando o espaço central livre para a realização de atividades.

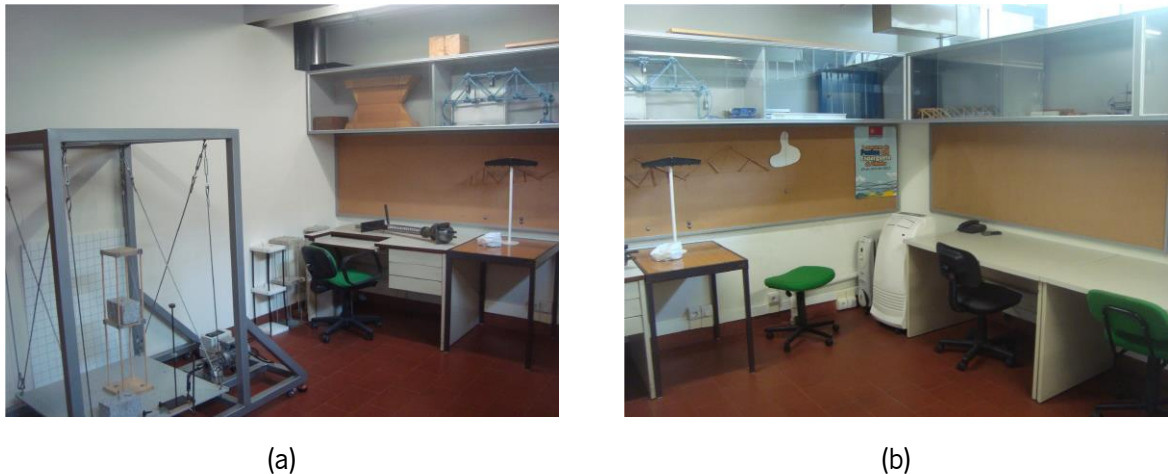

Figura 2.6 – Espaço físico do LabPEC: (a) canto posterior esquerdo; e (b) canto posterior direito.

Na criação do LPE houve a preocupação em perceber o estado do processo de ensino/aprendizagem no MIEC, bem como as dificuldades sentidas pelos alunos. Para adquirir esta informação, foi realizado um inquérito aos alunos e docentes do MIEC, nas UC's da área de Estruturas, que possibilitou uma análise estatística dos resultados, revelando detalhes importantes acerca das características dos alunos, tais como os estilos de aprendizagem preferidos e hábitos de estudo, as matérias consideradas mais difíceis por alunos e docentes, entre outros. Esta informação é de grande utilidade para o funcionamento do LabPEC, pois indica quais os aspetos em que é mais importante atuar, bem como a metodologia mais indicada para as possíveis atuações. Foi ainda colocada a hipótese de uma análise dos mesmos dados utilizando a associação entre variáveis, a qual foi realizada no presente trabalho.

Como material pedagógico foram já criados/adquiridos vários modelos e demonstradores físicos, que se encontram expostos no laboratório. Por último, foram deixadas as seguintes sugestões do autor da dissertação (Silva, 2013) em relação a desenvolvimentos futuros do LPE:

- Análise por associação entre variáveis, dos dados recolhidos por inquérito;
- Criação/aquisição de novos demonstradores/experiências pedagógicas, que cubram as matérias identificadas como mais difíceis por alunos e docentes;
- Criação de fichas de trabalho para os demonstradores/experiências criados e adquiridos;
- Criação de vídeos de apoio, que ajudem os docentes a lecionar as aulas;
- Promoção de concursos, podendo estes estar ou não integrados nas UC's;
- Implementação de um sistema de apoio ao estudo, no espaço físico do LPE;
- Criação da identidade gráfica e da página web do LPE;
- Gestão e manutenção do espaço físico do LPE, potenciando a sua utilização, assim como do seu espólio.

#### **2.7 Conclusões e metodologia a seguir**

A revisão bibliográfica efetuada proporciona uma visão mais clara da orientação que o projeto do LabPEC deve seguir. A intervenção do LabPEC entra no processo de ensino/aprendizagem ao nível dos métodos de ensino, criando oportunidades de utilização de outros métodos para além dos métodos baseados no professor, com especial enfase nos métodos centrados no aluno e na experiencia. A escolha por estes métodos é suportada pelas mudanças introduzidas pelo processo de Bolonha.

Neste ambiente de mudança, vários projetos de apoio ao ensino têm surgido seguindo os princípios do processo de Bolonha. Os laboratórios pedagógicos são um exemplo destes projetos, que registam resultados muito positivos no desempenho dos alunos, o que é um estímulo para a continuação do LabPEC. O uso das tecnologias de informação no processo de ensino/aprendizagem também tem provado a sua utilidade, quer aplicado na área dos laboratórios virtuais, quer em outros projetos independentes e acessíveis a todos.

Tendo em conta estas conclusões, bem como os objetivos iniciais do trabalho e os desenvolvimentos propostos anteriormente, consideram-se quatro tarefas principais com ligação entre si.

A primeira tarefa diz respeito à análise dos dados recolhidos por inquérito. Em primeiro lugar deve ser revista a análise descritiva já efetuada, pois esses resultados fornecem informação importante acerca da realidade do ensino/aprendizagem no MIEC, que deve ser considerada na realização das restantes tarefas. Posteriormente será realizada a associação entre variáveis, permitindo complementar a informação adquirida.

A segunda tarefa consiste em adquirir/criar material pedagógico para o LabPEC. O Material deve ser criado em conformidade com os dados estatísticos recolhidos na primeira tarefa, privilegiando a criação de material relacionado com as matérias que os alunos e docentes consideram mais difíceis.

Na terceira tarefa pretende-se manter a atividade do LabPEC, através da disponibilização do material pedagógico aos docentes e da criação de atividades didáticas para os alunos, como demonstrações e concursos. Para esta tarefa deve ser considerada a informação adquirida sobre os métodos de ensino bem como os estilos de aprendizagem preferidos pelos alunos, de acordo com os dados recolhidos na primeira tarefa.

A quarta tarefa engloba a gestão e desenvolvimento do LabPEC, incluindo a criação da identidade gráfica e página web, a criação do regulamento interno e a manutenção do espólio do laboratório. Deve ainda ser realizada a divulgação do LabPEC e das atividades nele realizadas.

# **Capítulo 3 3 ANÁLISE DOS DADOS RECOLHIDOS NO ANO LETIVO 2012/2013**

## **3.1 Introdução**

Na criação do LPE, sendo o seu objetivo melhorar a qualidade do ensino na área de estruturas, houve a preocupação de perceber em que estado se encontra o ensino, percebendo assim onde e como pode intervir o LPE para melhorar o ensino. Para tal, foram criados inquéritos com questões relativas às características do aluno, anterior formação, estilos de aprendizagem preferidos, desempenho nas aulas e estudo e dificuldades sentidas.

Neste âmbito, foi realizada uma análise estatística dos resultados obtidos, revelando informações úteis para a melhoria do ensino e para o funcionamento do LPE. Esta análise consistiu apenas numa análise descritiva dos resultados, não tendo sido realizada uma análise cruzada de associação de variáveis. Com a análise da associação entre variáveis é possível encontrar mais informação útil, sendo esta uma das preocupações da presente dissertação.

#### **3.2 Resultados prévios**

Dos resultados obtidos na análise descritiva é importante salientar alguns aspetos de grande importância para o desenvolvimento do LPE e para a definição da metodologia a usar na associação de variáveis.

Uma das questões com mais relevância para o LPE é a identificação das matérias em que os alunos sentem mais dificuldades. No inquérito foi pedido aos alunos e docentes que indicassem numa escala de 1 a 5, em que 1 corresponde a "muito difícil" e 5 corresponde a "muito fácil", qual a dificuldade sentida em cada uma das matérias lecionadas e a dificuldade geral da UC.

Os resultados a esta questão foram compilados na [Tabela 3.1,](#page-29-0) sendo a dificuldade calculada como a média das respostas de todos os alunos ou docentes. As colunas à direita da média apresentam uma escala de cor relativa a todos os valores, em que a cor mais escura representa o valor mínimo, correspondente ao mais difícil. Para melhor perceber as diferenças entre as dificuldades consideradas pelos docentes e pelos alunos, foi representada graficamente a dificuldade relativa de cada matéria em relação à dificuldade média global, para docentes e alunos, segundo uma escala que vai do maior valor obtido (mais fácil), à esquerda, para o menor valor obtido (mais difícil), à direita.

<span id="page-29-0"></span>

| Unidade       |                                              | Dificuldade   |                         | Dificuldade Relativa |                 |
|---------------|----------------------------------------------|---------------|-------------------------|----------------------|-----------------|
| Curricular    | Conteudo Programático                        | <b>Alunos</b> | <b>Docentes</b>         | Alunos               | <b>Docentes</b> |
|               | Geral                                        | 2,91          | 4                       |                      |                 |
| Mecanica de   | Estática e Equilibrio                        | 3,19          | $\overline{4}$          |                      |                 |
| estruturas    | Estruturas articuladas                       | 2,94          | 4                       |                      |                 |
|               | Diagramas de esforços                        | 2,51          | 2,5                     |                      |                 |
|               | Geometria de massas                          | 2,78          | 4,5                     |                      |                 |
|               | Geral                                        | 2,31          | 2,33                    |                      |                 |
| Resistencia   | Teoria da Elasticidade                       | 2,52          | $\overline{2}$          |                      |                 |
|               | de materiais Tração e Compressão             | 2,8           | 4                       |                      |                 |
|               | Flexão                                       | 2,45          | 3,33                    |                      |                 |
|               | Tensões Tangenciais                          | 2,44          | 2,33                    |                      |                 |
|               | Geral                                        | 2,59          | 3                       |                      |                 |
| Resistencia   | Combinação Ações                             | 3,09          | 4                       |                      |                 |
| de materiais  | Cálculo Deformações                          | 2,58          | 2,33                    |                      |                 |
| П             | Estruturas Hiperstáticas                     | 2,72          | $\overline{2}$          |                      |                 |
|               | Linhas de Influência                         | 2,75          | 3,33                    |                      |                 |
|               | Encurvadura                                  | 2,65          | $\overline{4}$          |                      |                 |
|               | Geral                                        | 2,39          | $\overline{2}$          |                      |                 |
|               | Conceitos de Análise de Estruturas           | 2,67          | 2,5                     |                      |                 |
| Analise de    | Método das Forças Formulação Direta          | 2,87          | $\overline{2}$          |                      |                 |
| estruturas I  | Método de Deslocamentos Formulação Direta    | 2,37          | 1,5                     |                      |                 |
|               | Método de Deslocamentos Formulação Matricial | 2,66          | $\overline{2}$          |                      |                 |
|               | Utilização de Software de Análise Estrutural | 2,29          | 3                       |                      |                 |
|               | Geral                                        | 2,82          | $\overline{\mathbf{3}}$ |                      |                 |
|               | Elementos Finitos - Estruturas Articuladas   | 2,81          | 2,66                    |                      |                 |
| Analise de    | Elementos Finitos - Estado Plano de Tensão   | 2,76          | 2,66                    |                      |                 |
| estruturas II | Cálculo Plástico de Secções                  | 2,76          | 2,66                    |                      |                 |
|               | Modelação de Estruturas                      | 2,74          | 3,33                    |                      |                 |
|               | Quantificação da Ação Sísmica                | 2,89          | 3,33                    |                      |                 |

Tabela 3.1 - Dificuldades sentidas nas UC's

Através da [Tabela 3.1,](#page-29-0) verifica-se que as UC's de Resistência de Materiais I (RMI) e Análise de Estruturas I (AEI) são consideradas as mais difíceis, sendo esta opinião partilhada por alunos e docentes. As matérias consideradas pelos alunos como mais difíceis são, em RMI, flexão e tensões tangenciais, e em AEI a formulação direta do método dos deslocamentos e a utilização de software de análise estrutural. Verificam-se, também, algumas discordâncias entre a opinião de alunos e docentes, como é o caso da geometria de massas em Mecânica de Estruturas. É de notar a grande proximidade entre as médias das dificuldades atribuídas pelos alunos. Tal facto deve-se à maioria das respostas ser "Difícil" ou "Moderada", o que condiciona a análise dos resultados.

Outro resultado importante da análise é a correspondência entre os estilos de aprendizagem preferidos pelos alunos e os estilos de ensino praticados pelos professores, de acordo com a classificação de Felder e Silverman (Felder & Silverman, 1988). Como se pode verificar na [Figura 3.1](#page-30-0) existem algumas discordâncias entre os estilos praticados, sendo a maior diferença entre o estilo de ensino visual/verbal e o estilo de aprendizagem visual/auditivo.

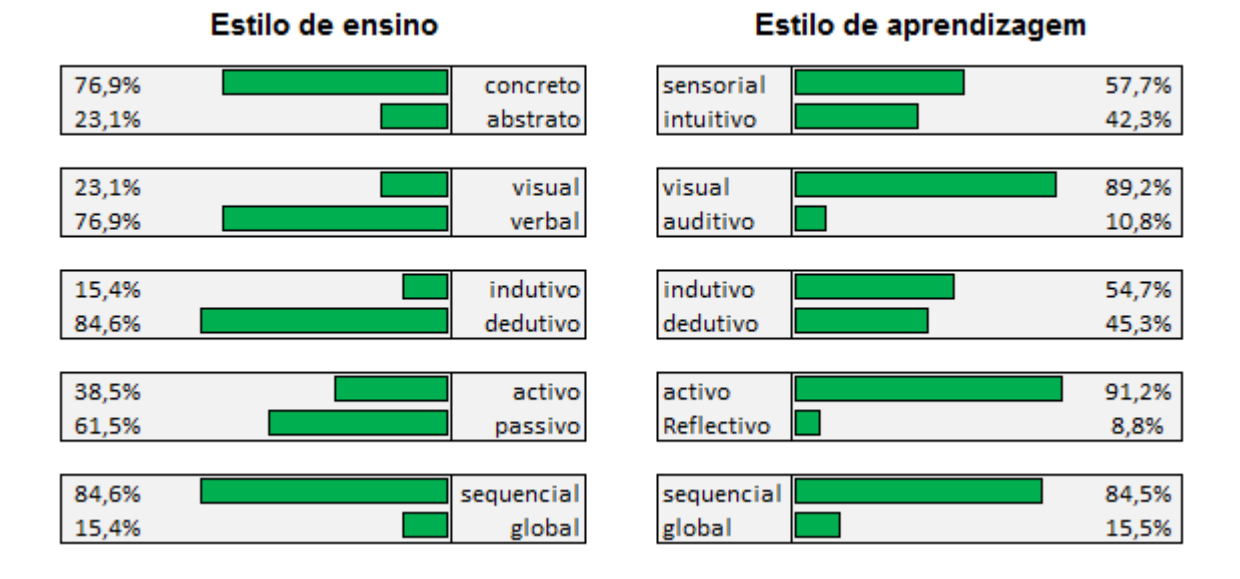

<span id="page-30-0"></span>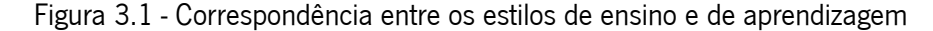

## **3.3 Metodologia de associação de variáveis**

A associação de variáveis consiste na análise de duas variáveis em simultâneo, verificando-se se existe alguma proporcionalidade entre os valores das mesmas. Os métodos mais utilizados para a associação de variáveis baseiam-se no cálculo de uma regressão linear, sendo depois calculados coeficientes de correlação, como o coeficiente de Pearson ou o coeficiente de Spearman, que indicam o grau de ajuste da reta aos dados (Reis, 1996). O método de Pearson é adequado apenas para variáveis quantitativas, pelo que não tem utilidade em relação à maioria dos dados em análise. O coeficiente de Spearman, é adequado a variáveis qualitativas, no entanto têm pouco significado quando são comparadas variáveis que apenas podem assumir dois valores, situação que é frequente nos dados analisados.

Para a análise dos dados recolhidos e tendo em conta que existem variáveis quantitativas e qualitativas, é conveniente a utilização de um método de análise simples, que permita a associação dos diferentes tipos de variáveis. De maneira a poder analisar todos os pormenores da associação foi decidido a utilização de um método que consiste na contagem de casos ocorrentes para cada combinação possível de respostas nas duas perguntas em análise.

No tratamento dos dados foram retirados os casos correspondentes às UC's de Estruturas de Betão I e Estruturas de Betão II. Esta decisão deve-se ao facto de a amostra destas UC's ser muito baixa. Pelas mesmas razões não foram consideradas as perguntas que solicitavam uma resposta de escrita livre, não fazendo sentido associar respostas únicas a outra variável. Com estas condições restam ainda trinta variáveis, o que corresponde a 435 possíveis combinações de duas variáveis, que podem ainda ser analisadas para cada uma das UC's separadamente. Em princípio, nenhuma das associações deve ser excluída da análise. Tornou-se então necessário definir uma estratégia e um método que permitisse analisar de forma rápida e clara os resultados, sendo utilizada para tal a ferramenta "Tabela Dinâmica" do Microsoft Excel. Esta ferramenta é de fácil utilização e ajusta-se às necessidades da análise. A "Tabela Dinâmica" permite, para uma listagem de todas as respostas ao inquérito, fazer automaticamente a contagem de casos correspondente a cada possível combinação de respostas. É ainda possível criar um gráfico que, tal como as contagens, é atualizado automaticamente sempre que o utilizador permuta as variáveis em análise, facilitando e acelerando a leitura e análise dos dados.

O modelo de gráfico dinâmico foi escolhido com o objetivo de apresentar toda a informação útil de forma compacta mas facilitando a interpretação dos dados. Como exemplo de demonstração, consideremos a associação das variáveis "Género" e "A formação anterior deu-lhe bases necessárias para o estudo da UC Análise de Estruturas II?", apresentada na [Figura 3.2.](#page-32-0) O modelo escolhido cria um gráfico com as opções de resposta à primeira variável agrupadas por barras horizontais, sendo que

22

cada barra está segmentada de acordo com a percentagem de respostas à segunda variável. Assim, o primeiro segmento da barra superior representa a percentagem de alunos que responderam "Discordo totalmente", entre todos os alunos do sexo masculino. Os números apresentados em cada segmento de barra representam o número de inquiridos que deram a respetiva combinação de respostas, estes valores permitem identificar possíveis erros de interpretação resultantes de uma baixa amostragem.

|                                                                                                    | А           | B      |           |                       |                    |                                                                                                    | G.  |                     |              |    |     |                         | Lista de campos da tabela dinâmica                            | $\rightarrow$ $\times$ |
|----------------------------------------------------------------------------------------------------|-------------|--------|-----------|-----------------------|--------------------|----------------------------------------------------------------------------------------------------|-----|---------------------|--------------|----|-----|-------------------------|---------------------------------------------------------------|------------------------|
| $\frac{1}{2}$ $\frac{2}{3}$ $\frac{3}{4}$ $\frac{4}{5}$ $\frac{5}{7}$ $\frac{6}{8}$ $\frac{9}{10}$ $\frac{10}{11}$ $\frac{12}{13}$ $\frac{13}{14}$ $\frac{15}{15}$ $\frac{16}{17}$ $\frac{17}{18}$ $\frac{19}{20}$ $\frac{20}{21}$ $\frac{22}{25}$ |             |        |           |                       | <b>UC</b>          | IJτ<br>AE II                                                                                         |     |                     |              |    |     |                         | Escolher campos para adicionar ao relatório:                  | $\mathbb{R}$ .         |
|                                                                                                    | <b>UC</b>   |        | X         |                       |                    |                                                                                                    |     |                     |              |    |     |                         | <b>V</b> Caso                                                 |                        |
|                                                                                                    | AF I        |        |           |                       |                    | Contagem de Caso Rótulos de Coluna T                                                                 |     |                     |              |    |     |                         | V UC                                                          | $\triangledown$        |
|                                                                                                    |             |        |           |                       |                    | Rótulos de Linha v Discordo totalmente Discordo Indiferente Concordo Concordo totalmente Total Geral |     |                     |              |    |     |                         | V <sub>1</sub> Genero                                         |                        |
|                                                                                                    | AE II       |        |           |                       | Feminino           |                                                                                                    | 11  | 11                  | 16           |    | 46  |                         | 2 Mat. A/B                                                    |                        |
|                                                                                                    | Mec         |        |           |                       | Masculino          |                                                                                                    | 14  | 5                   | 34           | ٩  | 65  |                         | 2.3 Fisica                                                    |                        |
|                                                                                                    |             |        |           |                       | <b>Total Geral</b> | я                                                                                                    | 25  | 16                  | 50           | 12 | 111 |                         | 73 bases suficientes?                                         |                        |
|                                                                                                    | <b>RMI</b>  |        |           |                       |                    |                                                                                                    |     |                     |              |    |     |                         | 14 Usou LP's?                                                 |                        |
|                                                                                                    | <b>RMII</b> |        |           |                       |                    |                                                                                                    |     |                     |              |    |     |                         | 5 foi util?                                                   | V                      |
|                                                                                                    |             |        |           |                       |                    |                                                                                                    |     |                     |              |    |     |                         | 6 Nota                                                        |                        |
|                                                                                                    |             |        |           |                       |                    |                                                                                                    |     |                     |              |    |     |                         | 7 Assiduidade teoricas                                        |                        |
|                                                                                                    |             |        |           |                       |                    |                                                                                                    |     |                     |              |    |     |                         | 8 motivo<br><b>Imdique</b>                                    | $\triangledown$        |
|                                                                                                    |             |        |           |                       |                    | Possui as basses suficientes?                                                                        |     |                     |              |    |     |                         |                                                               |                        |
|                                                                                                    |             |        |           |                       |                    |                                                                                                    |     |                     |              |    |     |                         |                                                               |                        |
|                                                                                                    |             |        |           |                       |                    |                                                                                                    |     |                     |              |    |     |                         | Arrastar campos entre as áreas abaixo:<br>Filtro do Relatório | Campos da Legend       |
|                                                                                                    |             |        | Masculino | 14                    | 5                  | 34                                                                                                   |     |                     | $\mathbf{9}$ |    |     |                         |                                                               |                        |
|                                                                                                    |             |        |           |                       |                    |                                                                                                    |     |                     |              |    |     |                         | UC.                                                           | 3 bases suficientes?   |
|                                                                                                    |             | Genero |           |                       |                    |                                                                                                    |     |                     |              |    |     |                         |                                                               |                        |
|                                                                                                    |             |        | Feminino  |                       | 11                 | 11                                                                                                   |     | 16                  | $\mathbf{B}$ |    |     |                         |                                                               |                        |
|                                                                                                    |             |        |           |                       |                    |                                                                                                    |     |                     |              |    |     |                         | Campos do Eixo (C ) Valores                                   |                        |
|                                                                                                    |             |        | 0%        | 10%                   | 20%<br>30%         | 40%<br>50%<br>60%                                                                                    | 70% | 80%                 | 90%<br>100%  |    |     |                         | 1 Genero                                                      | Contagem de Caso       |
|                                                                                                    |             |        |           |                       |                    |                                                                                                    |     |                     |              |    |     |                         |                                                               |                        |
|                                                                                                    |             |        |           | ■ Discordo totalmente | Discordo           | Indiferente<br>Concordo                                                                              |     | Concordo totalmente |              |    |     |                         |                                                               |                        |
|                                                                                                    |             |        |           |                       |                    | <b>Window</b>                                                                                        |     |                     |              |    |     |                         |                                                               |                        |
|                                                                                                    |             |        |           |                       |                    |                                                                                                    |     |                     |              |    |     | $\overline{\mathbf{v}}$ | The popular and colorador the manager of                      | All and Conference     |

Figura 3.2 – Tabela dinâmica e gráfico

# <span id="page-32-0"></span>**3.4 Análise dos resultados**

Como estratégia de análise foram previamente definidas algumas associações cujo resultado se espera ser mais relevante. Estas associações foram analisadas com mais detalhadamente. As restantes associações, das quais se espera uma relação fraca ou nula entre si, foram consideradas apenas quando a relação se revelou bastante forte, devido aos resultados e à interpretação dos mesmos serem menos úteis.

Depois de recolhidas todas as associações e para uma melhor revisão e interpretação global dos resultados, foram considerados três grupos de associações. O primeiro grupo diz respeito às associações entre as primeiras perguntas do inquérito, relativas ao género, à formação anterior e à utilização de laboratórios pedagógicos. O segundo grupo diz respeito ao desempenho dos alunos, e é constituído por todas as associações que englobam as questões relativas à classificação final esperada e ao número de repetições. O terceiro grupo diz respeito à influência dos estilos de aprendizagem preferidos, considerando todas as associações que os envolvem e que ainda não foram consideradas nos outros grupos. De seguida apresentam-se os resultados obtidos da análise das associações.

## **3.4.1 Características e formação anterior dos alunos**

Neste grupo são consideradas as primeiras perguntas do inquérito relativas ao género, às disciplinas frequentadas no Ensino Secundário, se se considera ter as bases suficientes para o curso, se utilizou laboratórios pedagógicos no Ensino Secundário e qual a opinião em relação à utilização dos mesmos.

O primeiro resultado deste grupo diz respeito à associação da pergunta "A formação anterior deu-lhe bases necessárias para o estudo da UC?" com as opções de Matemática A, Matemática B e Física. Os resultados vão de encontro ao esperado, verificando-se grandes diferenças: (a) para os alunos que frequentaram Matemática A, 51.6% dos inquiridos consideram ter bases suficientes e 31.2% consideram não ter; e (b) para os alunos que frequentaram Matemática B, apenas 25.4% considera ter as bases suficientes e 45.7% considera não ter [\(Figura 3.3\)](#page-33-0). Pode-se então concluir que os alunos que frequentaram Matemática A sentem-se mais preparados para a realização das UC's.

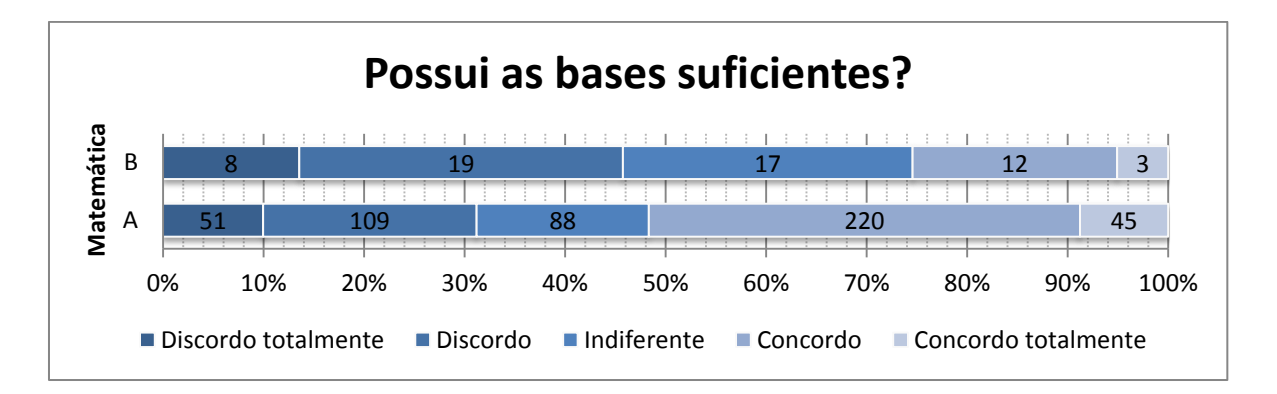

Figura 3.3 – Relação entre a Matemática A ou B e as bases anteriores

<span id="page-33-0"></span>Os alunos que responderam aos inquéritos tiveram a possibilidade de escolher no ensino secundário a frequência ou não à disciplina de Física, a qual não era obrigatória para a entrada no MIEC. A opção por esta disciplina revela resultados semelhantes aos anteriores, embora a frequência a esta disciplina não tenha tanta influencia como a escolha entre Matemática A ou B. Para os alunos que frequentaram Física, 54.1% dos inquiridos consideram ter bases suficientes e 29.1% consideram não ter. Para os alunos que não frequentaram Física, apenas 22.8% considera ter as bases suficientes e 22.3% considera não ter [\(Figura 3.4\)](#page-34-0).

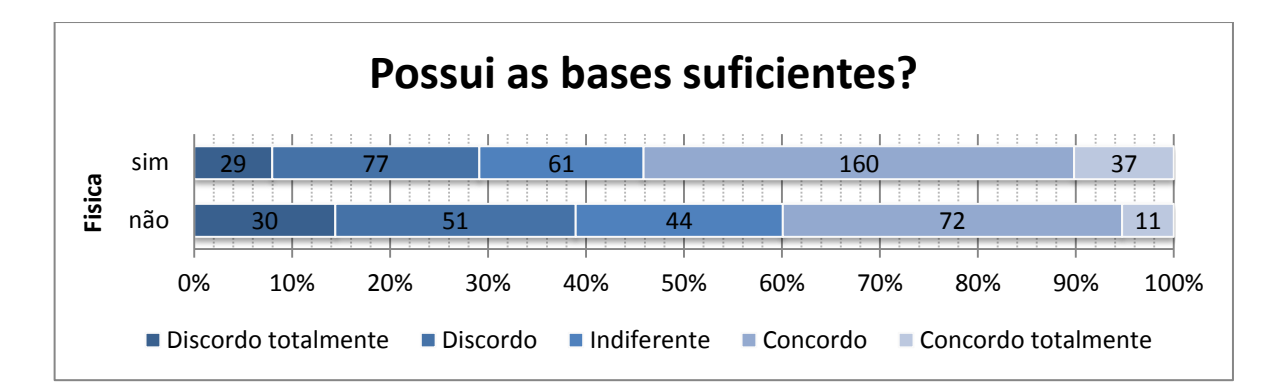

Figura 3.4 - Relação entre Física e as bases anteriores

<span id="page-34-0"></span>Dentro deste grupo interessa também saber se a utilização de Laboratórios Pedagógicos no Ensino Secundário está associada à frequência a determinadas disciplinas. Esta relação verifica-se para a disciplina de Física, em que 72.1% dos alunos que frequentaram Física, também utilizaram laboratórios pedagógicos, enquanto nos alunos que não frequentaram Física, apenas 41.8% dos alunos utilizaram laboratórios pedagógicos [\(Figura 3.5\)](#page-34-1).

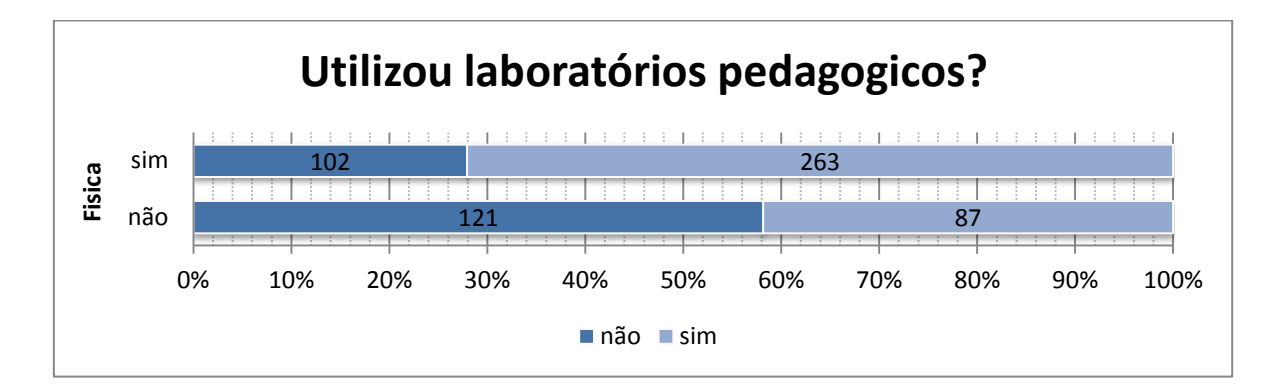

Figura 3.5 – Relação entre Física e a utilização de laboratórios pedagógicos

<span id="page-34-1"></span>Outras questões interessantes neste grupo dizem respeito aos estilos de aprendizagem preferidos pelos alunos. Seria interessante definir um ou vários perfis de aluno de acordo com os estilos preferidos, ou encontrar diferenças na preferência de estilos de acordo com o género. No entanto, da associação de variáveis não se evidenciou qualquer relação entre estilos de aprendizagem ou entre estilos e o género.

Também é importante saber se os alunos que utilizaram laboratórios pedagógicos acharam que estes foram úteis. A relação entre a utilização de laboratórios e a opinião acerca da sua utilização no ensino mostra que os alunos que utilizaram laboratórios pedagógicos têm uma opinião ainda mais favorável (ver [Figura 3.6\)](#page-35-0).

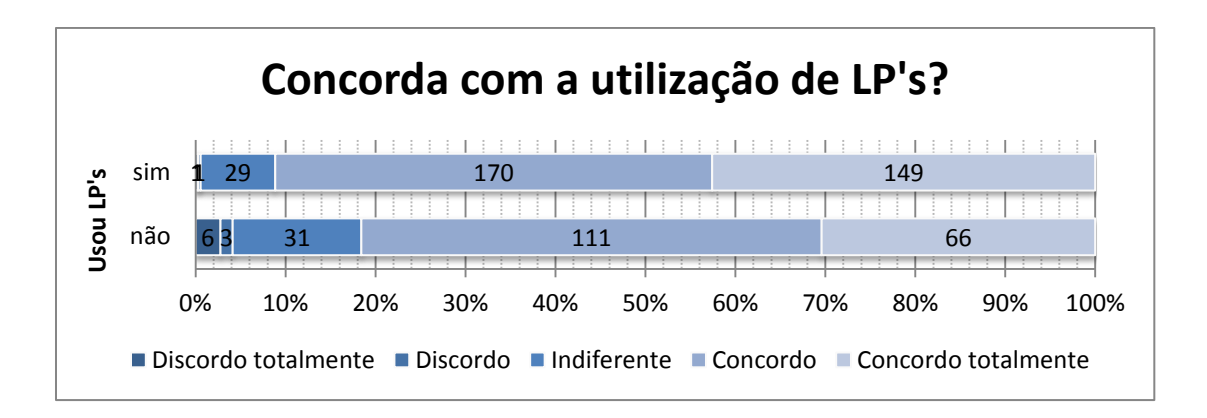

<span id="page-35-0"></span>Figura 3.6 - Relação entre a utilização e a opinião sobre laboratórios pedagógicos

#### **3.4.2 Fatores que influenciam o desempenho**

Dentro deste grupo são consideradas todas as associações que englobam as perguntas relativas à classificação final esperada e ao número de repetições, tendo o objetivo de descobrir que fatores influenciam o desempenho dos alunos. Começando pela formação anterior dos alunos, é de esperar uma grande influência das disciplinas frequentadas no ensino Secundário, tendo em conta os anteriores resultados. Da associação de variáveis verifica-se uma pequena melhoria na classificação para os alunos que frequentaram Física, mas não há qualquer relação com a escolha entre Matemática A ou Matemática B (ver [Anexo II. 1\)](#page-86-0). Contudo este resultado não prova a inexistência de uma relação, uma vez que as bases de estudo entre as duas opções são equilibradas durante o primeiro semestre, devido às várias Unidades Curriculares ligadas à Matemática. Pela mesma razão verifica-se que apenas na Unidade Curricular de Mecânica de Estruturas, a classificação esperada e a escolha de Física tem uma relação considerável [\(Figura 3.7\)](#page-36-0).
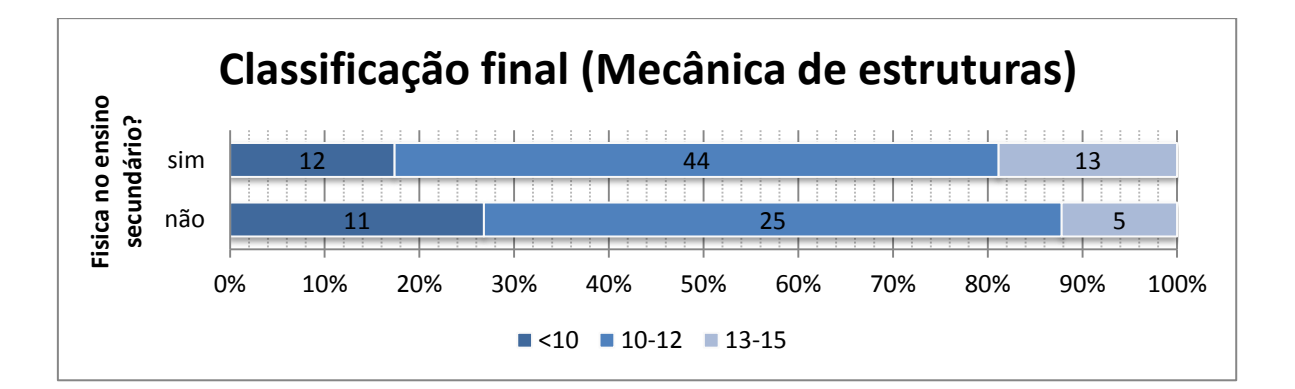

Figura 3.7 - Relação entre física e a classificação final (Mecânica de Estruturas)

Ainda em relação às características dos alunos, verifica-se que a preferência por alguns estilos de aprendizagem revela uma relação com o desempenho do aluno. Em relação ao número de repetições, a relação mais forte dá-se na dimensão global/sequencial. Como se pode verificar na [Figura 3.8,](#page-36-0) o número de alunos sem repetições é maior para o estilo sequencial, com uma diferença de 10,7% em relação ao estilo global. Tendo em conta que apenas 15,4% dos docentes utiliza o estilo global nas aulas, esta pode ser uma causa para a diferença acentuada no número de repetições. Nas restantes dimensões de aprendizagem verificam-se relações pouco acentuadas, existindo um menor número de repetições para os estilos intuitivo, visual, dedutivo e ativo (ver [Anexo II. 2](#page-86-0) a [Anexo II. 5\)](#page-87-0).

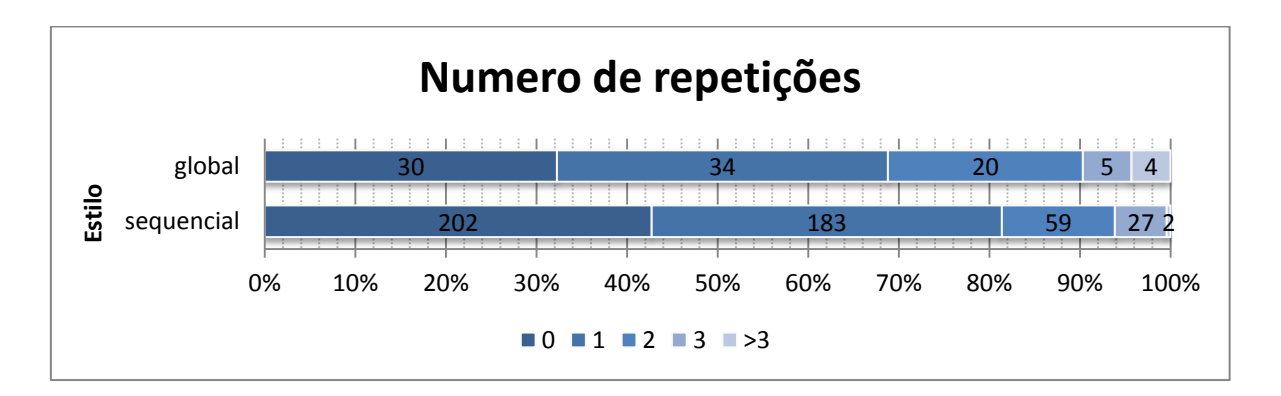

Figura 3.8 - Relação entre o estilo global/sequencial e o número de repetições

<span id="page-36-0"></span>Também se pode verificar uma relação dos estilos com a classificação final. Na dimensão ativo/refletivo apresenta-se a relação mais forte [\(Figura 3.9\)](#page-37-0), sendo que o estilo refletivo apresenta menos 3,2% de reprovações e mais 16,5% de classificações iguais ou superiores a 13 valores. Para as restantes dimensões de estilos, verificam-se melhores classificações para o estilo sensorial, visual, indutivo e sequencial [\(Anexo II. 6](#page-87-1) a [Anexo II. 9\)](#page-88-0).

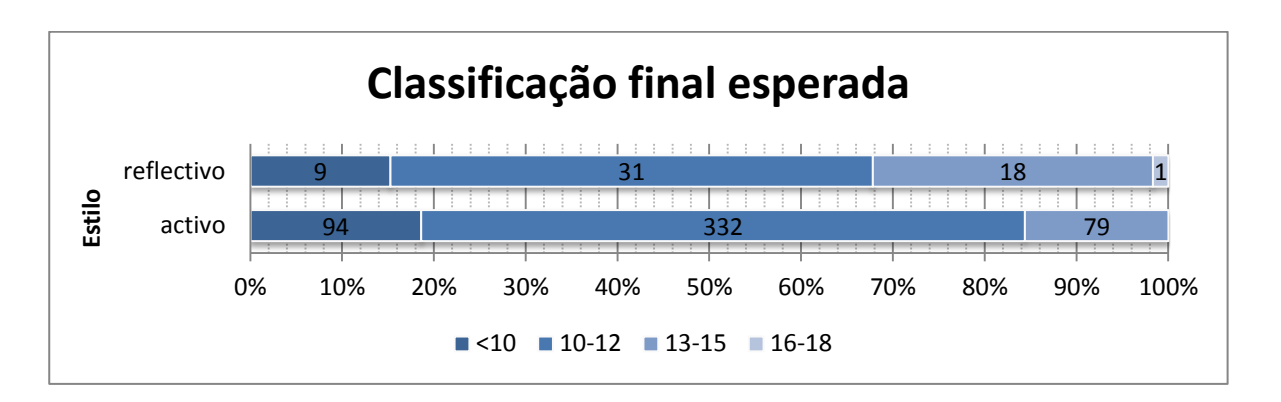

Figura 3.9 - Relação entre o estilo ativo/refletivo e a classificação esperada

<span id="page-37-0"></span>Outro fator do qual se verifica grande influência é a assiduidade às aulas. Na [Figura 3.10](#page-37-1) pode-se verificar que a assiduidade às aulas práticas tem uma influência significativa na previsão dos alunos entre obter ou não a aprovação à UC, com uma relação muito linear. Nas aulas teóricas verifica-se que uma maior percentagem dos alunos prevê a aprovação à UC quando frequentam 75 a 100% das aulas, com uma diferença aproximada de 16% mais aprovações em relação aos restantes alunos [\(Figura](#page-38-0)  [3.11\)](#page-38-0).

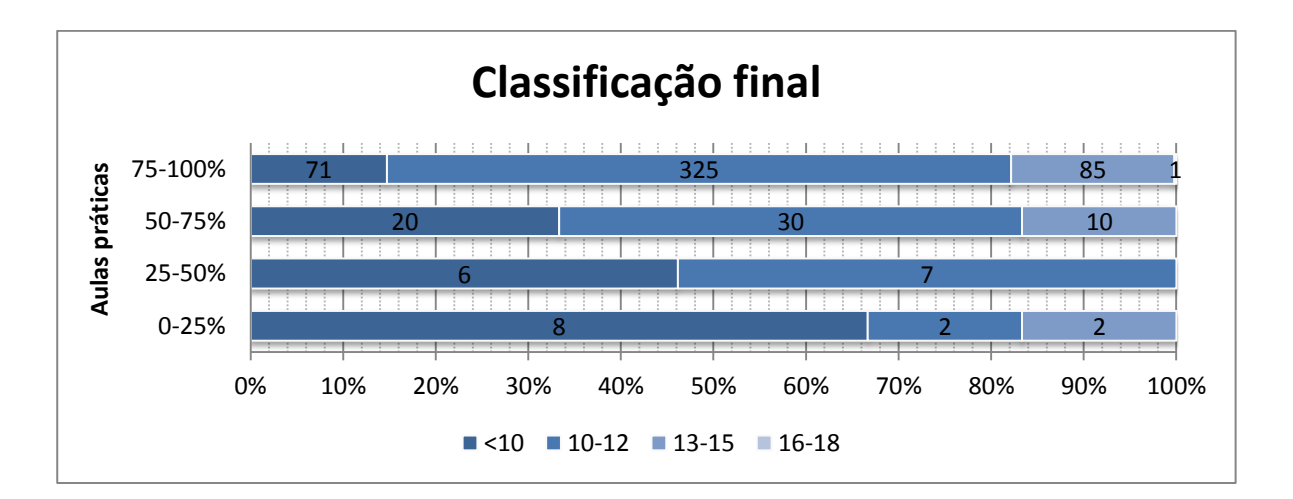

<span id="page-37-1"></span>Figura 3.10 - Relação entre a assiduidade às aulas Práticas e a classificação esperada

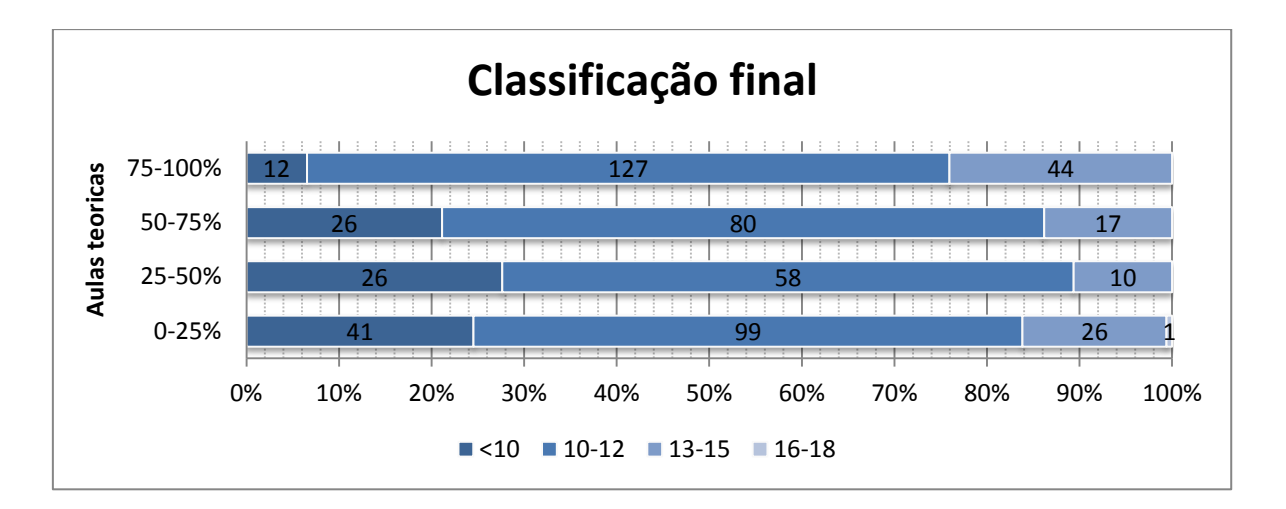

<span id="page-38-0"></span>Figura 3.11 - Relação entre a assiduidade às aulas teóricas e a classificação esperada

Esta tendência é também comprovada por dados recolhidos nas aulas teóricas da UC de Estruturas de Betão I, no ano 2010/2011, em que a taxa de aprovação é 76,3% para os alunos que assistiram a mais de 7 aulas e 36,8% para os alunos que assistiram a menos de 7 aulas. Os gráficos com as distribuições de frequências das classificações podem também ser consultados no [Anexo II. 10](#page-88-1) e no [Anexo II. 11.](#page-89-0)

O tempo de estudo é também um fator importante para a classificação final, no entanto este fator não é tão influente como seria de esperar. Analisando o gráfico da [Figura 3.12](#page-39-0) concluem-se vários aspetos: o aumento do tempo de estudo semanal até 1 a 2 horas diminui o número de reprovações em 17,6%; a diminuição é muito menor para um tempo de estudo superior a 2 horas; e o tempo de estudo apenas influencia o número de reprovações, não existindo influência na classificação.

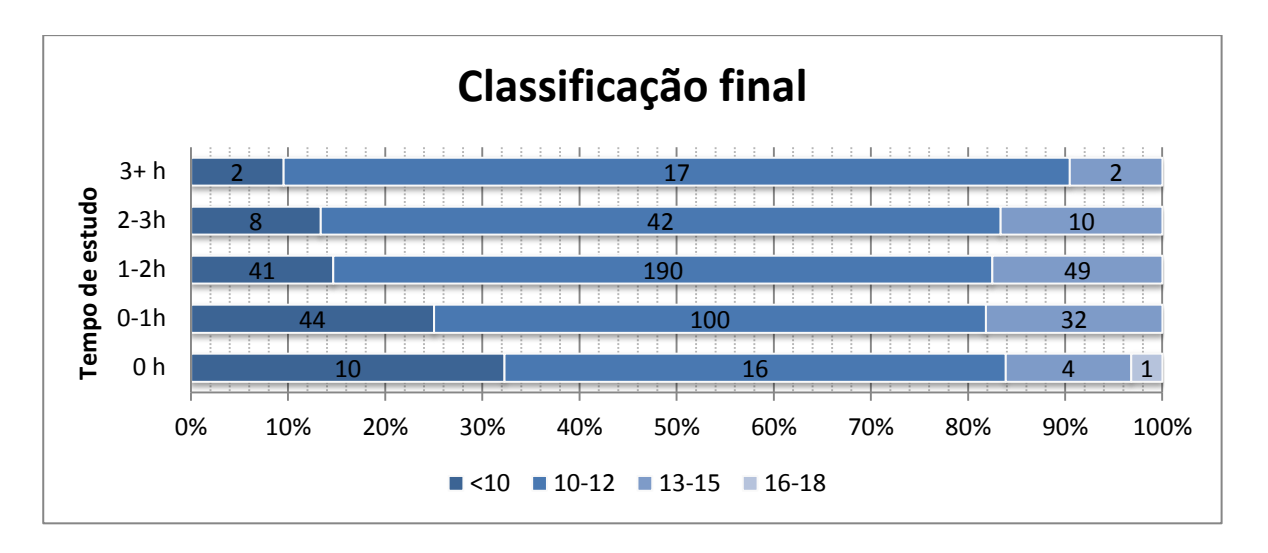

Figura 3.12 - Relação entre o tempo de estudo e a classificação final esperada

<span id="page-39-0"></span>O número de repetições mostra também uma grande influência na classificação esperada, tal como se pode observar na [Figura 3.13,](#page-39-1) onde apenas 0,9% dos alunos que frequentam a UC pela primeira vez prevê reprovar. Este valor sobe para quase 30% para os alunos que já reprovaram uma ou duas vezes e 48,5% nos alunos que reprovaram três vezes. A espectativa de uma nota superior a 13 valores também diminui após a primeira repetição.

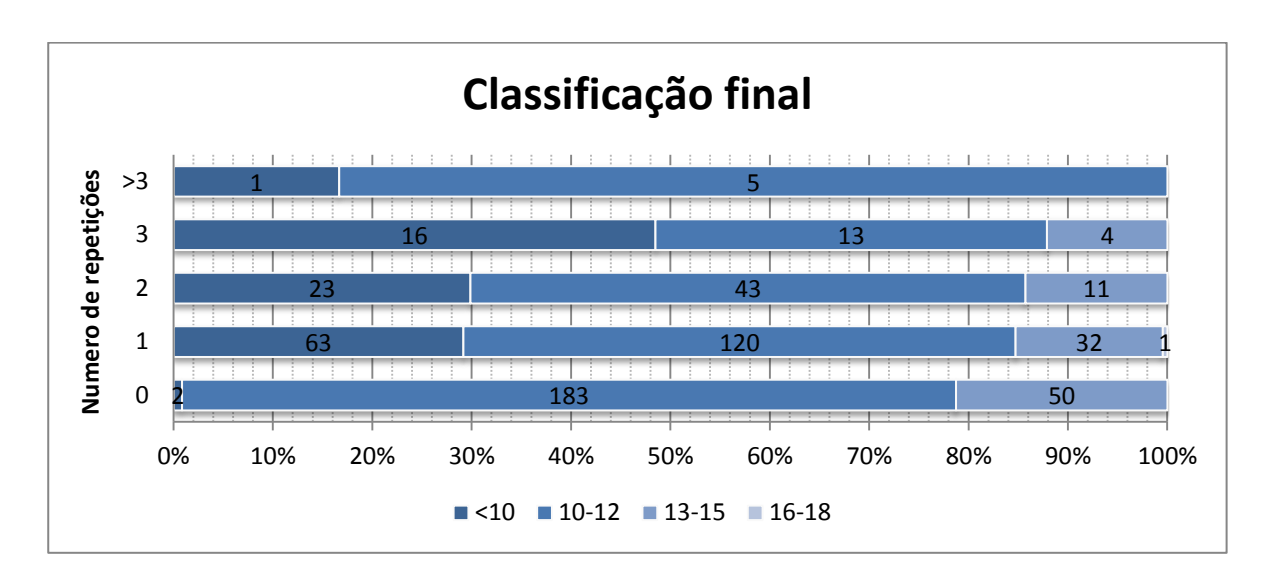

<span id="page-39-1"></span>Figura 3.13 - Relação entre o número de repetições e a classificação final

### **3.4.3 Influencia dos estilos de aprendizagem**

Os estilos de aprendizagem revelaram ter uma relação com várias perguntas relacionadas com hábitos de estudo e assiduidade, mais especificamente a assiduidade às aulas, o tempo de estudo semanal, os motivos de reprovação e a dificuldade atribuída a cada UC. Na assiduidade às aulas teóricas notamse grandes diferenças nas dimensões visual/auditivo, ativo/refletivo e sequencial/global. Ao contrário do esperado, os alunos que preferem um estilo visual frequentam mais as aulas teóricas do que os alunos que preferem o estilo auditivo [\(Figura 3.14\)](#page-40-0), apesar de o estilo de ensino verbal ser muito mais utilizado pelos docentes. Este acontecimento deve-se provavelmente ao facto de os alunos que preferem um estilo visual terem mais dificuldade em entender as matérias, lecionadas verbalmente, e por essa razão reconhecem uma maior necessidade de acompanhamento das aulas, de maneira a compensar essas dificuldades, no entanto a informação existente não é suficiente para confirmar esta explicação.

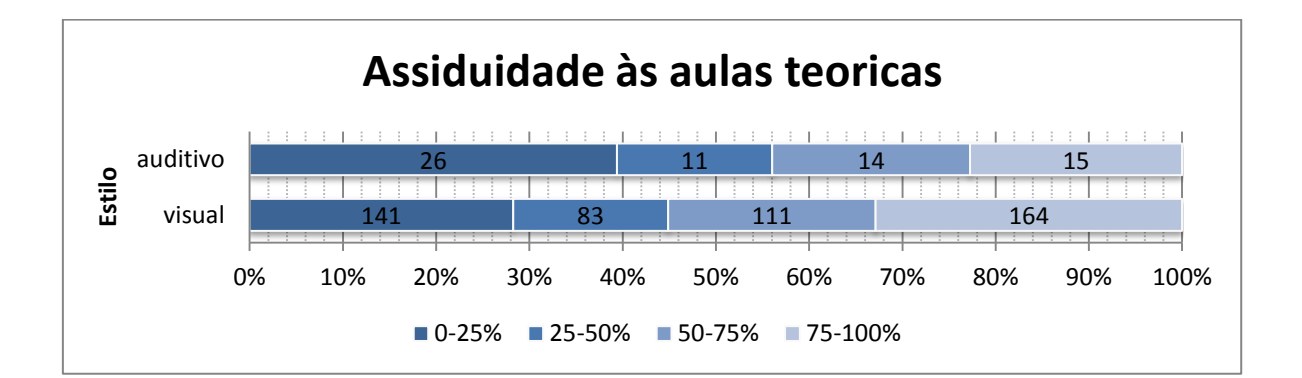

<span id="page-40-0"></span>Figura 3.14 - Relação entre o estilo visual/auditivo e a assiduidade às aulas teóricas

O estilo ativo/refletivo e sequencial/global também apresentam diferenças na participação nas aulas. Os alunos com um estilo ativo ou um estilo sequencial têm uma maior participação nas aulas que os alunos com um estilo refletivo ou um estilo global, respetivamente [\(Figura 3.15](#page-41-0) e [Figura 3.16\)](#page-41-1).

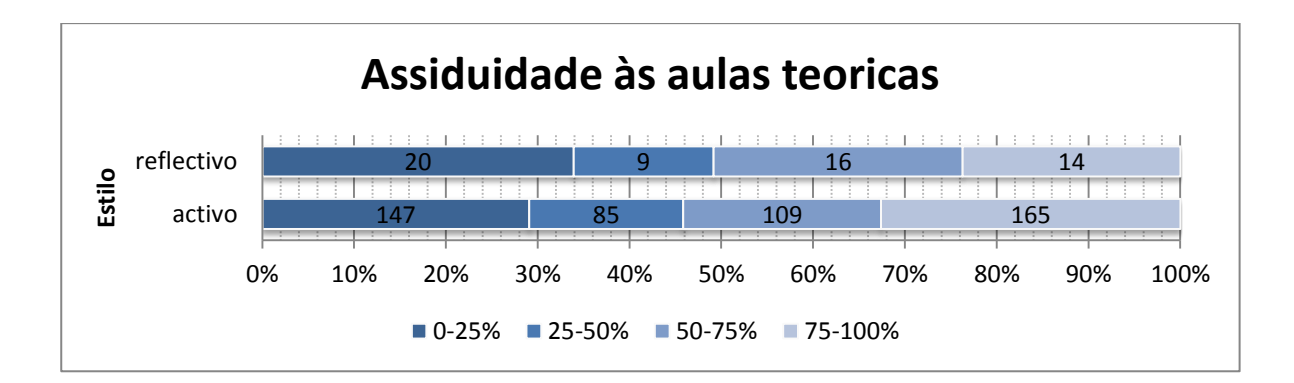

<span id="page-41-0"></span>Figura 3.15 - Relação entre o estilo ativo/refletivo e a assiduidade às aulas teóricas

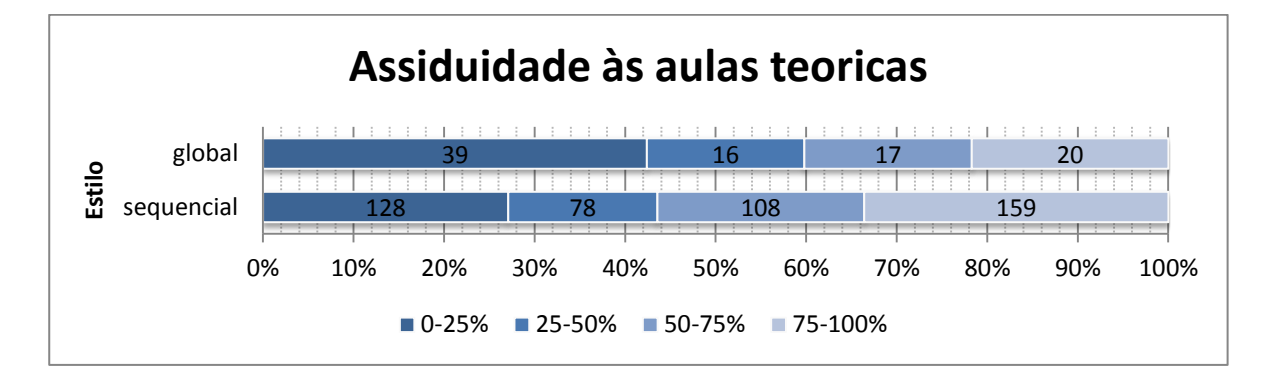

<span id="page-41-1"></span>Figura 3.16 - Relação entre o estilo global/sequencial e a assiduidade às aulas teóricas

Em relação às aulas práticas, a tendência é a mesma que nas aulas teóricas, no entanto, a amostragem de alunos que frequentou menos de 75% das aulas é muito reduzida, pelo que os resultados da associação de variáveis são pouco precisos. Tendo em conta estes resultados revela-se ainda mais importante a utilização de estilos de ensino visuais e ativos por parte dos docentes, uma vez que a maioria dos alunos presentes nas aulas prefere um estilo de aprendizagem visual e ativo.

Existem também diferenças no tempo de estudo semanal dos alunos, de acordo com os estilos de aprendizagem preferidos. A dimensão ativo/refletivo apresenta a relação mais forte, comparativamente com as outras dimensões, mostrando que os alunos que preferem o estilo ativo estudam em média, mais tempo [\(Figura 3.17\)](#page-42-0). Os alunos que preferem os estilos intuitivo, visual, dedutivo ou sequencial dedicam mais tempo de estudo semanal que os restantes (ver [Anexo II. 12](#page-89-1) a [Anexo II. 15\)](#page-90-0).

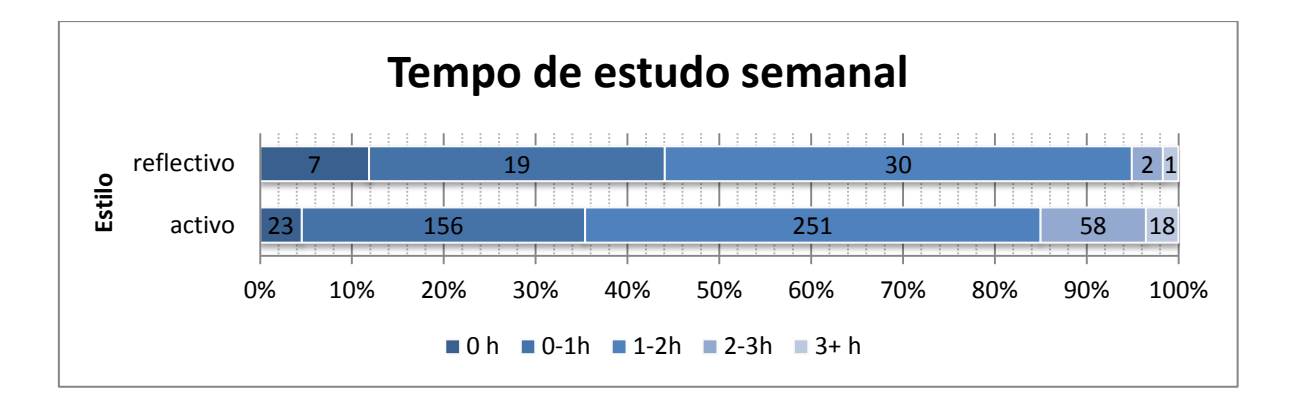

Figura 3.17 - Relação entre o estilo ativo/refletivo e o tempo de estudo

<span id="page-42-0"></span>Na associação dos estilos de aprendizagem com dificuldade geral atribuída à Unidade Curricular, verificam-se grandes variações, dentro das respostas dadas para cada UC. É importante relembrar que a amostragem de alunos que preferem os estilos auditivo, refletivo e global é muito reduzida para cada UC em particular, pelo que os resultados destas associações podem ser incertos. No entanto, quando analisadas todas as UC's em conjunto, verifica-se uma diferença ainda considerável, sendo que as UC's são consideradas mais difíceis pelos alunos auditivos, refletivos ou globais ([Anexo II. 16](#page-90-1) a [Anexo](#page-91-0)  [II. 18\)](#page-91-0)

Em termos de dificuldades, os resultados revelam que Resistência de Materiais I é considerada mais difícil pelos alunos que preferem um estilo refletivo [\(Anexo II. 19\)](#page-91-1). Análise de estruturas I é considerada mais difícil pelos alunos que preferem um estilo intuitivo, auditivo ou global [\(Anexo II. 20](#page-92-0) a [Anexo II.](#page-92-1)  [22\)](#page-92-1). Análise de Estruturas II é considerada mais difícil pelos alunos que preferem um estilo global [\(Anexo II. 23\)](#page-93-0).

#### **3.4.4 Outras associações**

Para além das associações incluídas nos grupos anteriores verifica-se também a relação esperada entre a dificuldade das UC's e o tempo de estudo, e uma relação não esperada entre o género e a dificuldade sentida em determinadas matérias.

A associação entre a dificuldade e o tempo de estudo semanal revelou uma relação forte [\(Figura 3.18\)](#page-43-0), o que seria de prever. No entanto, tendo em conta que a dificuldade é uma questão ligada à UC em particular, estes resultados foram analisados em cada UC separadamente, mostrando que para Análise de Estruturas I e Análise de Estruturas II a relação não é tão forte [\(Anexo II.](#page-93-1) 24 e [Anexo II.](#page-93-2) 25).

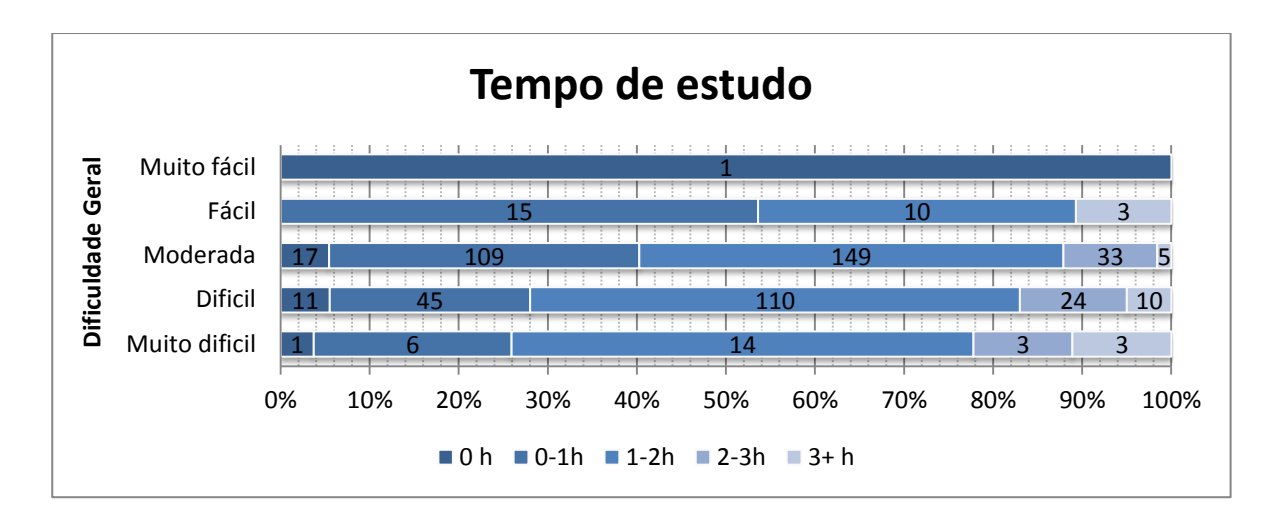

Figura 3.18 - Relação entre a dificuldade e o tempo de estudo semanal

<span id="page-43-0"></span>A associação entre o género e as dificuldades sentidas em cada matéria revelou que, na maioria das matérias e na dificuldade geral das UC's, as diferenças entre o sexo masculino e feminino não são significativas. No entanto, para algumas matérias específicas notam-se grandes diferenças na dificuldade considerada.

As maiores diferenças ocorreram na UC de Resistência de Materiais II. Na matéria de Estruturas com 1 grau de hiperestaticidade o número de alunos que acha "Difícil" ou "Muito difícil" é maior para o sexo feminino com uma diferença de 20,9% [\(Figura 3.19\)](#page-44-0); o mesmo acontece para a matéria de Linhas de Influência, com uma diferença de 19,7% [\(Figura 3.20\)](#page-44-1). Em Resistência de Materiais I, na matéria de Tensões em flexão, o sexo masculino considera a matéria mais difícil, com uma diferença de 18,4% no número de respostas "Difícil" e "Muito difícil" [\(Anexo II. 26\)](#page-94-0). Na matéria de Utilização de Software de Modelação, em Análise de Estruturas I, e na matéria de Modelação de Estruturas, em Análise de Estruturas II, o sexo feminino considera as matérias mais difíceis, com uma diferença de 18,9% e 17,3%, respetivamente [\(Anexo II. 27](#page-94-1) e [Anexo II. 28\)](#page-94-2).

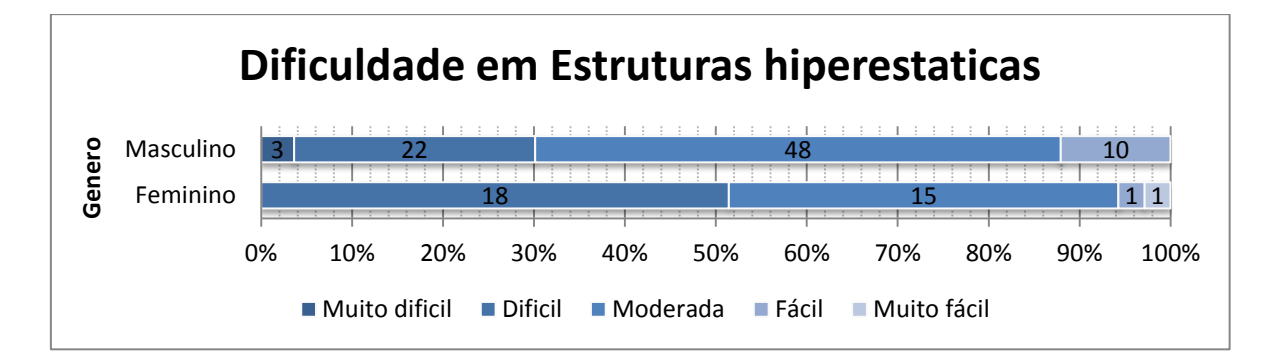

Figura 3.19 - Relação entre o género e a dificuldade em estruturas Hiperestáticas

<span id="page-44-0"></span>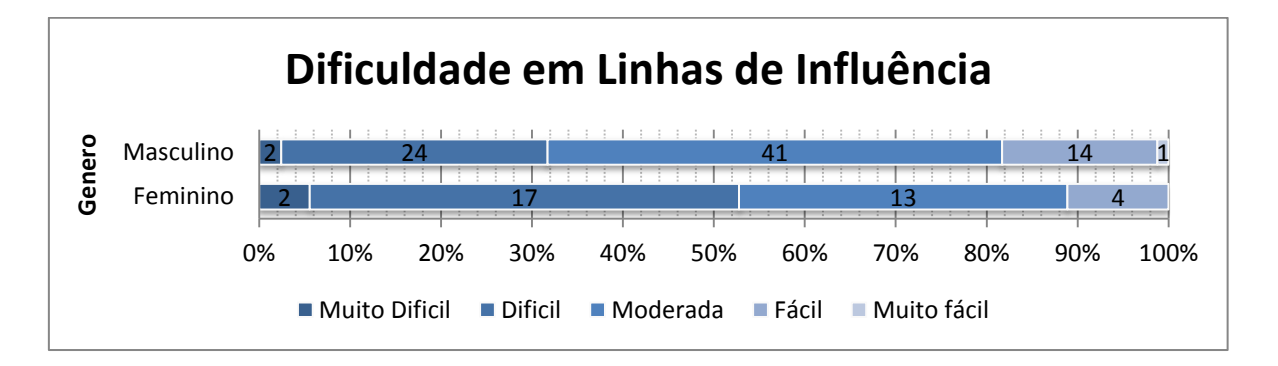

Figura 3.20 - Relação entre o género e a dificuldade em Linhas de influência

## <span id="page-44-1"></span>**3.5 Considerações finais**

Com associação de variáveis foi possível descobrir várias informações de interesse que possibilitam aos docentes saber como podem melhorar o ensino nas aulas e no apoio, indo de encontro às necessidades dos alunos. Estas informações têm uma grande utilidade para o LPE, pois ajudam a perceber melhor os alunos, nos seus hábitos de estudo e dificuldades.

É importante referir que a amostragem disponível é por vezes uma grande limitação, sobretudo na análise de informações específicas a cada Unidade curricular, fazendo com que a relação entre algumas variáveis pertinentes não possa ser interpretada com rigor.

Após a análise efetuada é importante salientar algumas conclusões. A escolha dos estilos de ensino provou ser um fator de grande importância para o desempenho dos alunos, uma vez que os alunos globais e os alunos ativos, apresentam um pior desempenho em comparação com os seus pares sequencial e passivo, que são os estilos predominantemente utilizados pelos docentes. A assiduidade às aulas teóricas e práticas é também um fator de grande influência no desempenho dos alunos. É por

isso importante que os docentes equilibrem a utilização dos diferentes estilos, para assim aumentar a assiduidade e interesse dos alunos durante as aulas, levando à melhoria do seu desempenho.

# **Capítulo 4 4 MATERIAL PEDAGÓGICO**

#### **4.1 Introdução**

Neste capítulo é apresentado o material pedagógico criado/adaptado no contexto da dissertação para o aumento do espólio do LabPEC.

Com a análise dos dados resultantes dos inquéritos, foi possível identificar as matérias onde os alunos sentem mais dificuldades. A criação de material pedagógico centrou-se nas matérias consideradas mais difíceis, e para as quais não existia ainda material pedagógico no espolio do LabPEC. Depois de identificadas estas matérias, verificou-se que a maioria é referente a métodos de cálculo. Nesse sentido, considerou-se que para além da criação de material pedagógico baseado em experimentadores físicos, seria também indicado e até recomendável proceder à criação de material pedagógico virtual.

Com o início da exploração do LabPEC pelas diferentes áreas disciplinares, foi também adquirido algum material pedagógico referente à área disciplinar de geotecnia, o qual é também apresentado neste capítulo.

## **4.2 Experimentadores físicos de estruturas**

Durante o presente trabalho foram criados três modelos físicos na área disciplinar de estruturas, que se detalham de seguida.

## **4.2.1 Modelo de Viga de Betão Fissurada**

O modelo de viga de betão fissurada foi concebido em madeira e inspirado no trabalho de Cullen (2012). O modelo em questão permite ilustrar a configuração fissurada de uma viga de betão armado sujeita ao efeito combinado de flexão e corte, e melhorar a compreensão da analogia da treliça de Morsh. O modelo foi inicialmente criado pelo aluno José Ricardo Cruz no âmbito de um trabalho proposto no âmbito da UC de Estruturas de Betão I (ano letivo 2013/2014). No âmbito da presente dissertação, o modelo foi tratado e aperfeiçoado levando ao resultado final aqui apresentado.

O modelo consiste numa viga de madeira dividida em 6 partes, sendo que as divisões entre peças da viga se assemelham à configuração típica de fendas numa viga de betão armado simplesmente apoiada e sujeita a carga concentrada no meio vão. A ligação entre as peças é garantida por uma lâmina de madeira e um adesivo elástico na parte superior, e uma corda elástica na parte inferior, simulando a existência de armadura. A foto da viga é apresentada na [Figura 4.1.](#page-47-0)

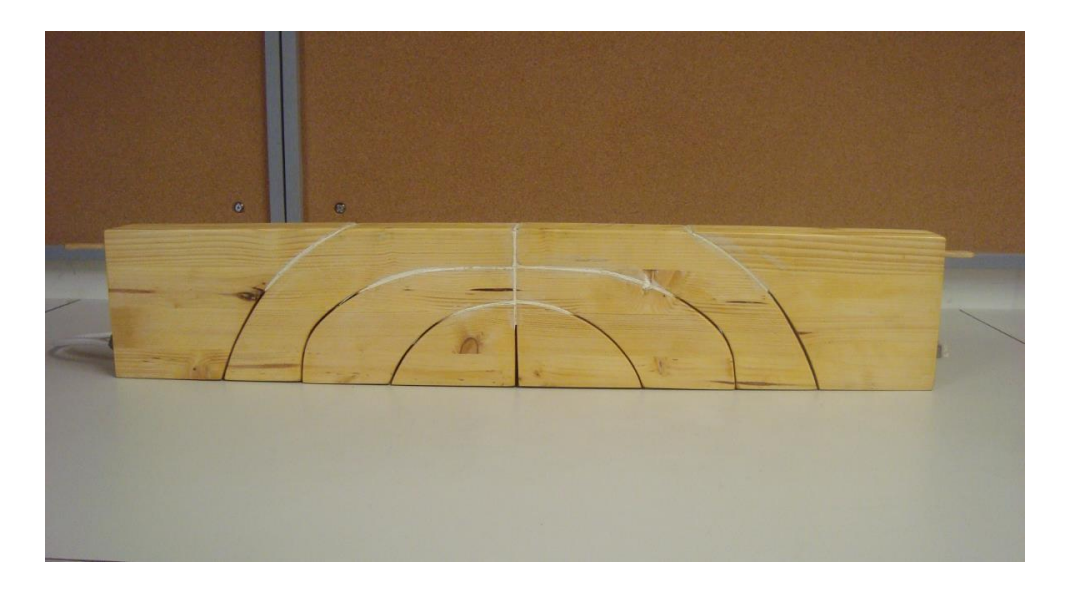

Figura 4.1 – Modelo de viga de betão armado fissurada

<span id="page-47-0"></span>Para além da compreensão do funcionamento do betão fissurado e da inclinação das bielas de compressão, o modelo permite também ilustrar efeitos da aplicação de pré-esforço através do esticamento do elástico que simula a sua armadura inferior.

# **4.2.2 Torre de ensaio sísmico**

Este modelo físico consiste numa torre constituída por três placas metálicas unidas através de quatro pilares metálicos de diâmetro muito reduzido (3mm). Esta torre pode ser ensaiada na mesa sísmica do LabPEC para mostrar os diferentes modos de vibração de uma estrutura com dois graus de liberdade.

A ideia para a criação deste modelo partiu do trabalho prático da UC de Análise Dinâmica e Engenharia Sísmica (ano letivo 2013/2014), no qual foi proposto aos alunos a criação de modelos semelhantes. No ensaio verificou-se que dois dos modelos criados pelos alunos conseguiram mostrar claramente os modos de vibração, sendo que um dos mesmos continuou completamente intacto após o ensaio. Por essa razão decidiu-se criar uma estrutura semelhante para fins pedagógicos no LabPEC, resultando no modelo apresentado na [Figura 4.2.](#page-48-0)

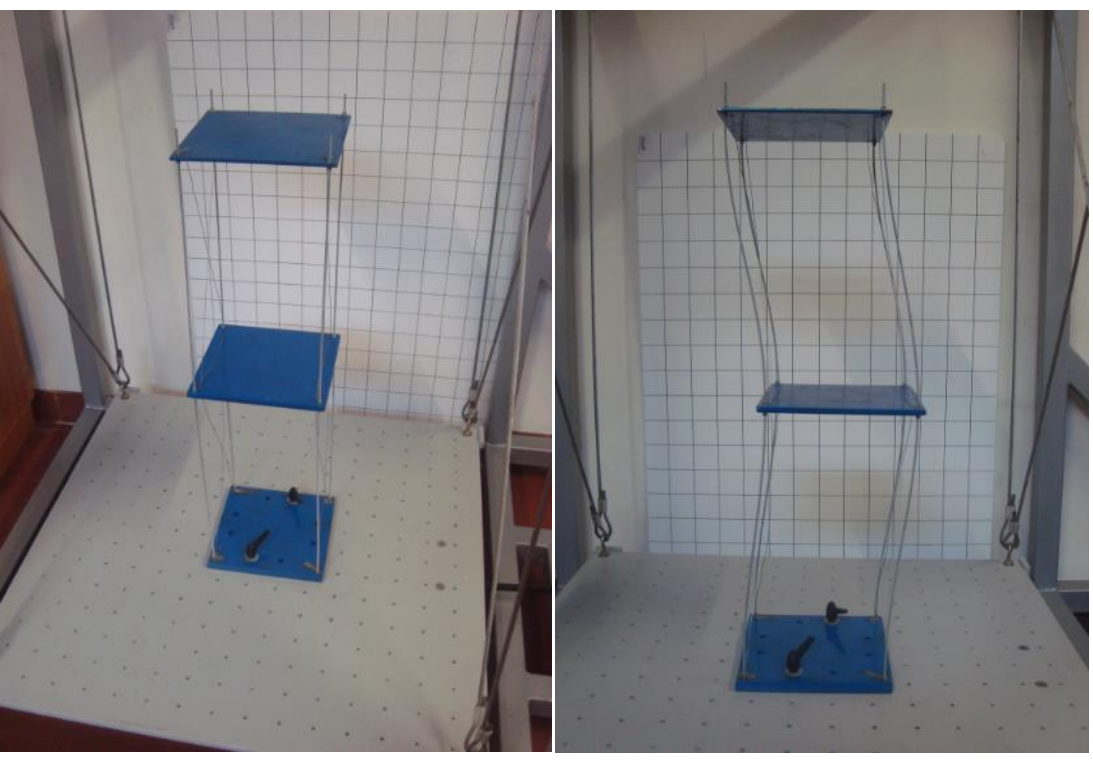

 $(a)$  (b)

Figura 4.2 – Torre de ensaio sísmico (a) e ensaio (b)

<span id="page-48-0"></span>A estrutura apresentou problemas de encurvadura a longo prazo nos pilares, pelo que foi necessária a sua substituição e a construção de uma caixa que suporte o peso da estrutura entre ensaios. Foi também necessário criar um sistema de contraventamento, aplicado em duas faces opostas, para

evitar efeitos de torção, garantindo que os deslocamentos se dão apenas na direção da vibração, tornando claros os modos de vibração da estrutura.

Este modelo tem grande utilidade para a UC de Análise Dinâmica e Engenharia Sísmica, onde pode ser utilizado para mostrar diferentes modos de vibração de uma estrutura. É também um modelo no qual os alunos demonstram grande interesse, como é referido no Capitulo [5.](#page-60-0)

# **4.2.3 Barra elástica**

Este modelo consiste num paralelepípedo com dimensões de aproximadamente 4x4x16cm, feito inteiramente em silicone [\(Figura 4.3\)](#page-49-0). A barra tem uma elevada elasticidade, tornando possível visualizar o efeito de diferentes esforços na barra. Esto modelo pode ainda ser utilizado experimentalmente, sendo possível calcular o modulo de elasticidade e o coeficiente de poisson, através da medição das extensões quando aplicada uma carga conhecida à barra.

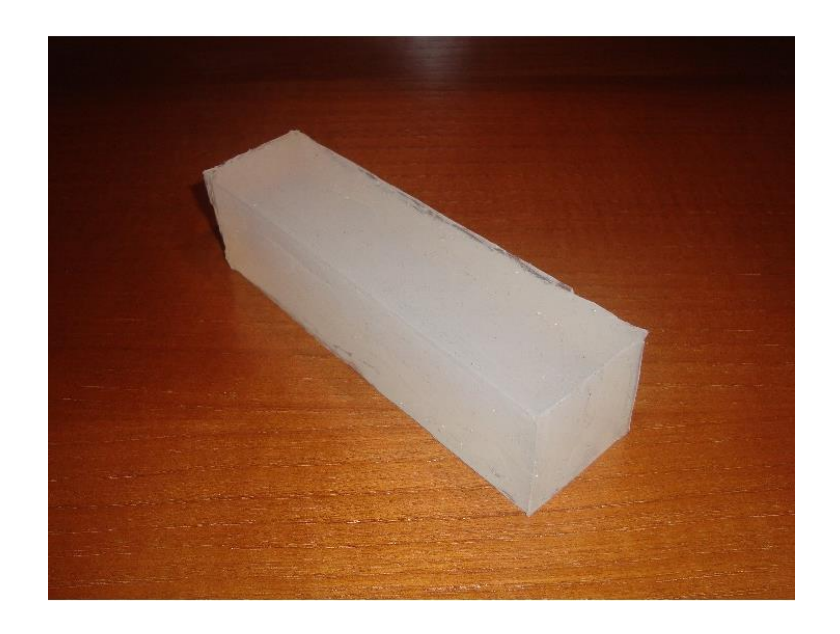

Figura 4.3 – Barra elástica

<span id="page-49-0"></span>A barra foi produzida com recurso a um molde reaproveitável, que poderá ser utilizado no futuro para produzir barras semelhantes variando algumas características, por exemplo, pode ser introduzido outro material que simule a armadura de uma viga ou pilar de betão armado, sendo depois possível fazer a comparação entre o modelo simples e o modelo armado.

# **4.3 Outros materiais pedagógicos físicos**

Durante o decorrer do trabalho sugiram algumas oportunidades de aquisição de material pedagógico que não está diretamente ligado com a área disciplinar de estruturas. Mais concretamente, foi angariado um instrumento de utilidade geral e dois instrumentos ligados à geotecnia, detalhados de seguida.

Estes equipamentos foram recuperados dos laboratórios do DEC, por se terem tornado excedentários em virtude da aquisição de equipamento mais atuais. Com isto pretende-se dar início à atividade das várias áreas disciplinares, no âmbito da definição do LabPEC.

# **4.3.1 Balança mecânica**

Esta balança era um equipamento dos laboratórios do DEC, cuja utilização foi substituída pelas balanças digitais. Trata-se de um instrumento de medição analógico, com uma precisão de 0,1 gramas e capacidade máxima de 2610 gramas. O equipamento é apresentado na [Figura 4.4.](#page-50-0)

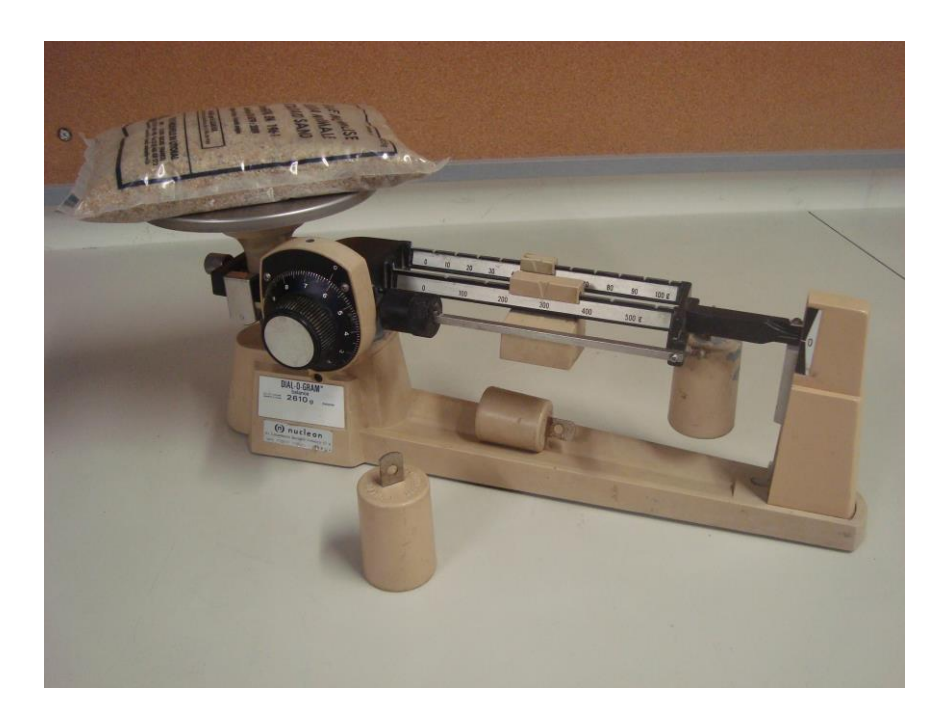

Figura 4.4 – Balança mecânica em utilização

<span id="page-50-0"></span>Para utilizar este modelo é colocado o objeto a pesar no prato da balança, procedendo depois ao posicionamento das cargas deslizantes no braço. A primeira carga representa um máximo de 100 gramas na posição mais afastada do eixo, a segunda carga tem um máximo de 500 gramas. Para valores superiores a 500 gramas podem ainda ser colocadas duas cargas adicionais no extremo do braço, cada uma com 500 ou 1000 gramas. A precisão de 0,1 gramas é atingida através de uma mola em caracol, no eixo da balança.

Este equipamento, para além de ter utilidade na realização de experiencias no espaço do LabPEC, pode até funcionar como aplicação prática dos conceitos relacionados com o equilíbrio de momentos, sendo um modelo de interesse para a UC de Mecânica de Estruturas.

# **4.3.2 Concha de Casagrande**

Este instrumento tem como objetivo a medição do limite de liquidez de um solo, com base num ensaio normalizado (Norma NP-143 1969). Consiste numa base de madeira, na qual está apoiado um suporte para uma concha esférica em latão. Na concha é colocada uma amostra de solo, na qual é criado um sulco com um riscador normalizado. Através de uma manivela, a concha é elevada até à altura definida na norma e largada em queda livre, sendo registado o número de pancadas necessárias para o sulco fechar numa extensão de 10 milímetros. A concha de Casagrande é apresentada na [Figura 4.5.](#page-51-0)

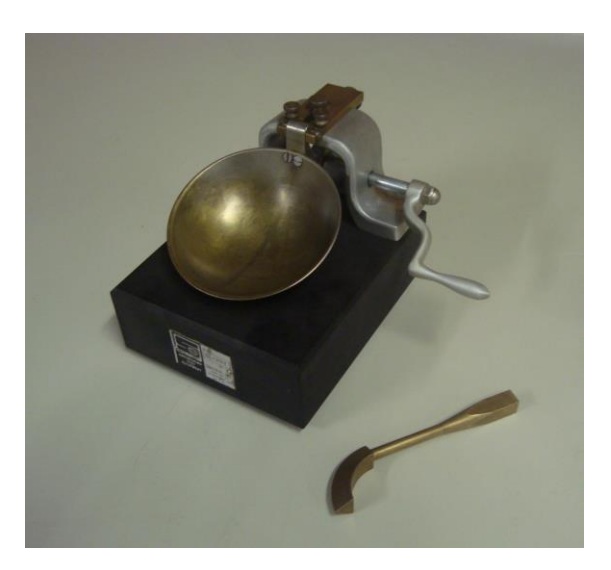

Figura 4.5 – Concha de Casagrande

<span id="page-51-0"></span>Este modelo tem utilidade para a UC de Geologia de Engenharia Civil, mostrando como se pode determinar o limite de liquidez de um solo. Tratando-se de um ensaio normalizado é possível realizar exercícios com este instrumento de acordo com as normas lecionadas na mesma UC.

# **4.3.3 Cone Penetrómetro**

O Penetrómetro automático consiste num cone metálico normalizado (Norma BS 1377:2, 1990) que penetra numa amostra de solo, por ação do seu peso próprio, com o deslocamento medido através de um defletómetro mecânico. O cone pode atuar apenas durante um intervalo de tempo pré-estabelecido de 5 segundos, pelo que existe um aparelho elétrico, ligado ao Penetrómetro, que liberta o cone durante o intervalo de tempo previamente introduzido pelo utilizador. O Cone Penetrómetro é apresentado na [Figura 4.6.](#page-52-0)

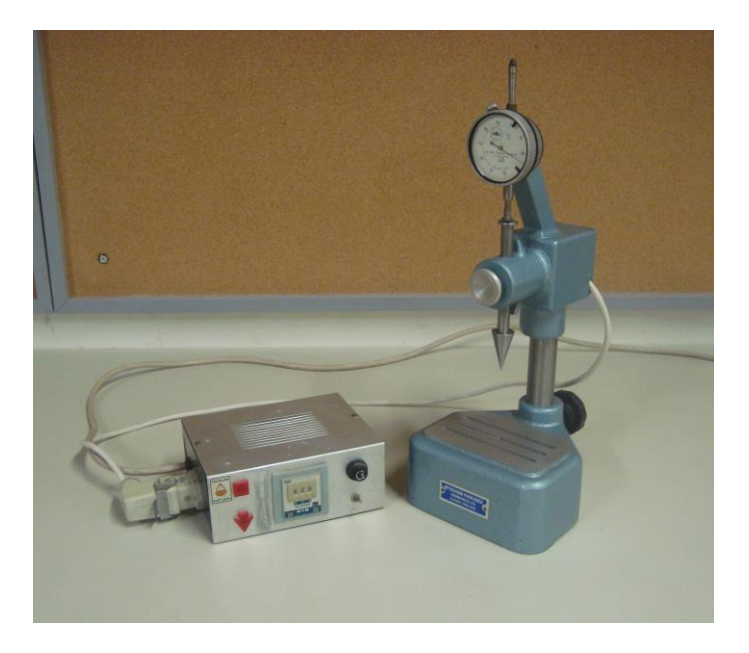

Figura 4.6 – Cone Penetrómetro

<span id="page-52-0"></span>Este modelo pode ser utilizado na UC de Geologia de Engenharia Civil com o objetivo de mostrar um método laboratorial para a determinação do limite de liquidez de um solo. Pode também ser comparado com o método de Casagrande, levando os alunos a poder tirar ilações acerca das correspondentes vantagens e desvantagens.

# **4.4 Material Pedagógico Virtual**

Na presente secção apresenta-se a descrição do material pedagógico virtual reunido. A disponibilidade deste tipo de material tem grande importância, tendo o mesmo sido colocado na página web do LabPEC, como é explicado no Capitulo 5 deste documento.

Durante o decorrer deste trabalho houve uma tentativa de reunir vídeos de ensaios laboratoriais, realizados no âmbito das UC's de Estruturas de Betão I e de Análise Dinâmica e Engenharia Sísmica. Dos vídeos recolhidos foram selecionados e editados os que apresentaram melhor qualidade e clareza em relação ao ensaio em questão.

Foi também criada uma ferramenta de cálculo de inercias de secções, incorporada numa folha de cálculo, o que representa um primeiro passo na criação de material virtual interativo.

#### **4.4.1 Ensaio de viga de betão armado**

Este ensaio foi realizado no âmbito do trabalho prático de Estruturas de Betão I (ano letivo 2013/2014), consistindo no ensaio à flexão de uma viga de betão armado construída pelos alunos. O vídeo foi cedido pelos autores (vários grupos de alunos de Estruturas de Betão I) que haviam gravado o decorrer do ensaio.

Foi selecionado um vídeo representativo de um dos ensaios, com as condições de apoio apresentadas na [Figura 4.7,](#page-53-0) no qual é possível acompanhar o decorrer do carregamento da viga desde o início até à rotura por flexão.

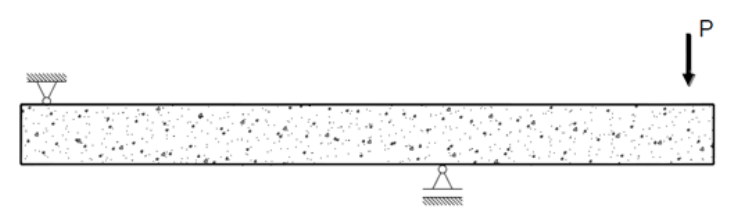

Figura 4.7 – Esquema de apoio e carregamento da viga

<span id="page-53-0"></span>Este vídeo foi editado, resultando na versão final para ser publicada na página web do LabPEC. O vídeo publicado começa com uma breve introdução ao ensaio, apresentada pelo docente da UC, explicando a montagem dos elementos constituintes do ensaio e o funcionamento do mesmo. O ensaio é então iniciado, com o aumento progressivo do deslocamento vertical da extremidade da viga. Enquanto a viga se deforma, os alunos marcam as fendas já abertas no betão, o que torna o fenómeno visível, mesmo através da gravação, como se pode verificar na [Figura 4.8.](#page-54-0)

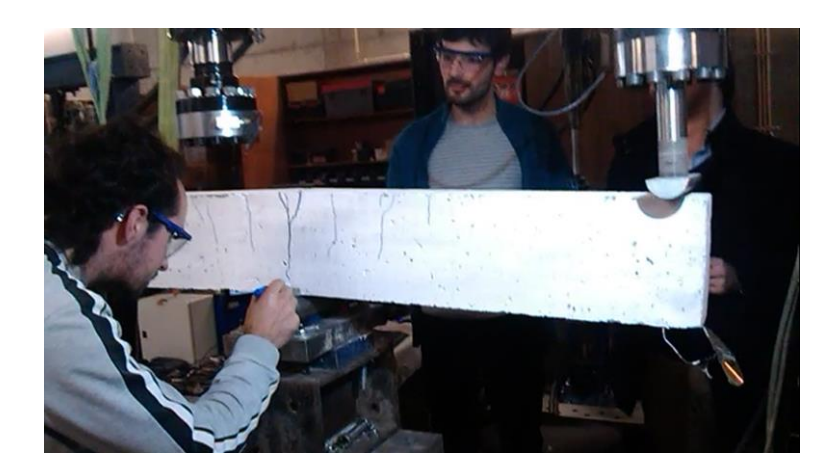

Figura 4.8 – Ensaio da Viga de Betão armado

# <span id="page-54-0"></span>**4.4.2 Ensaios na mesa sísmica**

Conforme já mencionado em 4.2.2, no contexto da UC de Análise Dinâmica e Engenharia Sísmica, foi realizado um trabalho prático que consistiu na criação de modelos físicos de estruturas para ensaio na mesa sísmica do LabPEC, bem como na previsão do seu comportamento dinâmico. Os ensaios das diferentes estruturas foram gravados pelos alunos, tendo sido cedidos ao LabPEC. Foram aproveitados os vídeos das duas estruturas para as quais a identificação dos modos de vibração foi mais evidente. As gravações foram editadas e publicadas na página web do LabPEC. Na [Figura 4.9](#page-54-1) apresentam-se imagens retiradas dos mesmos vídeos.

<span id="page-54-1"></span>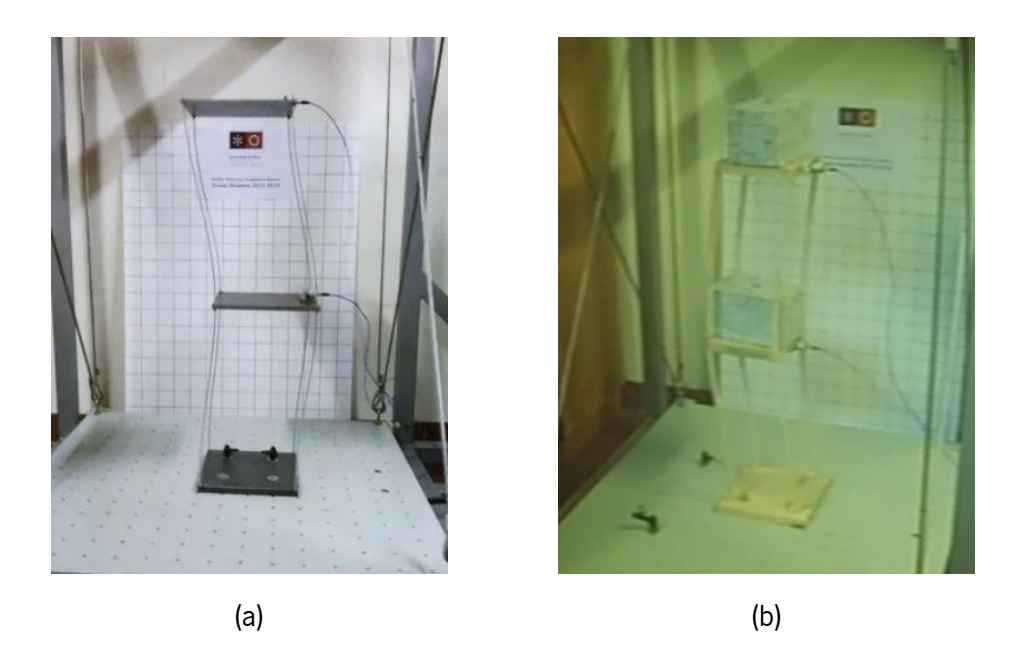

Figura 4.9 – Ensaio na Mesa Sísmica de uma estrutura metálica (a) e de uma estrutura em madeira (b)

Estes vídeos, para além do seu valor pedagógico para a UC de Análise Dinâmica e Engenharia Sísmica, são uma forma de cativar os alunos, como é comentado no Capitulo [6,](#page-64-0) e de mostrar um dos recursos disponíveis no LabPEC.

#### **4.4.3 Folha de cálculo de inercias**

Durante o presente trabalho foi possível observar que as ferramentas virtuais interativas têm uma grande utilidade no ensino, sendo especialmente uteis em matérias ligadas a métodos de cálculo e matemática em geral. Por este motivo foi dado um primeiro passo na criação deste tipo de material, através da criação de uma folha de cálculo, para cálculo da inercia de secções. Pretende-se assim explorar um tema no qual os alunos apresentam dificuldades, utilizando uma ferramenta intuitiva para os mesmos.

A folha de cálculo é dividida em 3 separadores. No primeiro separador é apresentada uma secção retangular e uma secção triangular, para as quais é calculada a posição do centro de gravidade e a inercia, em função das dimensões introduzidas pelo utilizador. São também apresentadas as fórmulas utilizadas para a determinação dos valores [\(Figura 4.10\)](#page-55-0).

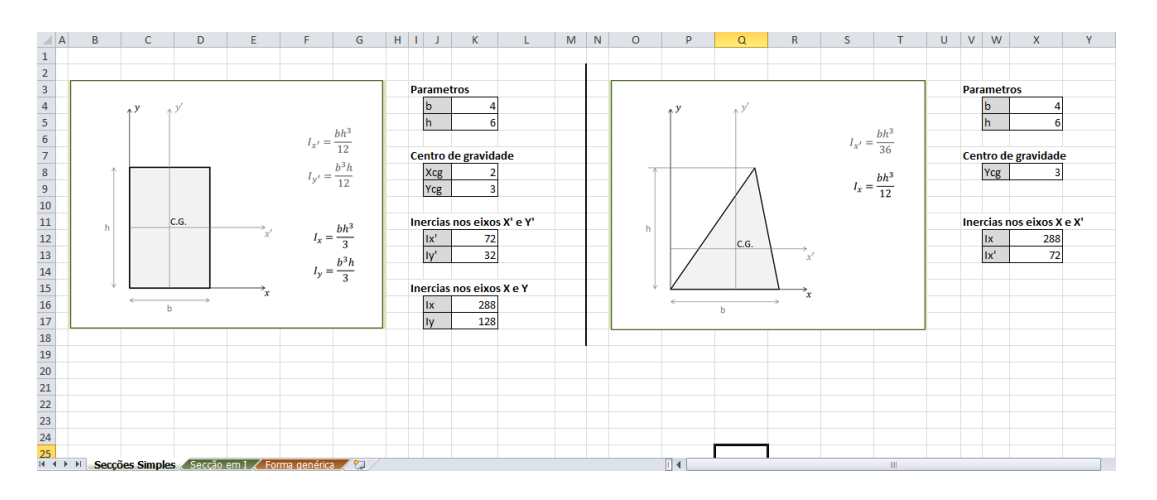

Figura 4.10 – Folha de Calculo de Inercias no primeiro separador

<span id="page-55-0"></span>Do mesmo modo, no segundo separador, é possível calcular a inercia de uma secção em I, sendo apresentado o método de cálculo utilizado. Neste separador existe um elemento adicional que mostra

graficamente como variam as inercias nos eixos principais, em função da variação da espessura do banzo (t), como é apresentado na [Figura 4.11.](#page-56-0)

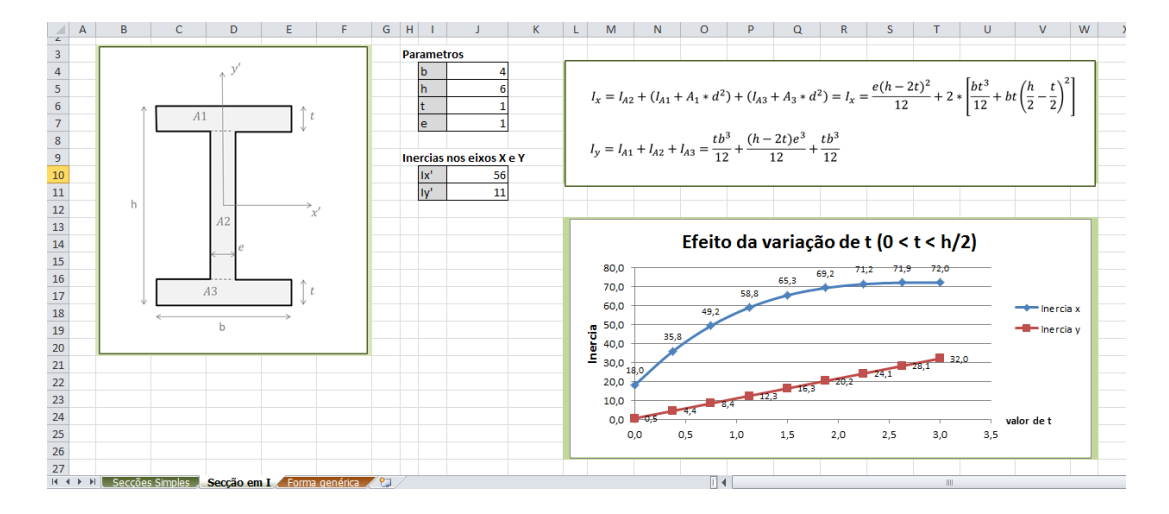

Figura 4.11 – Folha de Cálculo de Inercias no segundo separador

<span id="page-56-0"></span>No último separador, é possível calcular a área, a posição do centro de gravidade e a inércia segundo os eixos X e Y, para uma secção qualquer, sendo fornecidas apenas as coordenadas dos vértices da figura, conforme é apresentado na [Figura 4.12.](#page-56-1) O processo de cálculo consiste no seccionamento da figura em triângulos, sendo calculada para cada secção a respetiva área e inercia, este processo é muito extenso, pelo que não é apresentado inicialmente o processo de cálculo, e as células destinadas ao mesmo foram ocultas.

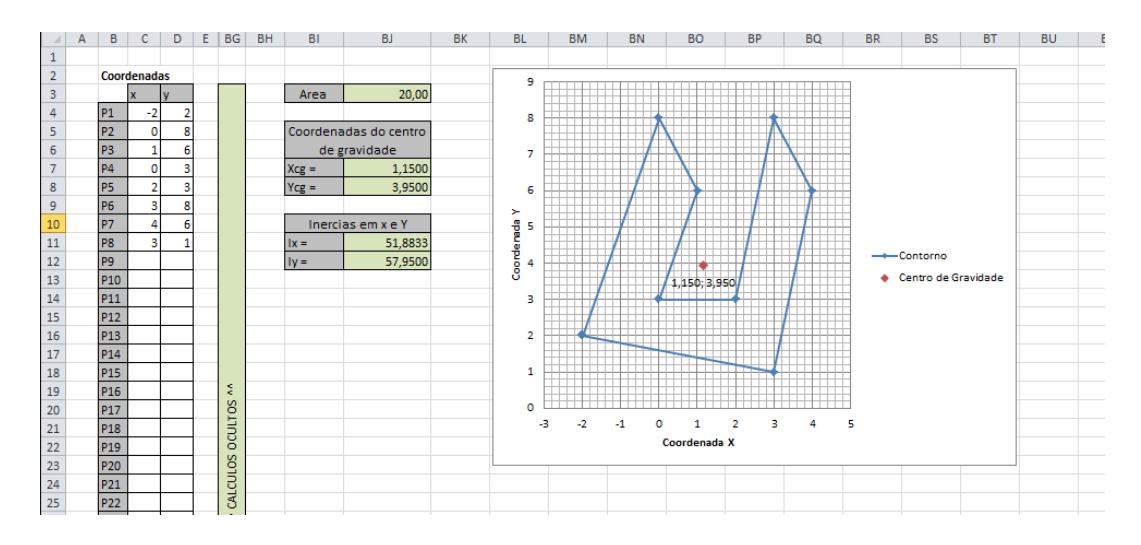

<span id="page-56-1"></span>Figura 4.12 – Folha de Calculo de Inercias no terceiro separador

#### **4.5 Fichas de utilização**

Para manter a catalogação dos modelos do LabPEC e dar orientação aos seus utilizadores sobre como devem usar os modelos, procedeu-se à criação de fichas de utilização para todos os modelos existentes no laboratório. As fichas de utilização dos modelos encontram-se no Anexo II.

Estas fichas contêm, para finais logísticos e de apresentação, a identificação do LabPEC, identificação da ficha e do modelo, a área pedagógica a que pertence (de acordo com a organização do LabPEC, apresentada no Capitulo [5\)](#page-60-0) e uma referência para posterior listagem dos modelos do LabPEC. A referência é composta por uma letra correspondente à área pedagógica a que pertence, seguida do número do modelo.

Como conteúdo pedagógico, é dada uma breve descrição do material pedagógico, acompanhada por uma foto, o modo de utilização, as matérias com que se relaciona e os objetivos pedagógicos. São deixadas ainda algumas sugestões ou questões que podem ser colocadas aos alunos, na utilização do respetivo modelo.

#### **4.6 Considerações finais**

Neste Capitulo foram apresentados os novos materiais pedagógicos para o LabPEC obtidos/criados no contexto desta dissertação. Face ao trabalho realizado e dificuldades encontradas, é importante deixar algumas observações que podem ser uteis em futuros desenvolvimentos LabPEC, relativamente à criação de material pedagógico.

Como foi já referido, a criação de material pedagógico pretendeu focar-se principalmente nas matérias identificadas como mais difíceis, de acordo com os dados analisados no Capitulo [3.](#page-28-0) Estas matérias correspondem, na maioria, a modelos de cálculo, pelo que um modelo físico pode não responder diretamente às necessidades dos alunos. Em complementaridade, a criação de material pedagógico virtual pode ser um grande contributo para melhorar o ensino relativamente a este tipo de matérias. As ferramentas virtuais possibilitam, por exemplo, mostrar interactivamente a influência da variação de um parâmetro no resultado final, dando aos alunos uma melhor compreensão do método. A criação da Folha de Cálculo de Inércias foi um primeiro passo nesta área, que deve ser continuado em futuros

desenvolvimentos. Esta opção é suportada pela informação apresentada no Capitulo [2,](#page-14-0) relativamente aos bons resultados obtidos na utilização destes métodos, principalmente na área da matemática.

Neste capítulo foi ainda apresentado algum do material recolhido no âmbito da extensão do LPE para o LabPEC. Com a recolha deste material pretende-se apoiar as restantes áreas disciplinares a iniciarem a sua atividade no âmbito do LabPEC, aumentando assim a abrangência deste projeto.

# **Capítulo 5 5 DESENVOLVIMENTO DA IDENTIDADE DO LABPEC**

### <span id="page-60-0"></span>**5.1 Introdução**

Neste Capitulo são apresentados os trabalhos realizados no âmbito do desenvolvimento do laboratório pedagógico. Durante o ano letivo de 2013/2014 o LPE foi incorporado num projeto abrangente a todas as áreas disciplinares do MIEC, passando a ser parte do Laboratório Pedagógico de Engenharia Civil (LabPEC). Tendo isto em conta foi necessário desenvolver a identidade deste projeto, definindo os seus objetivos e modo de funcionamento.

Após a criação do laboratório pedagógico é necessário divulgar o projeto, pondo-o à disposição de docentes e alunos. Para atender a este objetivo foi iniciado o desenvolvimento do logotipo e da página web do LabPEC, para facilitar a divulgação e explorar as potencialidades de um Laboratório Virtual.

#### **5.2 Criação do LabPEC e Regulamento Interno**

Com a criação do LabPEC foi necessário criar também o seu regulamento interno, no qual é definido detalhadamente o próprio LabPEC, os seus objetivos, organização e funcionamento. Foi por isso criado o regulamento presente no Anexo III.

O LabPEC é definido como um laboratório único, na área da Engenharia Civil, estruturado em sete áreas pedagógicas: Estruturas, Hidráulica e Ambiente, Materiais de Construção, Geotecnia, Pavimentos Rodoviários e Construções.

Cada área pedagógica possui a sua própria equipa de trabalho, constituída pela Equipa Coordenadora e um Responsável. A Equipa coordenadora é constituída por um ou dois docentes e tem como função a gestão a longo prazo do LabPEC, dentro da sua área pedagógica. O responsável é um aluno de Programa Doutoral do DEC ou do 5º ano do MIEC, ao qual cabe a gestão a curto prazo e a execução das tarefas necessárias na Área Pedagógica. Pretende-se portanto que cada área Pedagógica trabalhe independentemente no desenvolvimento de material pedagógico e de atividades, sendo partilhados elementos como o espaço físico do LabPEC.

Durante o presente ano letivo foi atribuído o estatuto de "Outros Utilizadores" ao grupo BIMClub. Este grupo tem objetivos de caracter pedagógico, relacionado com a aplicação da metodologia BIM, é constituído na maioria por alunos dos programas de ensino do DEC. Como o BIMClub não possui um local próprio para trabalho, foi-lhe cedida a utilização do espaço físico do LabPEC, sendo para isso criado um regulamento especial. Este regulamento é anexado ao regulamento do LabPEC, como apresentado no Anexo III.

#### **5.3 Logotipo**

A criação do logotipo do LabPEC é um fator de grande importância para a criação da sua identidade gráfica e para a sua divulgação. É importante que o logotipo tenha um aspeto cativante para os alunos, mantendo também a simplicidade e alguns elementos em comum com as entidades a que está ligado, tais como a Universidade do Minho e a Escola de Engenharia.

Numa primeira fase foi pedida uma sugestão a um elemento externo à Universidade, que apresento a proposta na [Figura 5.1\(](#page-62-0)a). Posteriormente, após discussão com os vários docentes que integram as equipas coordenadoras do LabPEC, foram apresentadas pelo autor da presente dissertação, algumas variantes da primeira proposta [\(Figura 5.1\)](#page-62-0), explorando a disposição dos elementos do logotipo inicial [\(Figura 5.1b](#page-62-0), c e d) e criando alguns elementos de informalidade que possam ser apelativos aos alunos [\(Figura 5.1e](#page-62-0) e f).

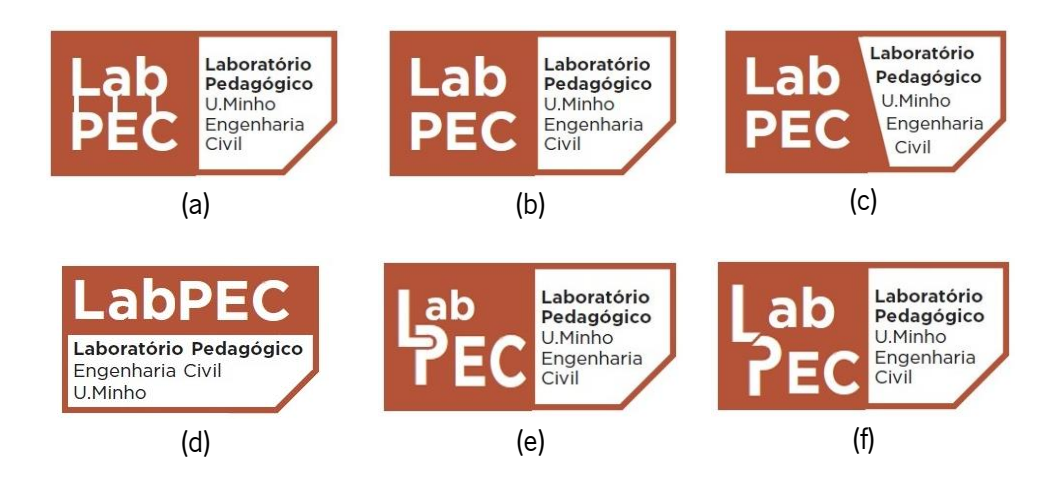

Figura 5.1 – Propostas para o logotipo do LabPEC

# <span id="page-62-0"></span>**5.4 Página web**

A criação da página web do LabPEC é um dos objetivos específicos deste trabalho. Com a criação da página web torna-se muito mais fácil a divulgação do LabPEC para alunos e docentes. A página web é também um elemento fundamental para a criação de um laboratório virtual, bastando para isso adicionar ferramentas virtuais interativas ou gravações em vídeo de ensaios realizados.

O primeiro passo na criação de uma página web é a escolha da plataforma de alojamento. Esta escolha pode limitar a organização e capacidades da página web. Para esta escolha teve-se atenção à capacidade para a divulgação, fator para o qual é muito mais vantajosa a incorporação na página do DEC em comparação com outras alternativas, sendo esta a opção escolhida.

Relativamente à sua organização, sendo a página referente ao LabPEC, é necessário que se distingam as diferentes áreas pedagógicas incluídas, a serem desenvolvidas separadamente. É também necessário em cada uma das áreas uma boa organização do conteúdo, seguindo os seguintes tópicos: (i) a apresentação da área disciplinar e da equipa de trabalho; (ii) a apresentação dos modelos disponíveis no LabPEC; (iii) a disponibilização do material pedagógico virtual, caso exista.

Foi então idealizada uma página de entrada do LabPEC, a partir da qual é possível aceder às diferentes áreas, com a estrutura apresentada na [Figura 5.2.](#page-63-0) Na área de Estruturas, a página está organizada pelos seguintes separadores, cujo conteúdo é apresentado no Anexo IV:

"Apresentação", onde se encontra uma pequena descrição e imagens de atividades realizadas;

- "Experimentadores físicos", onde se pode encontrar a informação relativa a todo o material pedagógico de estruturas, existente no espaço físico do LabPEC;
- "Experimentadores virtuais", onde é disponibilizado o conteúdo virtual;
- "Equipa de trabalho", onde está disponível informação de contacto dos elementos da Equipa de Trabalho;
- "Informações", onde se encontram dados como a localização do espaço físico, endereço de correio eletrónico e regulamento do LabPEC.

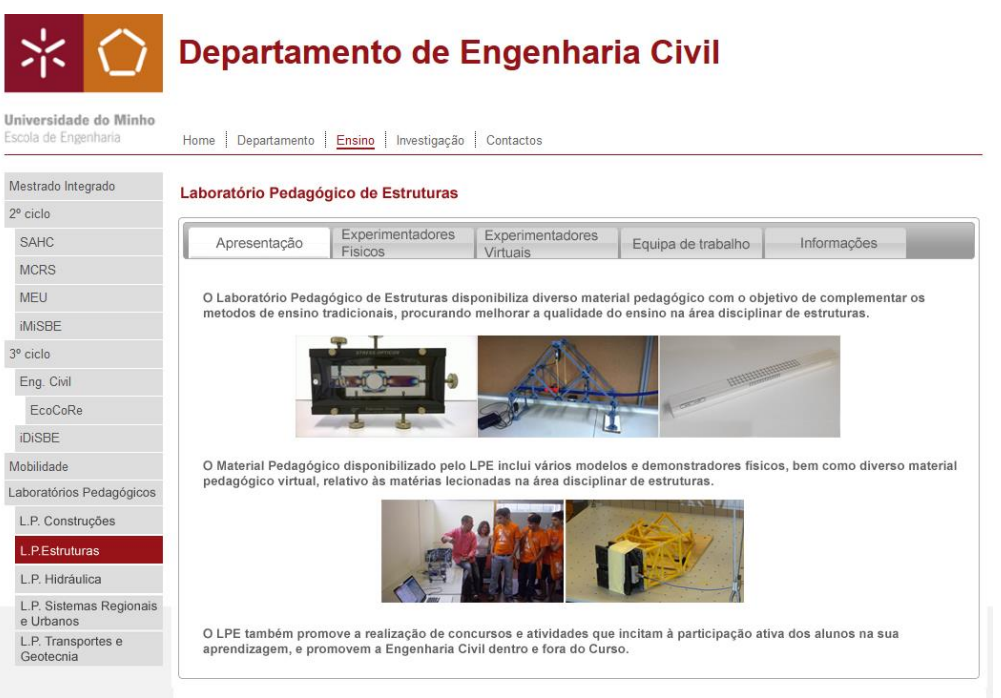

<span id="page-63-0"></span>Figura 5.2 - Idealização da página web (pagina de apresentação do LabPEC - estruturas)

Para além da divulgação, a página web permite dinamizar outros aspetos relativos ao funcionamento do LPE. A disponibilização do material pedagógico virtual torna-se muito mais simples e rápida através da página web. De facto as alternativas como o envio por e-mail ou a disponibilização através dos delegados, conduzem por vezes a falhas que atrasam ou limitam a divulgação.

Outra grande utilidade da página web é facilitar a requisição dos módulos, esta tarefa pode ser gerida através de uma base de dados em rede, que permite aos utilizadores ver as requisições e atividades programadas, bem como fazer pedidos de requisição. Esta função será de grande utilidade quando o LabPEC tiver um grande volume de requisições.

# **Capítulo 6 6 ACTIVIDADE DO LPE NO ANO LETIVO 2013/2014**

#### <span id="page-64-0"></span>**6.1 Introdução**

Neste capítulo são abordadas todas as atividades externas realizadas pelo autor da presente dissertação no âmbito do LabPEC e ao longo do ano letivo de 2013/2014. Como objetivo inicial, foram mantidas as participações já realizadas no ano letivo anterior, tais como a demonstração em mecânica de estruturas e a atividade verão no campus, e criadas novas participações. Com cada atividade realizada, sempre que possível, foi também divulgada a existência, função e material do LabPEC. Com isto pretende-se cativar os alunos para a utilização do LabPEC por sua iniciativa, bem como potenciar outras atividades.

Como atividade do LabPEC, enumera-se a utilização dos módulos pelos docentes, apresentações aos alunos, participação numa aula e no trabalho prático de Mecânica de Estruturas e realização de um concurso de pontes de esparguete. Estas atividades são detalhadas ao longo deste capítulo.

#### **6.2 Utilização dos módulos pelos docentes**

Mantendo um dos principais objetivos do LabPEC, alguns dos modelos foram disponibilizados para o uso pelos docentes, nas suas unidades curriculares. De seguida apresenta-se um excerto do depoimento da professora Isabel Valente acerca da participação do LabPEC nas aulas de Mecânica de Estruturas, nas quais foi utilizada a viga flexível no âmbito da matéria de geometria de massas.

"Na Unidade Curricular de Mecânica das Estruturas, lecionada no 1º ano do Curso de

Mestrado Integrado em Engenharia Civil da Univ. do Minho, há um capítulo dedicado à Geometria de Massas, no qual se abordam os conceitos de área e momento de inércia, entre outros. Neste âmbito, foi utilizada a viga flexível disponível no Laboratório Pedagógico de Engª Civil, que consiste numa régua de borracha com secção transversal em I, com a qual é possível evidenciar a importância dos parâmetros referidos.

Nas aulas de Resistência dos Materiais II, foram utilizados a viga flexível e o módulo de encurvadura do LabPEC. De seguida apresenta-se o depoimento do professor Daniel Oliveira sobre a utilização destas ferramentas.

"No âmbito da UC Resistência dos Materiais II, utilizei algum do material do Laboratório Pedagógico recentemente instalado, nomeadamente a viga de borracha e o módulo de encurvadura, nas aulas teóricas e práticas.

Em particular, a viga de borracha despertou muito interesse junto dos alunos. A elevada deformabilidade do material, associada a uma secção transversal duplamente simétrica de diferentes inércias, proporcionou aos alunos perceções de rigidez/deformabilidade de grande significado físico, relativamente difíceis de apreender de forma meramente abstrata.

Face a esta experiência, defendo a utilização e a promoção deste tipo de material pedagógico, capaz de proporcionar aos alunos mais novos uma apreensão de conceitos físicos de importância central para a compreensão do funcionamento estrutural (ex: rigidez/deformabilidade)."

Por último, foi usado em Estruturas de Betão II o modelo de pré-esforço do LabPEC. O Professor José Cena Cruz dá também o seu depoimento acerca da utilização deste modelo.

"No âmbito da UC – Estruturas de Betão II, relativamente ao capítulo "Pré-esforço" é usado um modelo pertencente ao Laboratório Pedagógico de Estruturas constituído fundamentalmente por uma ancoragem ativa, uma ancoragem passiva, bainha de préesforço, um cabo de pré-esforço constituído por vários cordões. O protótipo é considerado muito útil, visto que permite aos alunos ter uma noção sobre as dimensões/formatos/formas de sistemas reais"

## **6.3 Apresentação e utilização pelos alunos do 1º ano**

Durante o mês de Abril foi programada uma pequena sessão de apresentação ao LPE. Com esta sessão pretendeu-se que os alunos possam lembrar em anos seguintes, a existência de modelos associados às matérias em estudo, procurando assim os recursos do LPE sempre que haja necessidade. Para tal foi realizada uma pequena demonstração com cada um dos módulos e

ferramentas existentes, e comunicada a possibilidade de apoio ao estudo na sala do LPE, aproveitando a presença dos alunos para conhecerem o espaço físico.

Durante a apresentação os alunos mostraram-se interessados em todos os modelos, sendo de destacar um maior entusiasmo com a demonstração do visualizador de tensões e o ensaio de uma estrutura na mesa sísmica. Note-se que estes dois modelos que captaram mais interesse nos alunos mostram fenómenos relativamente complexos para os seus conhecimentos, comparativamente com outros modelos. Alguns dos alunos conseguiram também analisar e explicar facilmente alguns dos fenómenos observados, embora de uma maneira simplificada, o que demonstra o potencial destas ferramentas.

O apoio aos alunos era também uma atividade do LPE de grande importância, pois previa-se com isso obter um melhor conhecimento das dificuldades dos alunos. No entanto, a procura pelos alunos foi muito baixa, o que impossibilita obter conclusões globais acerca das suas dificuldades.

#### **6.4 Demonstração na aula de Mecânica de Estruturas**

À semelhança do decorrido ano letivo 2013/2014, a regente da UC de Mecânica de estruturas solicitou que fosse realizada uma demonstração do módulo de estruturas articuladas. Estando já familiarizada com o módulo, a docente quis explorar as suas potencialidades, pedindo ao LPE a montagem de uma estrutura que permitisse mostrar a influência do posicionamento das cargas e apoios da estrutura, bem como a possibilidade de existência de barras com esforço nulo ou a formação de mecanismos.

Depois de discutidas algumas hipóteses, foi escolhido um modelo de estrutura apresentado na [Figura](#page-67-0)  [6.1.](#page-67-0) Este modelo consiste numa treliça em que a barra vertical central é materializada por uma corda, funcionando apenas à tração. A estrutura possui também uma calha para possibilitar o deslocamento de uma carga ao longo da estrutura. Um dos apoios pode ser posicionado entre diferentes pontos da estrutura, provocando diferentes esforços nas barras e, consequentemente, diferentes comportamentos da estrutura.

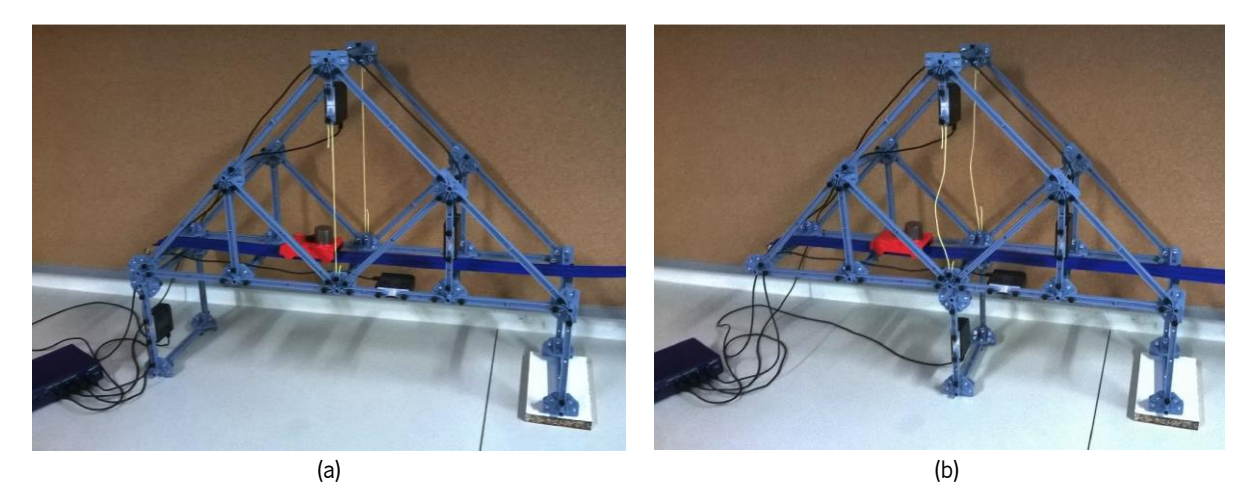

Figura 6.1 - Estrutura apresentada em Mecânica de Estruturas: com apoio na extremidade (a) e com apoio no nó central, mostrando um mecanismo (b)

<span id="page-67-0"></span>A demonstração foi iniciada com uma apresentação detalhada do cálculo da estrutura pelo método dos nós, sendo depois comparados os resultados com os obtidos através do software Ftool. De seguida procedeu-se à demonstração começando por explicar o funcionamento do módulo e os elementos que o constituem. Foram então demonstradas diferentes situações de carregamento e de apoio, sendo os valores obtidos nas células de carga comparados com os correspondentes esforços obtidos no software Ftool. Os alunos puderam também experimentar a o modelo alterando o carregamento e apoio para testar diferentes combinações. Esta atividade foi bem recebida pelos alunos, sendo de notar o seu interesse pelo modelo e o espírito crítico em relação a alguns fenómenos explorados. De seguida apresenta-se o testemunho da Professora Isabel Valente, relativamente à demonstração do módulo de estruturas articuladas:

"O aluno Leandro Azevedo (…) Participou ainda numa Aula Teórica de Mecânica das Estruturas, fazendo uma apresentação inicial a resolução de um problema de estruturas articuladas, seguida de uma demonstração do modulo de estruturas articuladas da PASCO, existente no Laboratório Pedagógico, com uma estrutura articulada baseada no modelo considerado.

A participação do Leandro Azevedo nos momentos acima referidos (ensaio das estruturas de palhinhas e elásticos, apresentação sobre estruturas articuladas seguida de demonstração com o modelo comercial da Pasco) foi uma mais-valia significativa para a UC de Mecânica das Estruturas. Na UC de Mecânica das Estruturas, a utilização do material pedagógico e a participação muitíssimo empenhada do Leandro Azevedo tornaram o processo de ensino/aprendizagem mais apelativo e interessante, já que os alunos puderam visualizar e traduzir de forma prática os conceitos que estavam a ser transmitidos.

Deve ser reconhecido que o trabalho desenvolvido pelo Leandro Azevedo teve um contributo direto na qualidade das aulas de Mecânica das Estruturas em que ele participou."

#### **6.5 Participação na semana do DEC**

A semana do DEC é uma iniciativa organizada conjuntamente pelo Departamento de Engenharia Civil (DEC) e pela Associação de Estudantes de Engenharia Civil da Universidade do Minho (AEECUM). Nesta iniciativa foi pedido o apoio do LabPEC para a preparação e realização de um concurso de pontes em esparguete, direcionado para os alunos do MIEC. Coube por parte do LPE a criação do regulamento do concurso, a criação do cartaz para divulgação e a aquisição do material e ferramentas necessárias para a realização dos ensaios.

Na definição do regulamento foi experimentada uma abordagem ligeiramente diferente, comparativamente ao funcionamento habitual neste tipo de concurso. Os pormenores do concurso, tais como o vão da ponte e limitações nas dimensões, foram anunciados apenas no início do concurso. Com isto pretendeu-se que todos os grupos partissem da mesma situação, não havendo diferenças na preparação prévia para o concurso. Outra inovação criada foi a alteração do objetivo final; enquanto habitualmente o vencedor é determinado pelo carregamento máximo que leva ao colapso, neste concurso foi estipulado que a estrutura vencedora seria determinada pela melhor razão entre o carregamento máximo resistente e o peso próprio da estrutura, potenciado a construção mais eficiente relativamente à utilização de material. Foi também pedida pela AEECUM a criação do cartaz para divulgação do concurso, pelo que foi criado o cartaz apresentado na [Figura 6.2.](#page-69-0)

O concurso começou pela revelação das regras às quatro equipas participantes, sendo de seguida dado um tempo de 10 minutos para idealização e planeamento da estrutura e 2 horas para a construção. Por fim decorreu o ensaio, sendo aplicada uma carga crescente a meio vão da estrutura. As estruturas e os seus carregamentos foram então pesados para o cálculo da razão.

Os resultados do concurso foram satisfatórios, sendo possível observar algumas falhas nas estruturas que foram comentadas com os participantes. A qualidade da estrutura vencedora também foi bastante satisfatória, sendo capaz de suportar uma carga de valor 40,2 vezes superior ao seu próprio peso. O funcionamento da estrutura vencedora foi também comentado, evidenciando os fatores que levaram ao seu bom desempenho.

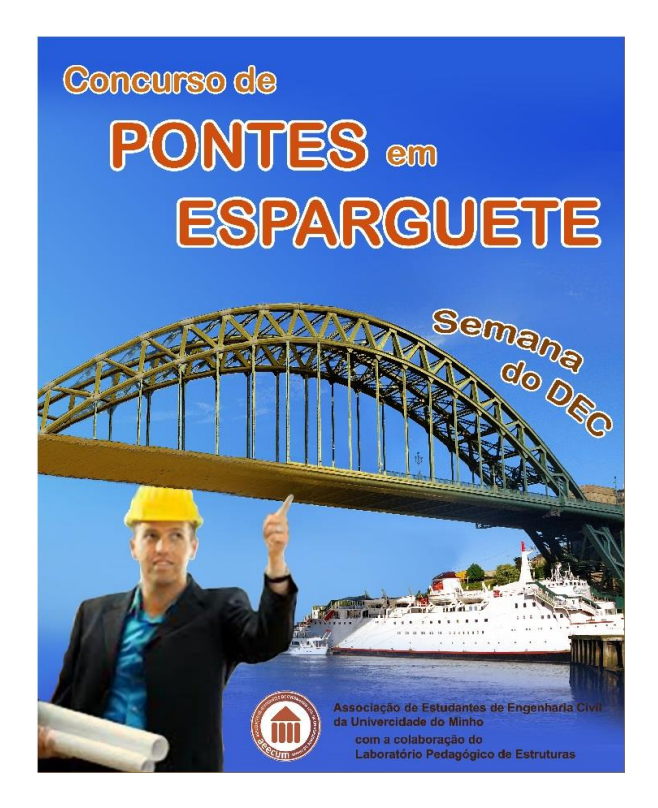

Figura 6.2 - Cartaz do concurso da semana do DEC

<span id="page-69-0"></span>Posteriormente à realização do concurso, a AEECUM deliberou oferecer ao LPE as cinco pistolas de cola quente adquiridas para o concurso. A oferta foi oficializada numa pequena cerimónia, através da assinatura do documento presente no Anexo V. A AEECUM quis assim reconhecer a mais-valia do LPE para a realização deste tipo de atividades, dando uma contribuição para o seu desenvolvimento.

# **6.6 Trabalho Prático de Mecânica de Estruturas**

Na UC de Mecânica de Estruturas está programada a realização de um trabalho prático. Neste trabalho é proposto aos alunos a construção de uma estrutura de pequenas dimensões, com o funcionamento e materiais estipulados. As estruturas são depois ensaiadas em concurso, sendo uma atribuída uma bonificação ao grupo cuja estrutura apresente maior resistência. Tipicamente este trabalho consiste na construção de uma estrutura articulada em esparguete, variando as condições de apoio e o tipo de ensaio em cada ano letivo.

No presente ano letivo, surgiu a ideia de inovar um pouco o trabalho prático, com a utilização de materiais e conceitos diferentes dos utilizados nos anos anteriores. Esta ideia surgiu da professora Isabel Valente, regente da UC de Mecânica de Estruturas, que pediu a colaboração do autor da presente dissertação, para a definição do trabalho a realizar.

Depois de ponderadas as ideias propostas, foi escolhido o tipo de ensaio e os materiais a utilizar. O trabalho escolhido foi então a construção de uma estrutura representativa de uma treliça simplesmente apoiada, utilizando como materiais palhinhas de sumo, para materializar barras comprimidas, e elásticos de alpinismo, para materializar barras tracionadas. O tipo de ensaio escolhido consiste na aplicação de uma carga a meio vão da estrutura, de valor crescente, até que ocorra o colapso da estrutura. A estrutura vencedora é determinada pela ponderação de dois fatores: a carga máxima aplicada e a deformação vertical a meio vão para um valor de carga pré-estabelecido.

A ideia escolhida apresenta algumas vantagens em relação aos trabalhos realizados anteriormente. É de destacar que os alunos podem facilmente fazer ensaios prévios para verificar se a estrutura se comporta da maneira que tinham previsto, devido às grandes deformações permitidas pelos elásticos, podendo assim adaptar a estrutura ou procurar soluções mais eficientes. A execução é também mais simples e rápida, requerendo apenas alguma criatividade na execução dos nós da estrutura.

Depois de definido o tipo de estrutura e de ensaio, era ainda necessário prever qual a grandeza de valores do carregamento e da deformação, a fim de definir quais os limites a impor nas estruturas e os equipamentos necessários para o ensaio. Para tal foi construída e ensaiada uma estrutura de ensaio, de acordo com as regras previstas para o trabalho [\(Figura 6.3\)](#page-71-0). Este ensaio permitiu definir valores como o peso máximo de material a utilizar, o valor de carregamento inicial para o qual é avaliada a deformação, as deformações expectáveis, e vários pormenores que podem dificultar a execução da estrutura.

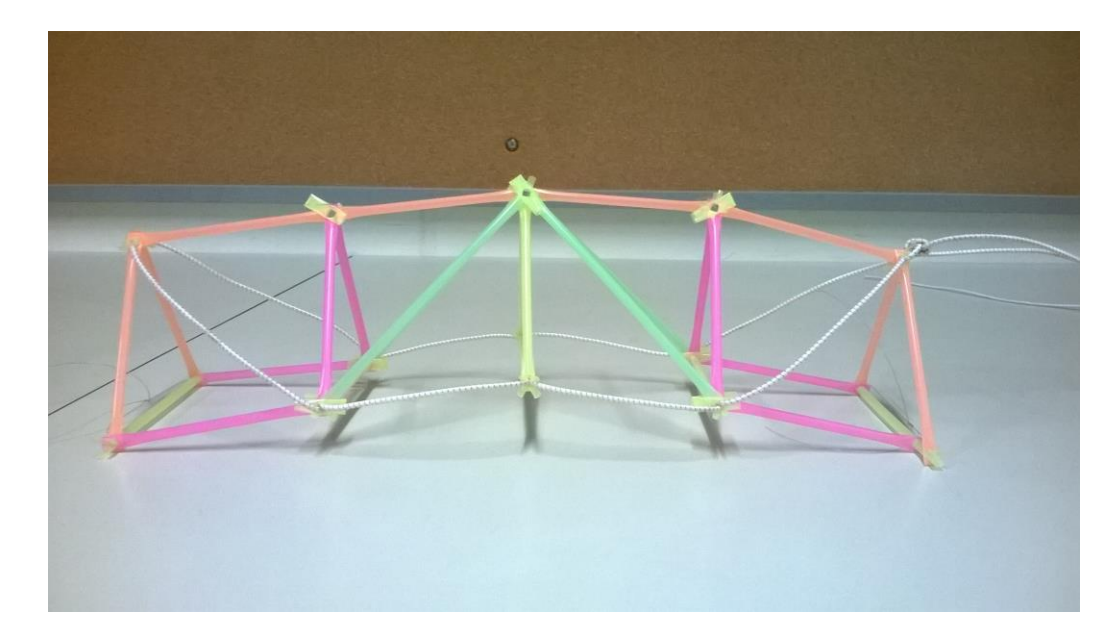

Figura 6.3 - Estrutura de ensaio

<span id="page-71-0"></span>Foi também dada assistência na preparação e realização dos ensaios das estruturas, sendo reunidos em conjunto com a docente os materiais necessários para os mesmos: o sistema de carregamento e o sistema de medição da deformação. O sistema de carregamento consistiu num balde metálico, no qual eram depositadas duas placas metálicas, perfazendo o peso inicial para a medição da deformada. A restante carga foi adicionada gradualmente no balde através do depósito de areia. O sistema de medição consistiu apenas numa régua graduada, fixada verticalmente a um suporte, apoiado paralelamente à estrutura. Apresenta-se de seguida o depoimento da professora Isabel Valente acerca da participação no trabalho prático de Mecânica de Estruturas.

"A Unidade Curricular de Mecânica das Estruturas é lecionada no 1º ano do Curso de Mestrado Integrado em Engenharia Civil da Univ. do Minho. No âmbito dos trabalhos desenvolvidos nesta UC, é solicitado aos alunos o desenvolvimento de um trabalho prático que, no ano letivo de 2013/2014, consistiu na conceção, análise estrutural e construção de estruturas de articuladas tridimensionais realizadas com palhinhas de bebida e elásticos. Os elásticos poderiam ser utilizados para materializar as barras tracionadas e as palhinhas poderiam ser utilizadas para materializar barras comprimidas ou tracionadas da estrutura articulada. Sobre esta estrutura foi posteriormente aplicada uma carga progressivamente crescente na zona de meio vão. O ensaio terminou com o colapso da estrutura.

O aluno Leandro Azevedo colaborou na elaboração do enunciado do trabalho prático, foi responsável pela elaboração de um modelo físico semelhante ao que os alunos viriam a desenvolver, que foi testado para avaliar a validade da ideia deste trabalho e posteriormente colaborou ativamente na realização da sessão final do trabalho onde se
ensaiaram até à rotura todos os modelos construídos pelos alunos. (…) A participação do Leandro Azevedo nos momentos acima referidos (ensaio das estrutras de palhinhas e elásticos, apresentação sobre estruturas articuladas seguida de demonstração com o modelo comercial da Pasco) foi uma mais-valia significativa para a UC de Mecânica das Estruturas. Na UC de Mecânica das Estruturas, a utilização do material pedagógico e a participação muitíssimo empenhada do Leandro Azevedo tornaram o processo de ensino/aprendizagem mais apelativo e interessante, já que os alunos puderam visualizar e traduzir de forma prática os conceitos que estavam a ser transmitidos.

Deve ser reconhecido que o trabalho desenvolvido pelo Leandro Azevedo teve um contributo direto na qualidade das aulas de Mecânica das Estruturas em que ele participou."

### **6.7 Atividade Verão no Campus**

O programa Verão no Campus, que teve em 2014 a sua 7ª edição, foi desenvolvido com o objetivo de promover a cultura, a ciência e a arte junto dos mais jovens, e de auxiliar os estudantes que pretendem ingressar no Ensino Superior na escolha de uma área de estudo e trabalho. Este programa proporciona aos alunos um conjunto de atividades pedagógicas, definidas pelos departamentos envolvidos, que visam mostrar algumas das matérias abordadas nos respetivos cursos.

O programa do DEC para esta atividade incluiu várias visitas às suas instalações, entre as quais foi incluído o LPE. Foi então preparada uma apresentação, a ser repetida com quatro grupos com cerca de 8 alunos em cada grupo, no dia 25 de Julho. As apresentações aos quatro grupos foram muito semelhantes, mostrando os modelos disponíveis no laboratório e explicando levemente os fenómenos associados, de acordo com os conhecimentos dos alunos.

A sessão começou com a experimentação de alguns módulos com maior caracter pedagógico, e cujos fenómenos envolvidos são de fácil compreensão: a viga flexível, o braço de equilíbrio de momentos e do módulo de encurvadura. Os alunos puderam experimentar os módulos, sendo maior o interesse pela viga flexível. Seguiu-se uma pequena demonstração do módulo de estruturas articuladas, sendo demonstrada a mesma estrutura utilizada na sessão de Mecânica de Estruturas.

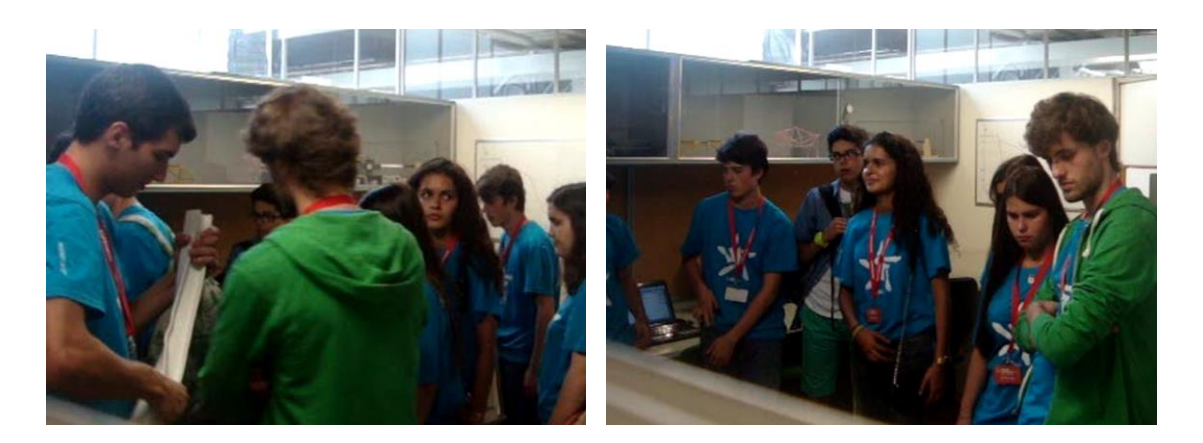

Figura 6.4 – Atividade Verão no Campus

De seguida foi dada uma explicação introdutória sobre a utilidade do pré-esforço, recorrendo ao Modelo de Viga de Betão Fissurada, sendo apresentado e explicado o sistema de pré-esforço e os varões de aço. O penúltimo modelo apresentado foi o visualizador de tensões com a experimentação de duas barras diferentes.

Por último foi realizado um ensaio de uma estrutura na mesa sísmica do Laboratório. Tendo em conta que a apresentação seria repetida em quatro grupos, foi utilizada uma das estruturas produzidas no âmbito da UC de Análise Dinâmica e Engenharia Sísmica, não sendo realizado um ensaio até à rotura. A estrutura escolhida consiste numa torre em madeira, com dois patamares, em cada um dos quais se encontra um bloco de granito. A torre teve de ser reforçada nos apoios antes da atividade devido a danos resultantes dos primeiros ensaios. O ensaio decorreu com o aumento progressivo da frequência de vibração, sendo demonstrados os diferentes modos de vibração da estrutura.

Os alunos mostraram-se interessados nos modelos apresentados, sendo de notar um maior interesse e participação em três momentos da apresentação: na demonstração com o módulo de estruturas articuladas, no visualizador de tensões e no ensaio na mesa sísmica. De seguida apresenta-se o depoimento da professora Graça Vasconcelos acerca da participação do LPE na atividade Verão no Campus.

"A atividade Verão no Campus 2014 ocorre geralmente em Julho, destina-se a alunos do ensino secundário e pretende dar a conhecer as diferentes áreas de engenharia. Os alunos que participam nesta actividade visitam os departamentos da escola de engenharia particularmente os laboratórios onde se mostram as actividades mais recentes no domínio da investigação. O Verão no Campus 2014, como habitualmente,

esteve no laboratório de Engenharia Civil, tendo o Laboratório Pedagógico de Estruturas, sido utilizado para demonstração do diferentes experiências no âmbito de Estruturas de Engenharia Civil, área dentro da Engenharia Civil seleccionada para demonstração.

A actividade no laboratório Pedagógico foi coordenada pelo aluno finalista em Engenharia Civil, Leandro Azevedo, que acompanhou também os alunos, divididos em 4 grupos, na demonstração de experiências que visaram a demonstração do comportamento de algumas estruturas de engenharia civil, nomeadamente: (1) funcionamento de uma estrutura articulada para diferentes carregamentos que permitiu aos alunos verem a influência do carregamento nos esforços conduzidos pelas barras; (2) ensaio de uma estrutura em escala reduzida na mesa sísmica unidireccional existente no laboratório. Ambas as experiências foram interactivas na medida em que os alunos puderam questionar e fazer parte das experiências realizadas.

A avaliação destas experiências foi muito positiva porque permitiu mostrar de forma simples e apelativa o funcionamento de diferentes estruturas de engenharia civil. Refirase que os alunos se mostraram interessados e participativos e muito satisfeitos com a clareza da exposição.

Considera-se que o Laboratório Pedagógico de Estruturas é uma mais valia no que respeita à exemplificação do funcionamento de estruturas a alunos sem conhecimentos específicos na área de engenharia civil e à introdução de conceitos na área de engenharia civil."

### **6.8 Considerações finais**

A realização das atividades descritas neste capítulo deu um forte contributo para o ensino, a nível pedagógico e de motivação dos alunos, bem como de divulgação do MIEC, mostrando a importância da sua realização. Após a realização destas atividades, é importante fazer o registo de algumas observações, que poderão ser úteis em futuras atividades do LabPEC.

Como foi já referido no Capítulo 2, estas intervenções procuram seguir os métodos de ensino não tradicionais, baseando-se em apresentações informais, com recurso a modelos físicos, e incentivando a discussão dos fenómenos entre alunos. Inicialmente pode notar-se alguma resistência pelos próprios alunos na adaptação a estes métodos, mas depois de quebrada esta resistência inicial os alunos tornam-se bastante participativos, formando a base para a boa aplicação dos métodos baseados no aluno. É por isso importante quebrar de início as normas que os alunos associam ao ensino centrado no professor. Isto pode ser conseguido por pequenos gestos que marcam a informalidade da apresentação, como por exemplo aproximar os alunos, fazendo-os sair dos lugares onde estão sentados, ou com a própria postura do apresentador. Esta resistência por parte dos alunos também está presente a longo prazo, sendo que inicialmente é difícil cativa-los a participar numa atividade de caracter opcional, mas após participarem numa atividade bem-sucedida, podem tornar-se ativos na procura destas atividades.

Em suma, pode-se afirmar que as atividades realizadas tiveram uma influência muito positiva no processo de ensino/aprendizagem, contribuindo para a formação dos alunos e para o seu empenho na aprendizagem.

## **Capítulo 7 7 CONSIDERAÇÕES FINAIS E DESENVOLVIMENTOS FUTUROS DO LPE**

### **7.1 Considerações Finais**

Neste Capítulo é revisto o trabalho realizado durante o ano letivo de 2013/2014 e apresentado no presente documento, tendo como objetivo reunir as principais conclusões de utilidade para o desenvolvimento do LabPEC. São ainda apresentadas algumas sugestões para desenvolvimentos futuros do LabPEC, com base na experiencia adquirida na realização deste trabalho.

Neste ponto é importante relembrar o historial que levou à criação do LabPEC. Na pesquisa bibliográfica efetuada foi possível compreender que o ensino, e em particular o Ensino Superior, se encontra num ambiente de mudança de paradigmas. Com uma maior preocupação e perceção das dificuldades sentidas pelos alunos, surgem métodos de ensino alternativos aos métodos tradicionais. A utilização destes métodos é impulsionada pela implementação do processo de Bolonha, que trouxe grandes mudanças ao ensino na Europa.

Foram então estudados alguns projetos de apoio ao ensino, que procuram implementar métodos de ensino diferentes dos métodos tradicionais. Estes projetos apresentam resultados muito favoráveis, quer pelas melhorias no desempenho dos alunos, quer pela sua procura por parte dos mesmos. Os laboratórios pedagógicos são um exemplo destes projetos, sendo estudados alguns casos de sucesso nesta área.

Neste âmbito, surge a ideia de aplicar um novo projeto de apoio ao ensino, no âmbito do MIEC. É então criado o Laboratório Pedagógico de Estruturas (LPE), com o objetivo de aplicar técnicas de ensino baseadas na utilização de dispositivos experimentais, em complemento ao ensino tradicional. Este projeto é mais tarde alargado às restantes áreas disciplinares, aparecendo assim o Laboratório Pedagógico de Engenharia Civil (LabPEC).

Para delinear a estratégia de atuação do LabPEC foi necessário compreender o estado atual do ensino no MIEC. Esta compreensão tem como base o próprio processo de ensino/aprendizagem, pelo que se fez também uma revisão bibliográfica neste assunto. Foram de seguida analisados os dados estatísticos, resultantes dos inquéritos realizados no âmbito da criação do LPE. Esta análise descritiva foi complementada com uma análise de associação entre variáveis, que revelou informações de grande interesse para o ensino no MIEC. Dos resultados obtidos é de salientar que a não correspondência entre os estilos de ensino dos docentes e os estilos de aprendizagem preferidos pelos alunos leva a um pior desempenho do aluno. É, portanto, possível que o docente melhore o desempenho dos alunos adotando um equilíbrio entre os diferentes estilos de ensino.

Foi também criado e adquirido material pedagógico para aumentar o espólio do LabPEC. Foram criados experimentadores físicos, ligados à área de estruturas, com é o caso do Modelo de Viga de Betão Fissurada, da Torre de Ensaio Sísmico e da Barra Elástica. Foram também adquiridos alguns instrumentos pedagógicos que não estão ligados diretamente à área de estruturas, como é o caso da Balança Mecânica, da Concha de Casagrande e do Cone Penetrómetro. Por fim foi criado algum material pedagógico virtual, como é o caso dos vídeos dos ensaios de Estruturas de Betão I e de Análise Dinâmica e Engenharia Sísmica, e da Folha de Cálculo de Inércias. Com a criação deste material pedagógico virtual pretende-se dar os primeiros passos na criação do Laboratório Virtual.

O LabPEC participou em várias atividades durante o presente ano letivo, sendo estas as oportunidades que dispõe para a aplicação das suas ferramentas. As opiniões dos docentes envolvidos e o entusiasmo geral dos alunos mostram que estas participações continuam a ser uma mais-valia para o ensino. Estas atividades são também uma oportunidade para ter contacto com os alunos, percebendo melhor as suas dificuldades.

68

Por último, foi desenvolvida a identidade do LabPEC, sendo para tal criado o seu regulamento, que permitiu definir os seus objetivos, organização e funcionamento. Foi também desenvolvido o logotipo e a página web do LabPEC, que permitem impulsionar a sua divulgação e alcance aos alunos.

### **7.2 Desenvolvimentos futuros**

Com base nas tarefas realizadas e nas observações feitas ao longo deste trabalho, é importante deixar algumas sugestões em relação a desenvolvimentos futuros do LabPEC, tendo em conta o caracter de continuidade deste projeto. Assim, sugerem-se as seguintes tarefas em desenvolvimentos futuros:

- Criação de modelos físicos, privilegiando as matérias consideradas mais difíceis por alunos e docentes;
- Criação de fichas de trabalho para os modelos físicos criados;
- Criação de material pedagógico virtual, incluindo aplicações interativas para uma possível participação no Projeto Vlabs;
- A manutenção e desenvolvimento da página web do LabPEC;
- Desenvolvimento de atividades e concursos do LabPEC;
- Implementação do apoio ao estudo no espaço físico do LabPEC.

# **Referências Bibliográficas**

- Boggs, C. N. (2006). The virtual edge: design, development and evaluation of virtual laboratories for a general microbiology classroom. University of Wyoming.
- Coombs, J. M. (2007). Enhancement of masonry curriculums through virtual laboratory experiments. University of Wyoming.

Cullen, J. A. (2012). Concrete Training Aids in the Classroom . ASEE Northeast Section Conference .

Decreto de Lei 42/2005. (2005). Decreto de Lei 42/2005. Portugal.

- Felder, R. M., & Silverman, L. K. (1988). Learning and teaching styles in engineering education. Engineering education.
- Fernandes, S. R. (2010). Aprendizagem baseada em projetosno contexto do ensino superior: Avaliação de um dispositivo pedagógico no ensino da engenharia. Braga: Universidade do Minho.
- Haran, B. (s.d.). Numberphile Youtube. Obtido em 03 de 2014, de Numberphile Youtube: https://www.youtube.com/user/numberphile
- Joyce, B., & Weil, M. (1980). Models of teaching. New Jersey: Prentice-Hall, Inc.
- Khanacademy. (2008). *KhanAcademy*. Obtido em 03 de 2012, de KhanAcademy: www.khanacademy.org
- Massachusetts Institute of Technology. (s.d.). Obtido em 02 de 2014, de MIT OpenCourseWare: www.ocw.mit.edu
- Moure, M. J., Salaverría, A., & Mandado, E. (2004). Virtual laboratory as a tool to improve the effectiveness of actual laboratories. The internacional journal of Engineerring Education.
- Pacheco, J. A., & Flores, M. A. (1999). Estratégias. In *Componentes do Processo de Desenvolvimento* do Currículo. Braga: Livraria Minho.
- Pacheco, J. A., Alves, M. P., Flores, M. A., Paraskeva, J. M., Morgado, J. C., Silva, A. M., et al. (1999). Componentes do processo de desenvolvimento do currículo. Braga: Livraria Minho.
- Ramos, J. L., & Azenha, M. (2010). Laboratório Pedagógico de estruturas Proposta de Implementação. Guimarães: Universidade do Minho.
- Ramos, L., & Azenha, M. (2013). Ensinar estuturas através de um laboratorio pedagogico.
- Reis, E. (1996). *Estatística Descritiva.* Lisboa: Edições Sílabo.
- Silva, L. (2013). Criação e Implementação de um Laboratório Pedagógico de Estruturas na Universidade do Minho.
- Stevens, M. (n.d.). *Vsauce Youtube*. Retrieved 03 2014, from Vsauce Youtube: https://www.youtube.com/user/Vsauce
- UMinho. (2005). Laboratórios virtuais. Obtido em 03 de 2014, de www.vlabs.uminho.pt

União Europeia. (1999). Declaração de Bolonha. Bolonha: União Europeia.

Vasconcelos, R. M., Almeida, L. S., & Monteiro, S. (2009). O insucesso e abandono académico na universidade: uma análise sobre os cursos de engenharia. Guimarães: Universidade do Minho.

www.edx.com. (s.d.). EdX. Obtido em 20 de 02 de 2012, de EdX: www.edx.org

# **Anexos**

# **Anexo I**

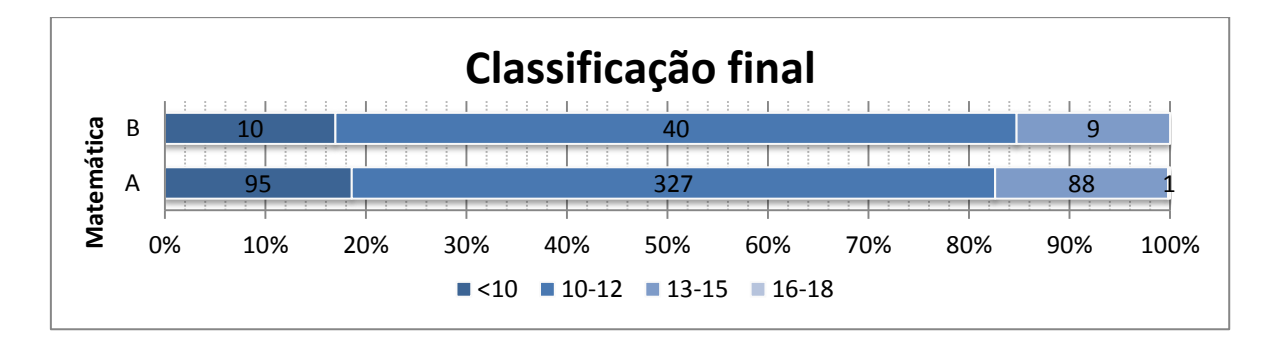

Anexo II. 1 – Relação entre Matemática e a classificação final esperada

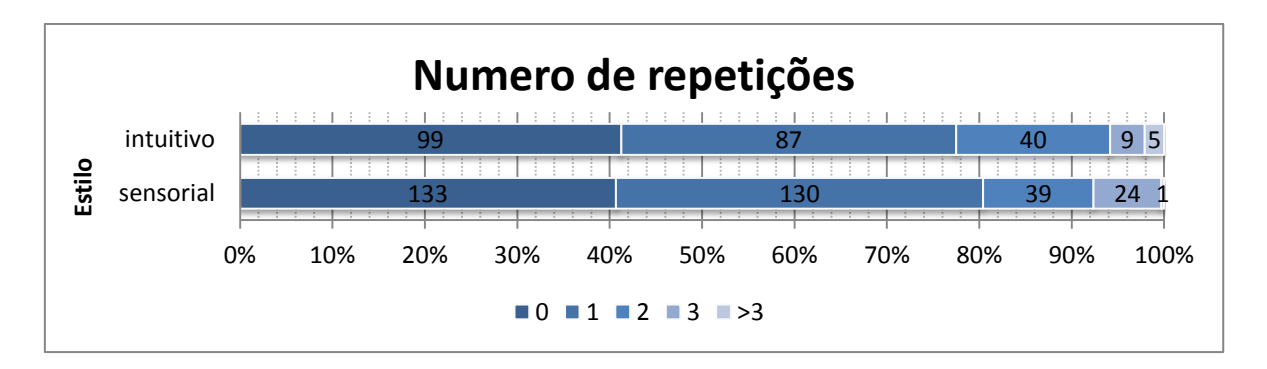

Anexo II. 2 - Relação entre o estilo sensorial/intuitivo e o número de repetições

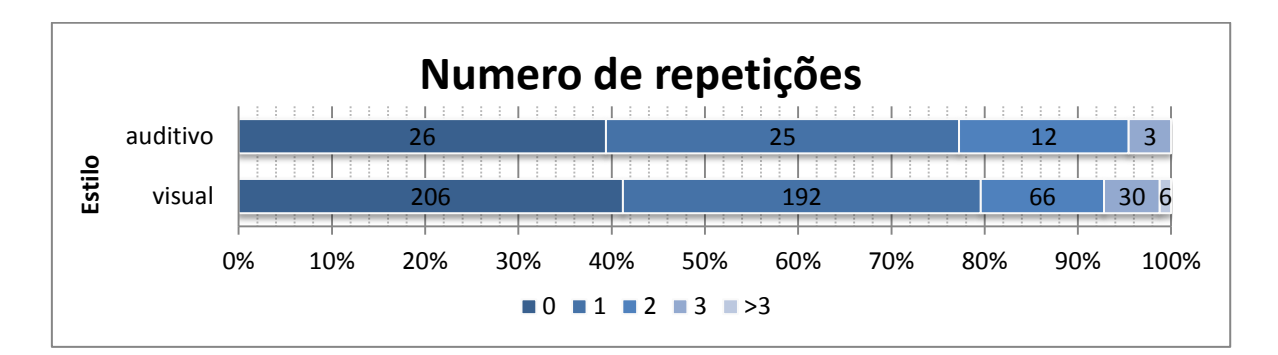

Anexo II. 3 - Relação entre o estilo visual/auditivo e o número de repetições

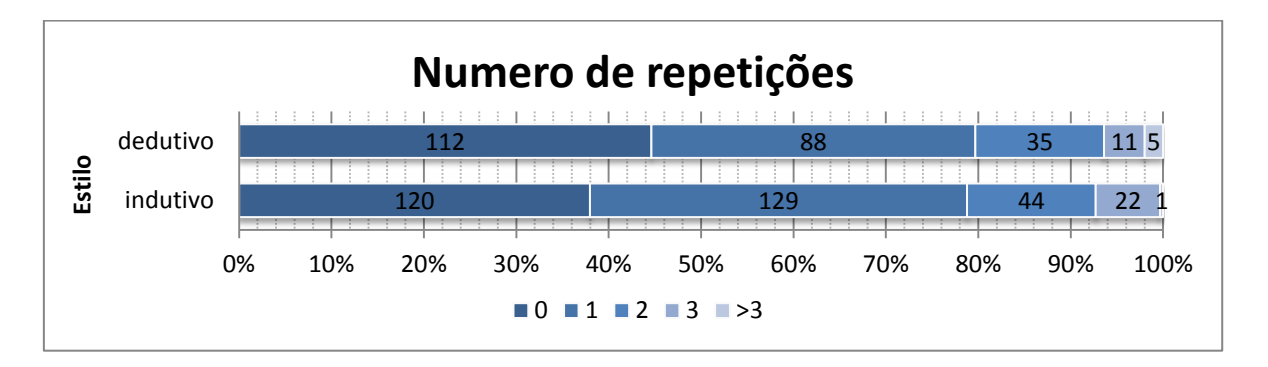

Anexo II. 4 - Relação entre o estilo indutivo/dedutivo e o número de repetições

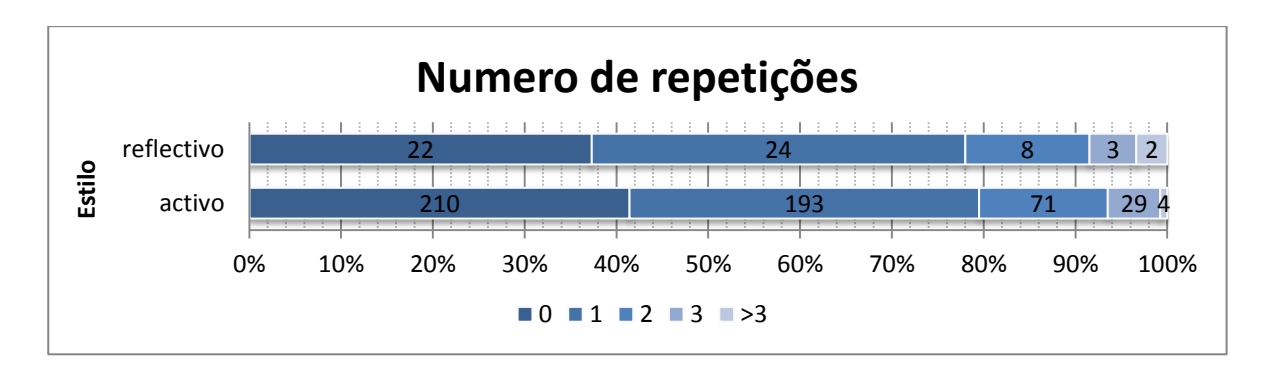

Anexo II. 5 - Relação entre o estilo ativo/refletivo e o número de repetições

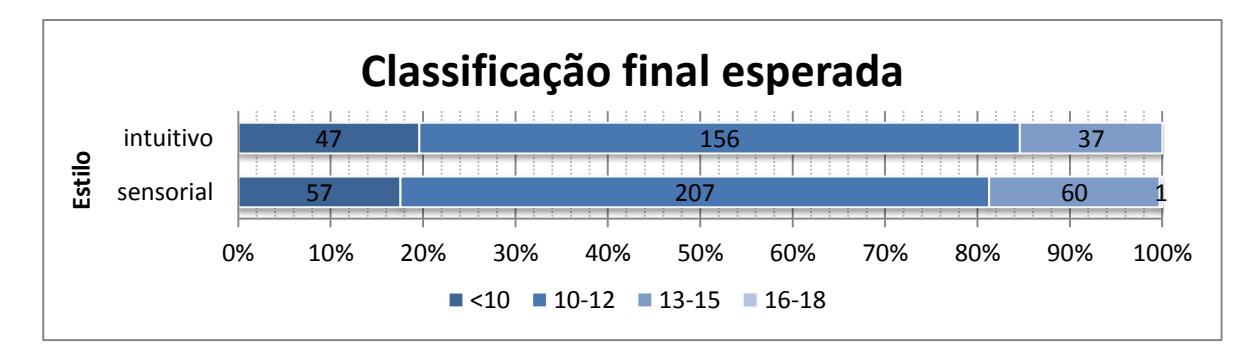

Anexo II. 6 - Relação entre o estilo intuitivo/sensorial e a classificação final esperada

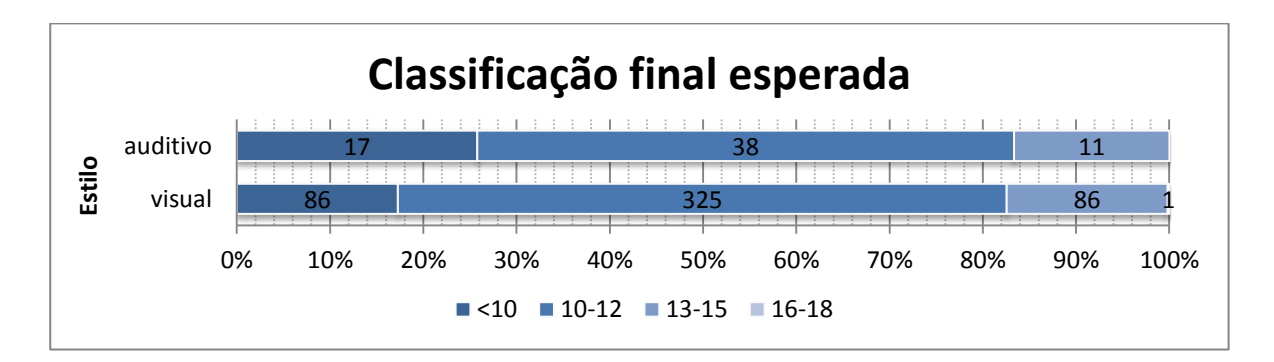

Anexo II. 7 - Relação entre o estilo visual/auditivo e a classificação final esperada

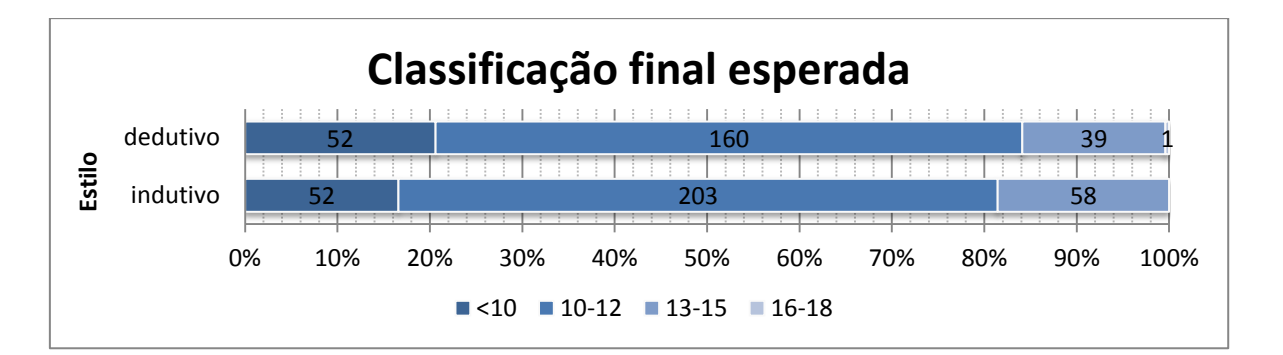

Anexo II. 8 - Relação entre o estilo indutivo/dedutivo e a classificação final esperada

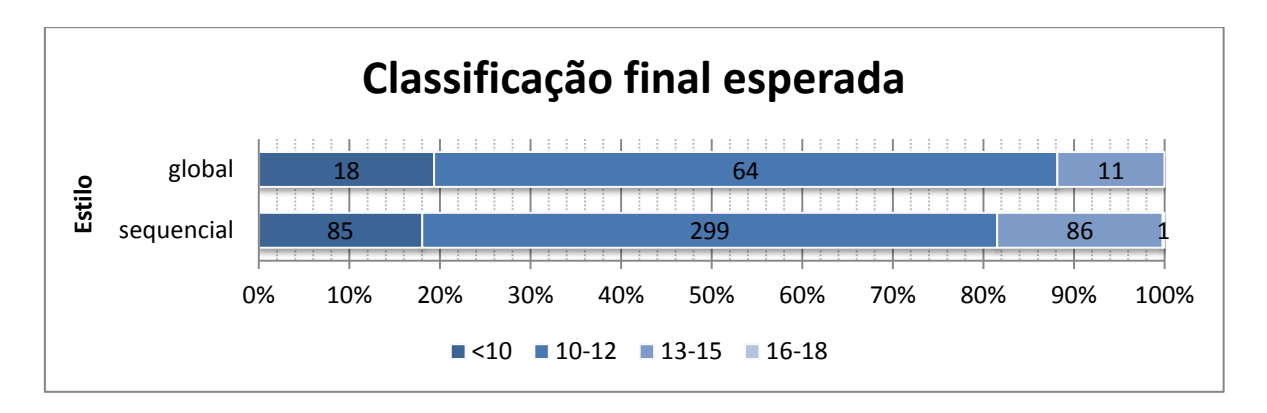

Anexo II. 9 - Relação entre o estilo sequencial/global e a classificação final esperada

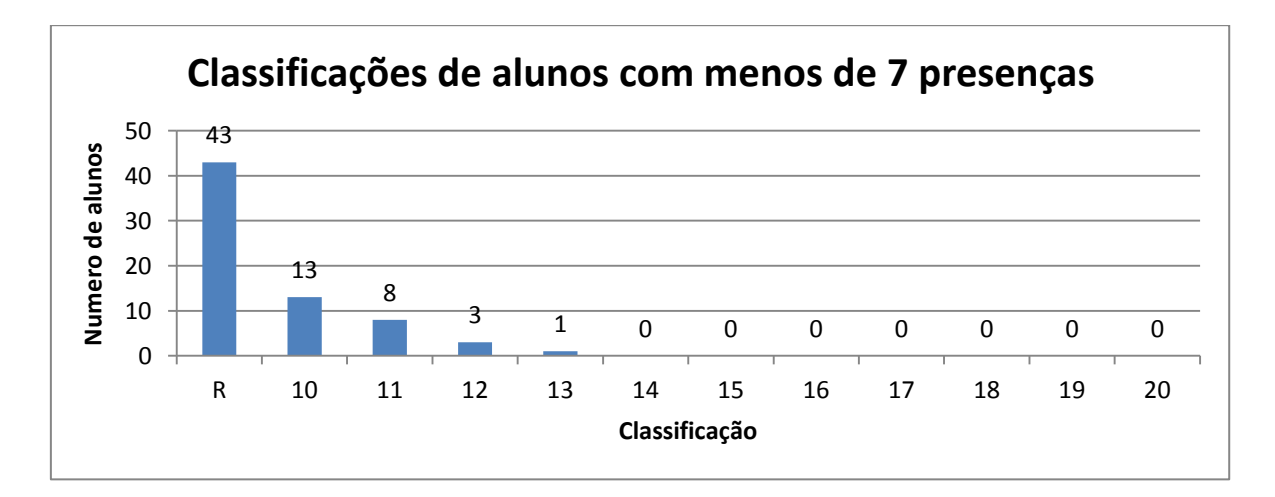

Anexo II. 10 – Frequências de classificações para alunos com menos de 7 presenças em aulas teóricas

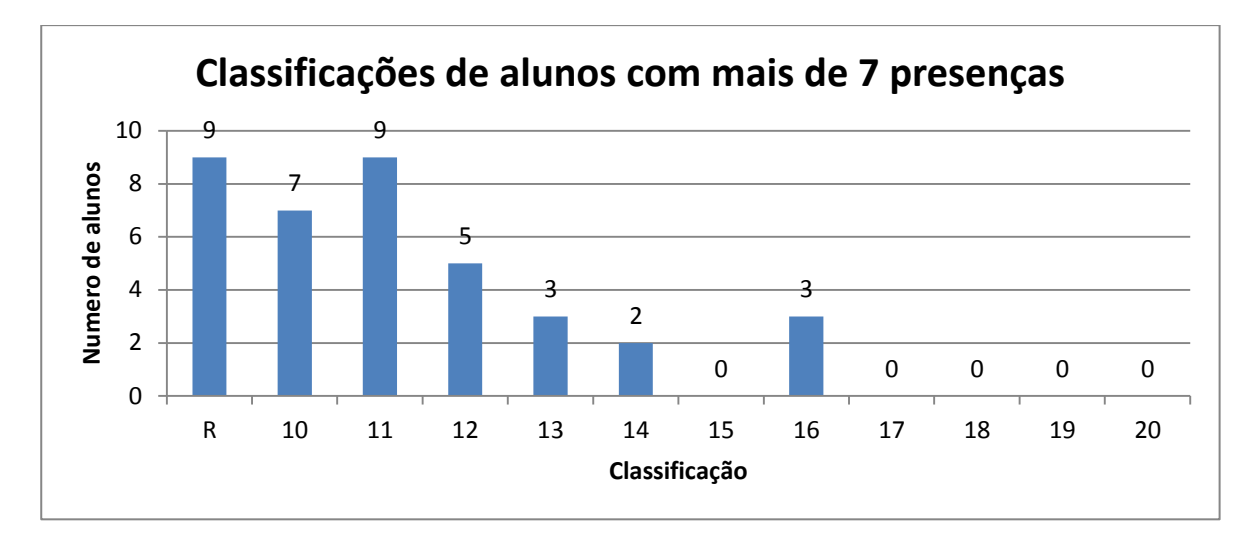

Anexo II. 11 – Frequências de classificações para alunos com menos de 7 presenças em aulas teóricas

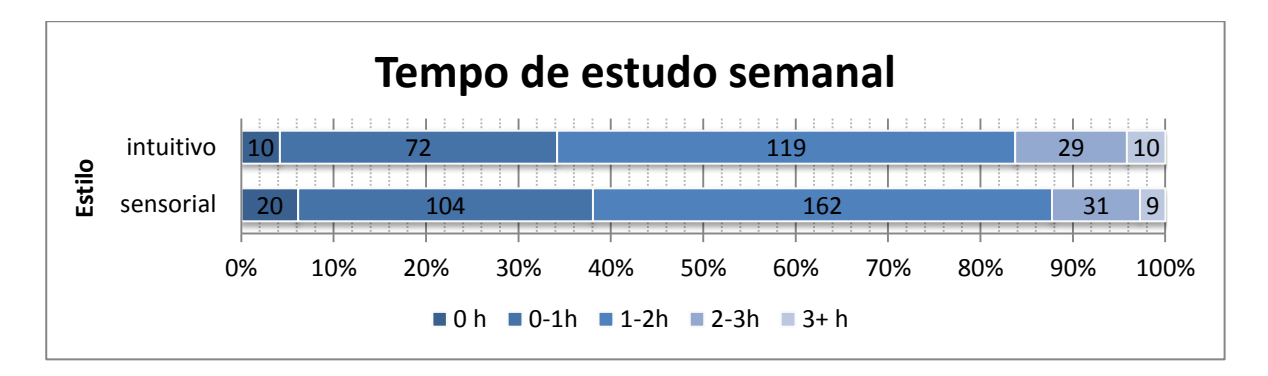

Anexo II. 12 – Relação entre o estilo sensorial/intuitivo e o tempo de estudo semanal

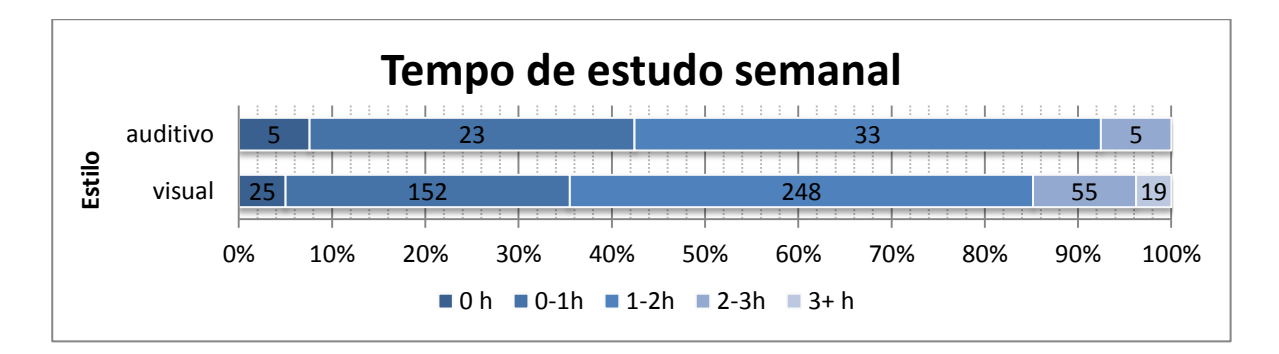

Anexo II. 13 – Relação entre o estilo visual/auditivo e o tempo de estudo semanal

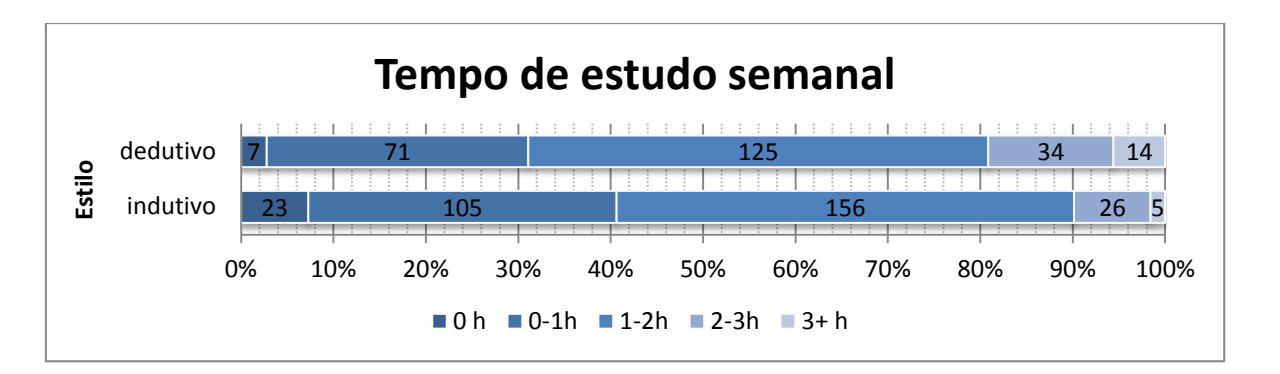

Anexo II. 14 – Relação entre o estilo indutivo/dedutivo e o tempo de estudo semanal

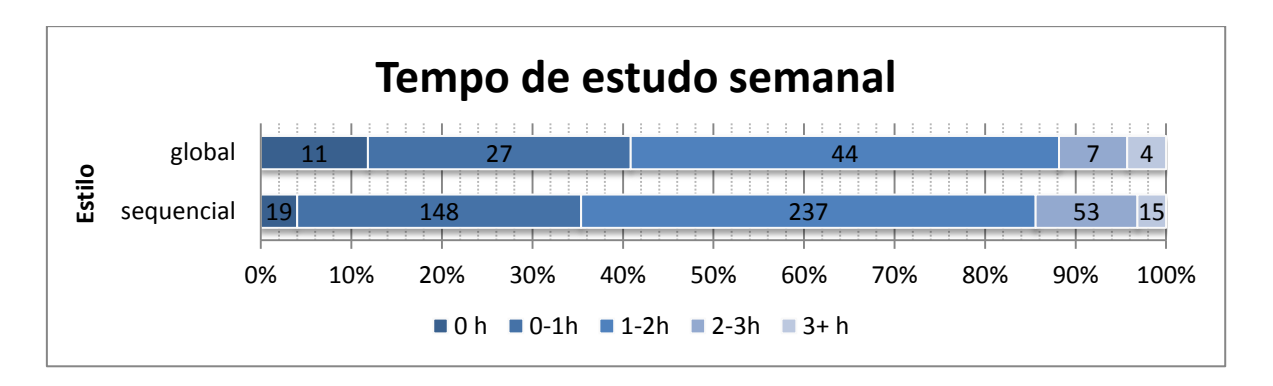

Anexo II. 15 – Relação entre o estilo global/sequencial e o tempo de estudo semanal

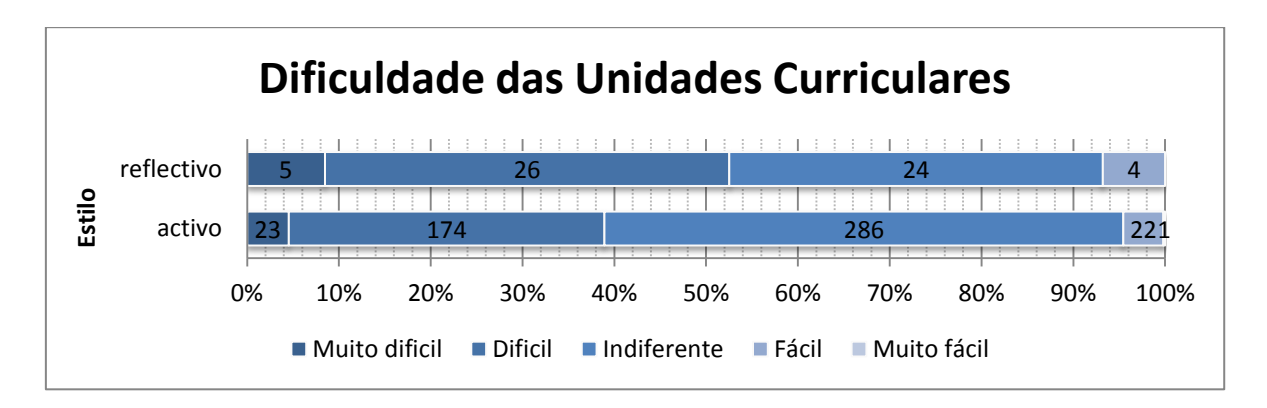

Anexo II. 16 – Relação entre a dimensão global/sequencial e a dificuldade atribuída às UC's

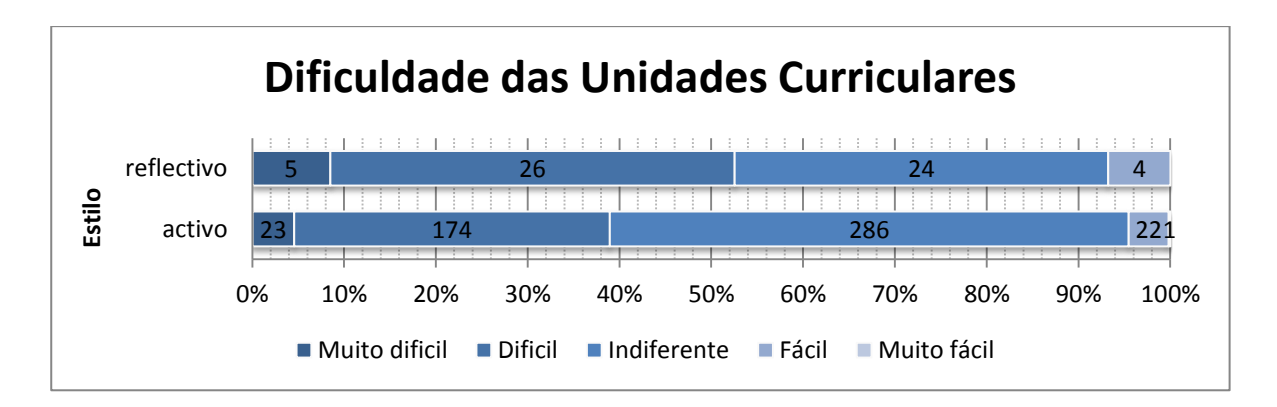

Anexo II. 17 – Relação entre a dimensão ativo/refletivo e a dificuldade atribuída às UC's

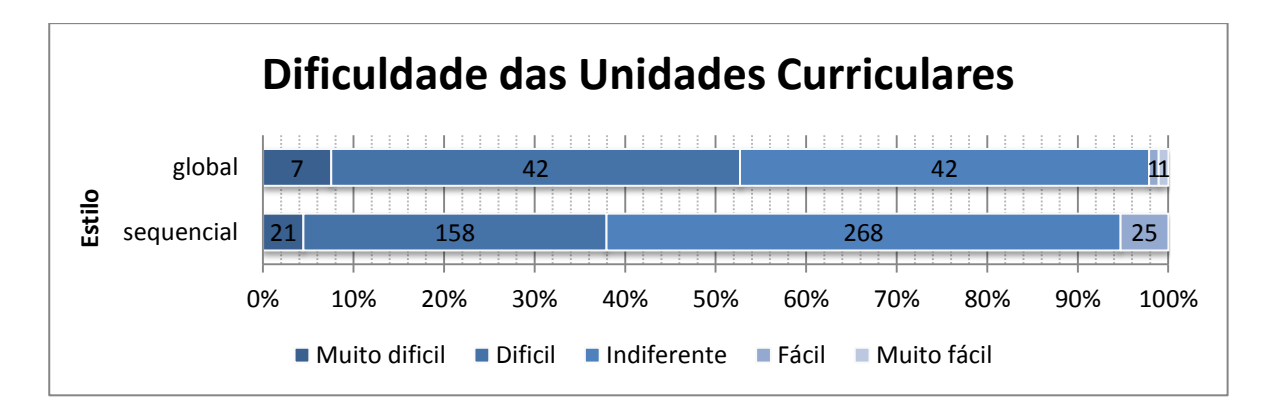

Anexo II. 18 – Relação entre a dimensão ativo/refletivo e a dificuldade atribuída às UC's

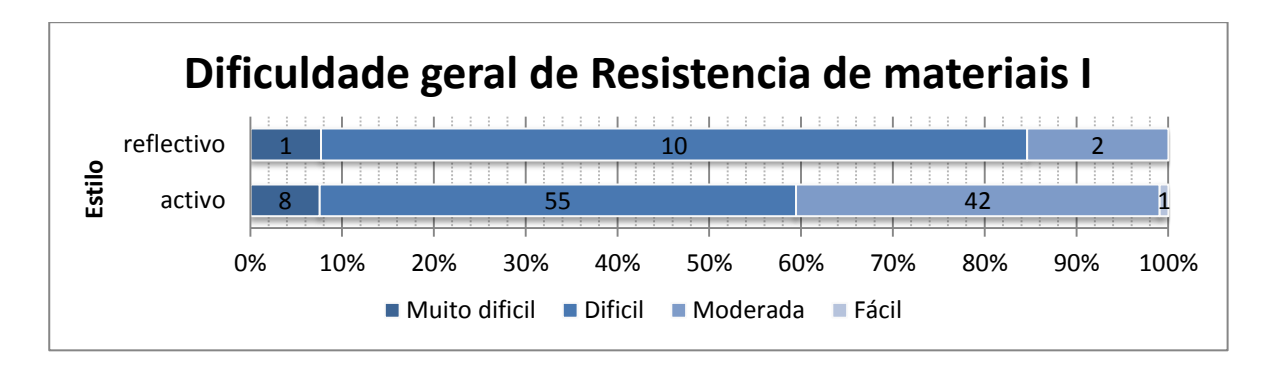

Anexo II. 19 – Relação entre o estilo ativo/refletivo e a dificuldade geral de Resistência de materiais I

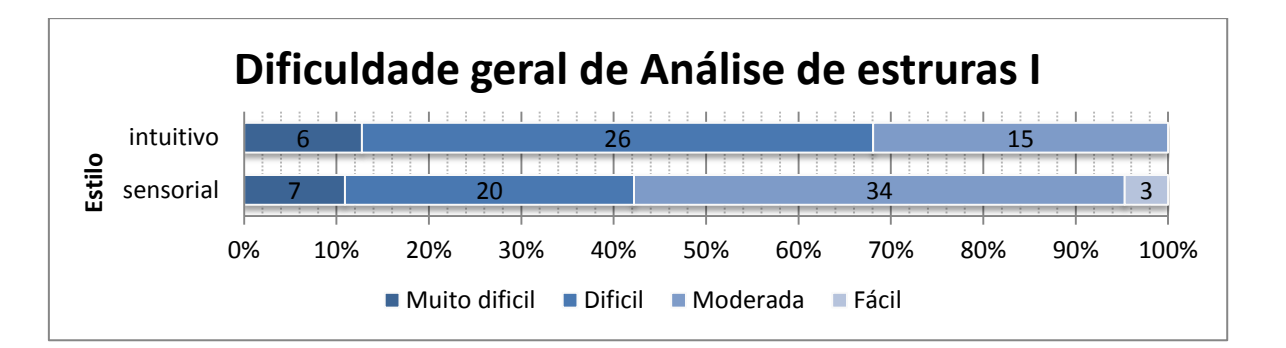

Anexo II. 20 – Relação entre o estilo sensorial/intuitivo e a dificuldade geral de Análise de estruturas I

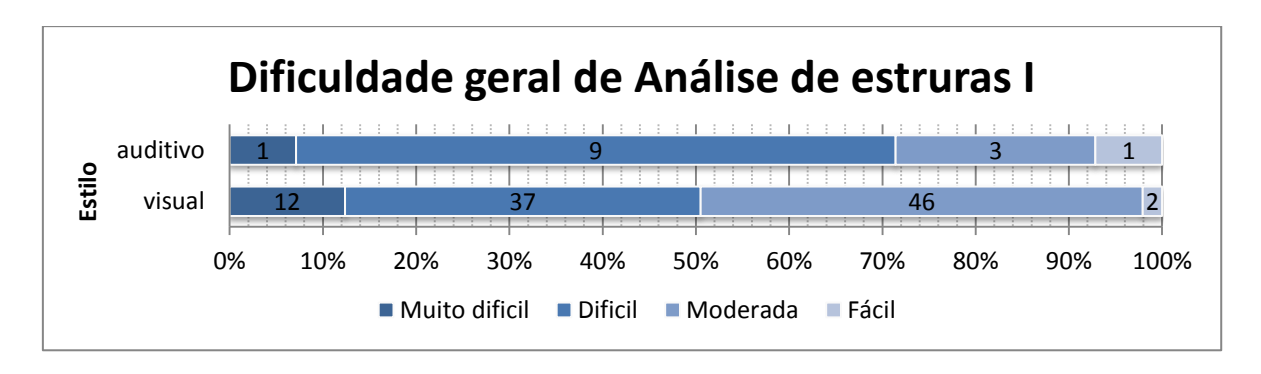

Anexo II. 21 – Relação entre o estilo visual/auditivo e a dificuldade geral de Análise de estruturas I

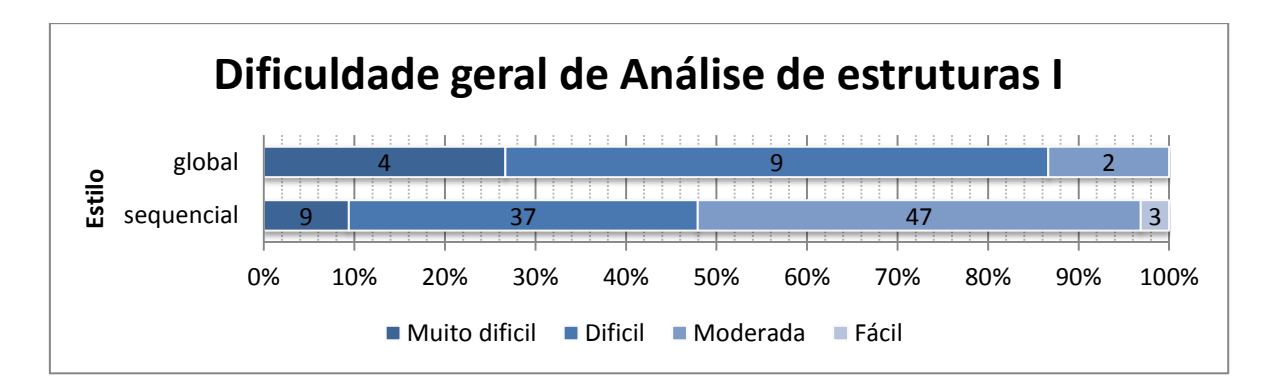

Anexo II. 22 – Relação entre o estilo global/sequencial e a dificuldade geral de Análise de estruturas I

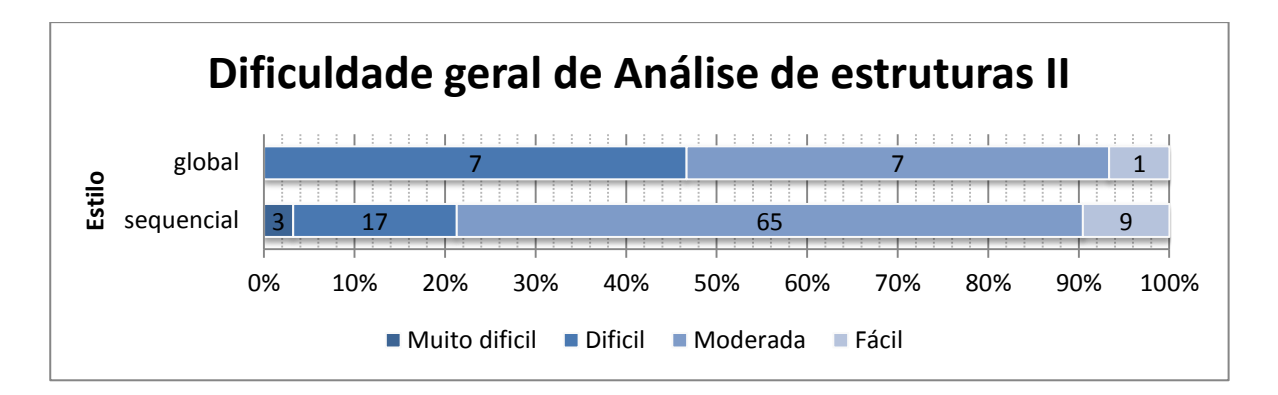

Anexo II. 23 – Relação entre o estilo global/sequencial e a dificuldade geral de Análise de estruturas II

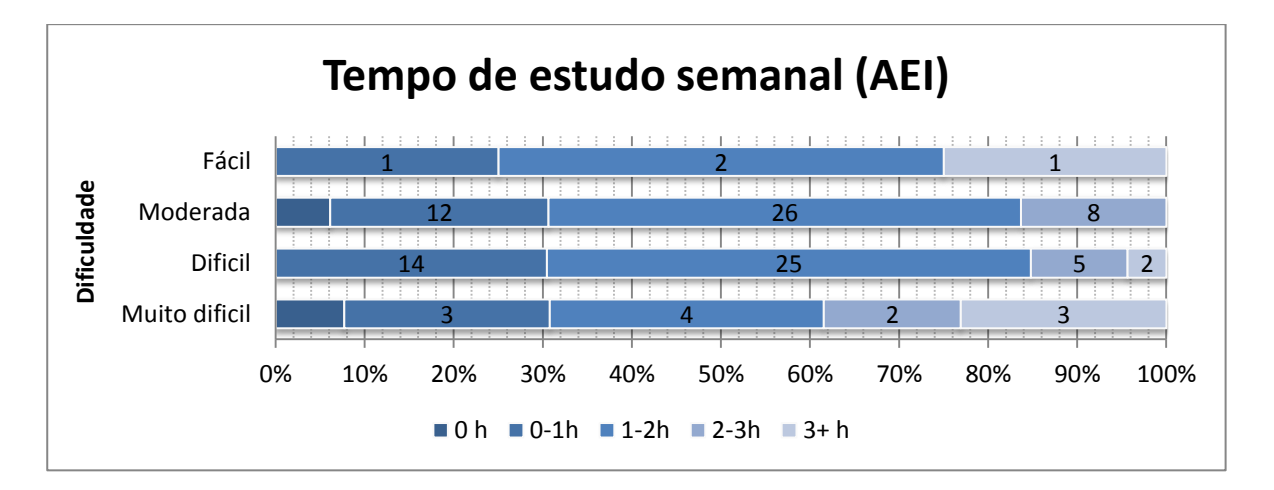

Anexo II. 24 – Relação entre a dificuldade e o tempo de estudo semanal para Análise de Estruturas I

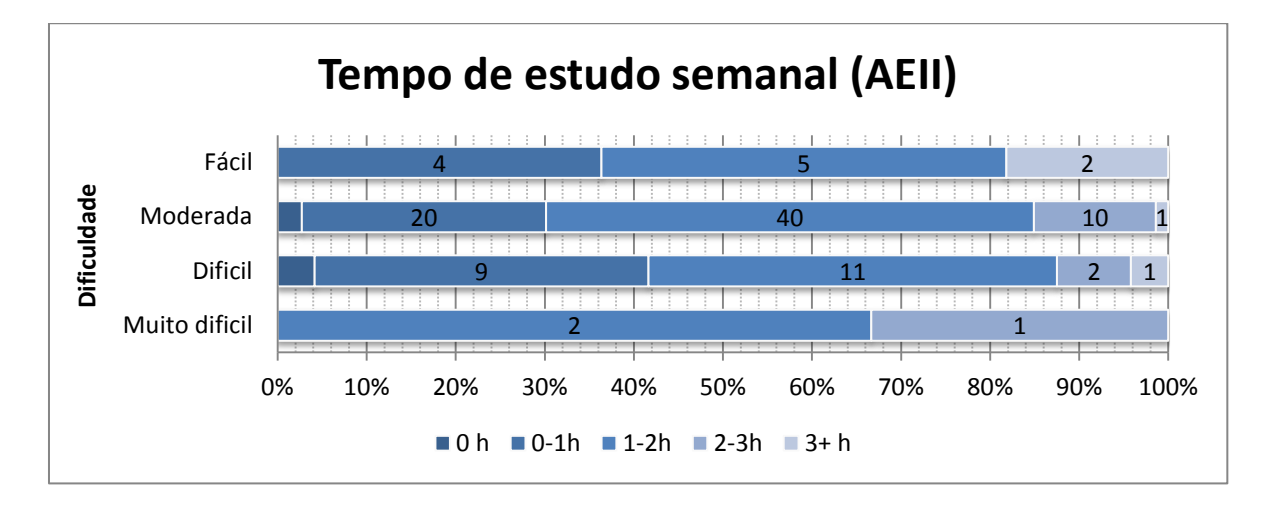

Anexo II. 25 – Relação entre a dificuldade e o tempo de estudo semanal para Análise de Estruturas II

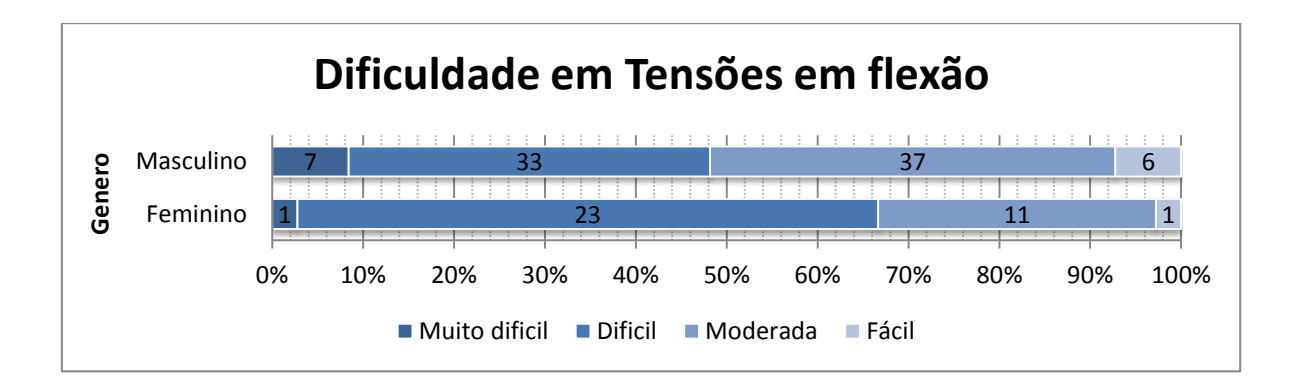

Anexo II. 26 – Relação entre o género e a dificuldade em Tensões em flexão

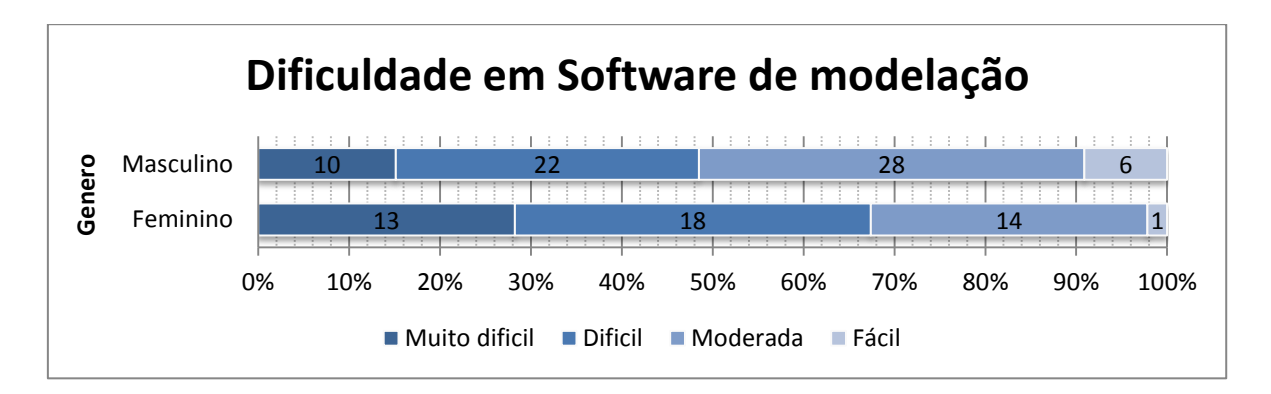

Anexo II. 27 – Relação entre o género e a dificuldade em Utilização de Software de modelação

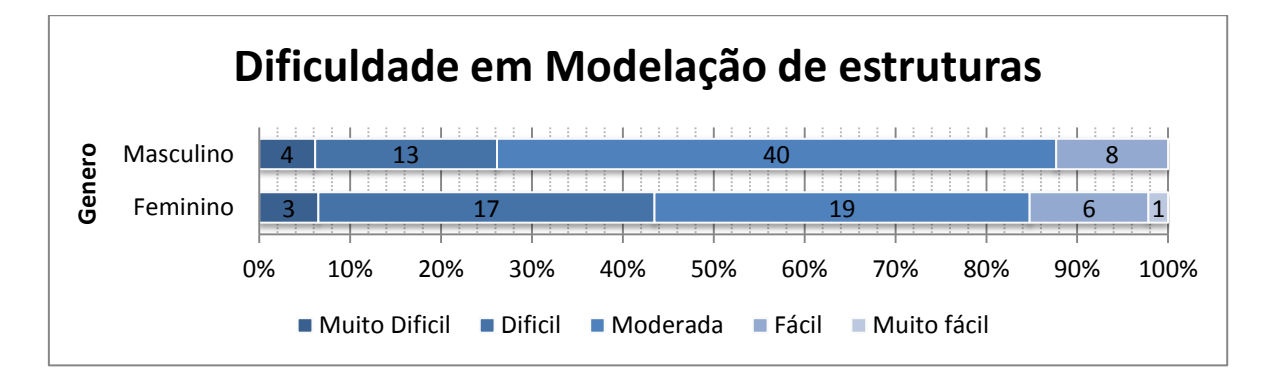

Anexo II. 28 – Relação entre o género e a dificuldade em Modelação de estruturas

# **Anexo II**

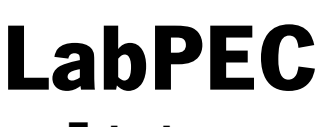

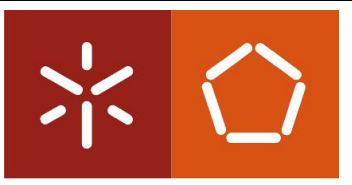

**Estruturas**

### **Braço de Equilíbrio de Momentos**

### **Descrição:**

O braço de equilíbrio de momentos é um demonstrador/experiência que consiste num suporte onde apoia um braço de plástico, tipo balança, que oscila em torno do seu centro, onde é possível colocar carga a distancias pré-definidas, como se pode ver na figura 1.

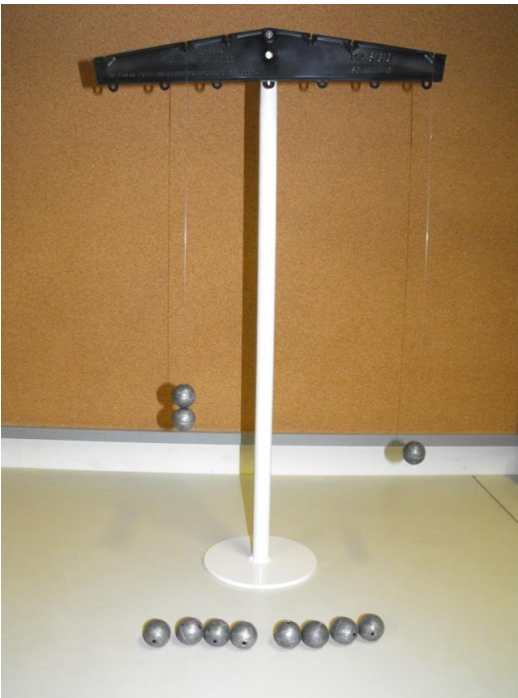

FIGURA 1 - BRAÇO DE EQUILIBRIO DE MOMENTOS

### **Material necessário:**

- Braço de equilíbrio de momentos;
- Suporte de metal;
- Esferas de metal;
- Fio de ligação.

**UC em que pode ser utilizado:**  Mecânica de Estruturas

### **Objetivos pedagógicos:**

- Explicar, e compreender o conceito de momento de uma força;
- Realizar pequenos exercícios, durante as aulas.

### **Procedimento de Utilização:**

- 1. Inserir o braço de equilíbrio de momento no suporte de metal e colocar este sobre uma mesa;
- 2. Colocar esferas metálicas nos fios de suporte;
- 3. Colocar os fios de suporte no braço de equilíbrio de momentos, em posições pré definidas;
- 4. Fazer variar o numero de esferas e a posição de forma a criar desequilíbrios;
- 5. Calcular o momento necessário e a posição para que volte a ocorrer o equilíbrio;
- 6. Repetir várias vezes o procedimento anterior.

### **Observações/Questões:**

- Qual é o conceito de momento de uma força? E o que provoca?
- Quando se coloca duas esferas na segunda posição mais afastada do eixo, qual é a posição que tem de se colocar o fio de suporte do outro lado para garantir equilíbrio se só se colocar uma esfera?
- Se de um lado se colocar um fio com uma esfera na posição mais afastada do eixo e um segundo fio com duas esferas na posição mais próxima do eixo, quantas esferas são necessárias para garantir o equilíbrio se o fio do outro lado estiver colocado na posição mais afastada do eixo.

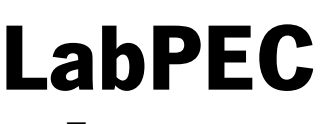

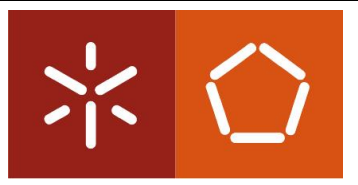

**Estruturas**

### **Descrição:**

O módulo de instabilidade por encurvadura, consiste numa caixa metálica que contêm quatro barras metálicas que, quando sujeitas a ação de uma força de compressão exercida na parte superior, tendem a instabilizar por encurvadura.

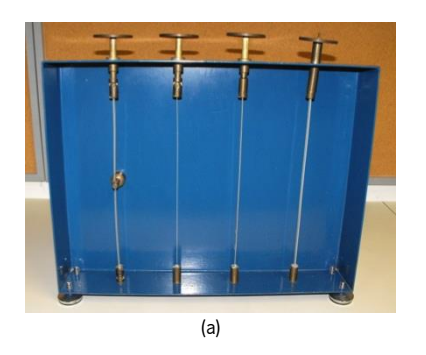

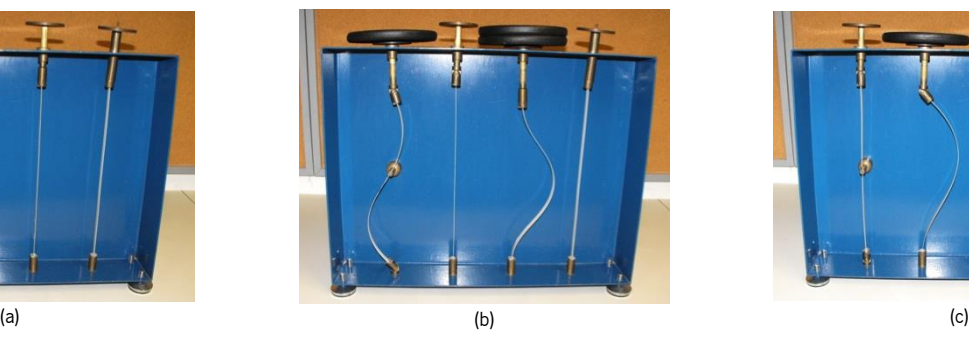

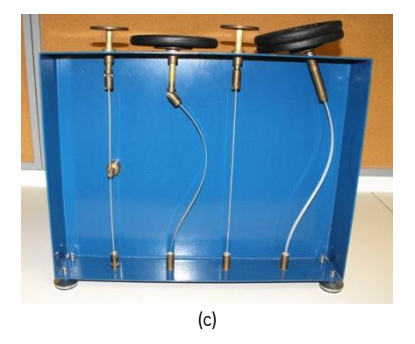

Figura 1 - Módulo de encurvadura, (a) Posição normal, (b) 1ª e 3ª barras encurvadas, (c) 2ª e 4ª barras encurvadas

### **Material necessário:**

- Módulo de encurvadura
- Vários Pesos
- Régua graduada (30cm)

### **UC em que pode ser utilizado:**

- Resistência dos Materiais II;
- Estruturas Metálicas.

### **Objetivos pedagógicos:**

- Compreender o fenómeno da encurvadura e os seus efeitos;
- Verificar a influência do tipo de apoios no comprimento de encurvadura e na carga necessária para que esta ocorra;

### **Procedimento de Utilização:**

- 1. Colocar o módulo de encurvadura sobre uma superfície nivelada e ajustar com os parafusos dos apoios;
- 2. Ir aplicando os pesos na parte superior de uma das barras até que esta instabilize por encurvadura;
- 3. Com a régua medir e registar o comprimento entre pontos de inflexão da barra instabilizada;
- 4. Retirar os pesos aplicados e medir a barra na posição normal;
- 5. Repetir este processo para as restantes barras.

### **Observações/Questões:**

- Qual o motivo que leva a que as várias barras instabilizem de formas diferentes?
- Qual o motivo que leva a que as várias barras instabilizem para cargas diferentes? Porquê que umas precisam de mais carga que outras?
- Verifique através das medições efetuadas que os comprimentos de encurvadura para as condições de apoio apresentadas, são iguais/semelhantes aos apresentados nos regulamentos, tais como o Eurocódigo.

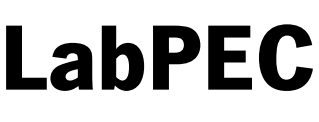

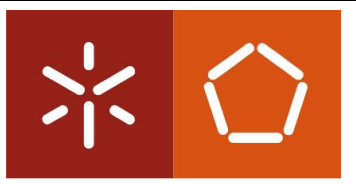

**Estruturas**

### **Viga de Tensões**

### **Descrição:**

A viga com tensões apresentada na figura 1 consiste numa viga em I, construída em madeira, que possuí triângulos de tensões de diferentes tamanhos, que é possível colocar e retirar da secção da viga, conforme se deseje, tal como se pode ver na figura 1.

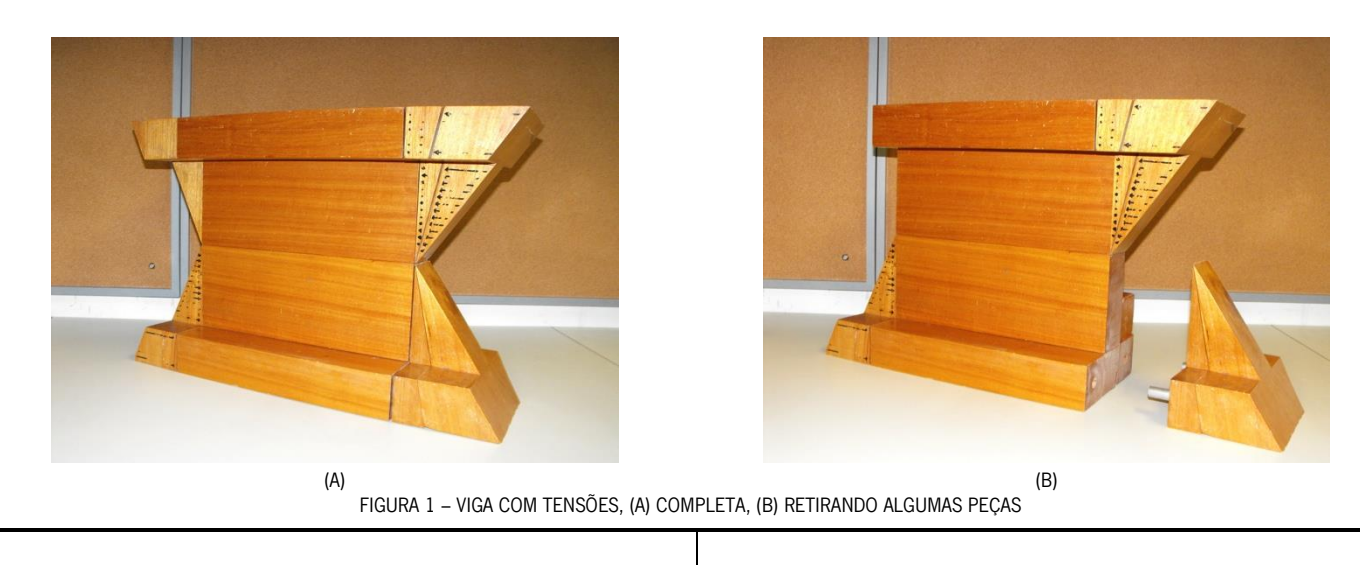

### **Material necessário:**

Viga de tensões

### **UC em que pode ser utilizado:**

Resistência dos Materiais I;

### **Objetivos pedagógicos:**

- Mostrar aos alunos, os blocos de tensões normais que se desenvolvem na secção em I, quando sujeita a esforços de flexão;
- Perceber como se vão desenvolvendo estes blocos de tensões à medida que o esforço de flexão aumenta.

### **Procedimento de Utilização:**

- 1. Colocar a viga de tensões sobre uma mesa;
- 2. Retirar as todas das peças correspondentes aos blocos de tensão;
- 3. Fazer uma pequena apresentação sobre o modo como se desenvolvem as tensões normais devido a esforços de flexão, tendo cobrir os objetivos.
- 4. Colocar algumas questões aos alunos, para perceber se estes assimilaram os conhecimentos.

### **Observações/Questões:**

- Porquê que a tensão é zero no eixo horizontal que passa pelo centro de gravidade da viga?
- Porquê que os blocos de tensões são iguais, mas de sinais contrários na zona superior e inferior ao eixo de gravidade?

Qual seria o valor máximo de tensão possível de atingir na fibra superior e inferior da viga?

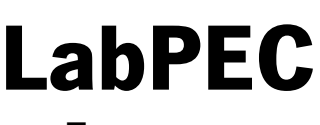

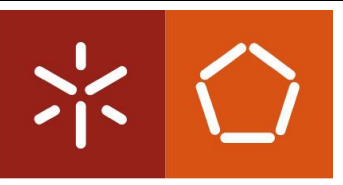

**Estruturas**

**Barra Elástica**

### **Descrição:**

A Barra Elástica apresentada na figura 1 é uma barra de silicone, com elevada elasticidade, de dimensões aproximadas de 4x4x16cm. Devido à sua elevada flexibilidade, é útil para explicar várias matérias relacionadas com a deformação em elementos.

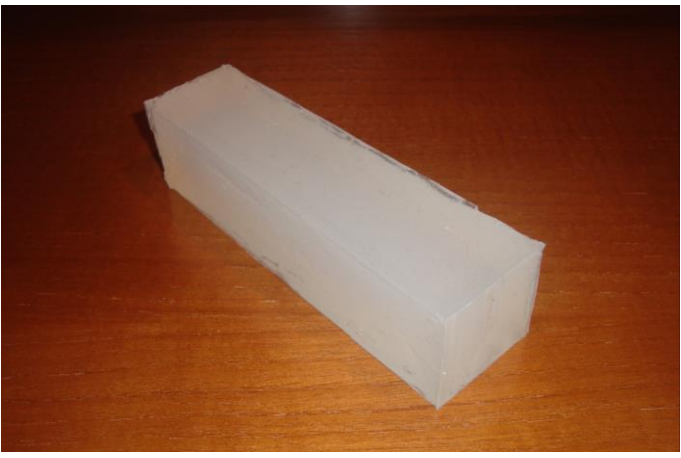

FIGURA 1 - LEGENDA

### **Material necessário:**

- **•** Barra Elástica:
- Peso de valor conhecido;
- Fita métrica ou régua graduada.

### **UC em que pode ser utilizado:**

- Mecânica das Estruturas;
- Resistência dos Materiais I;
- Resistência dos Materiais II;
- Análise de Estruturas I;
- Análise de Estruturas II;

### **Objetivos pedagógicos:**

- Mostrar o efeito dos vários esforços numa barra de secção quadrada;
- Mostrar as hipóteses de cálculo de Navier-Bernoulli;
- Mostrar experimentalmente a determinação de características de um material.

### **Procedimento de Utilização:**

- 1. Aplicar diferentes esforços na barra, mostrando e explicando aos alunos a sua deformação;
- 2. Colocar a barra apoiada na vertical e registar as suas dimensões;
- 3. Colocar o peso em cima da Barra Elástica;
- 4. Registar as novas dimensões;
- 5. Calcular a extensão vertical e horizontal;
- 6. Calcular o valor do Coeficiente de Poisson e do Modulo de Elasticidade.

### **Observações/Questões:**

Qual o significado físico do coeficiente de Poisson e do módulo de Elasticidade?

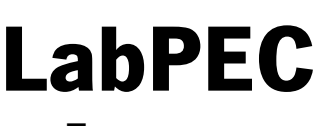

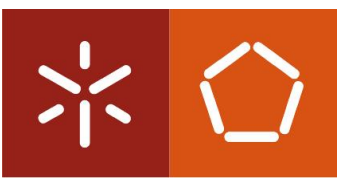

**Estruturas**

### **Descrição:**

A viga super flexível apresentada na figura 1 é uma viga de borracha com secção em I, com cerca de 60cm de comprimento que, pela sua flexibilidade, se torna útil para explicar várias matérias relacionadas com o estudo das estruturas.

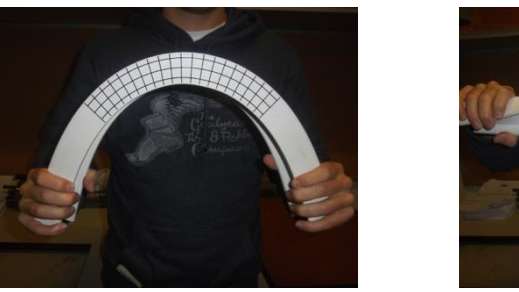

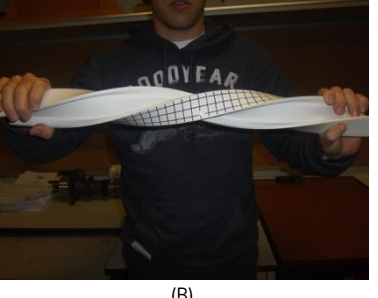

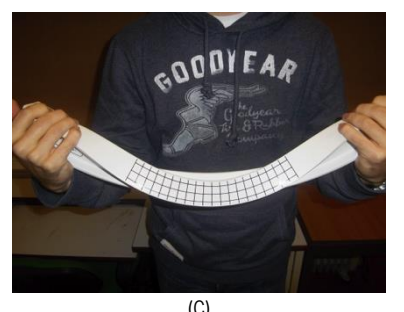

(A) (B) (C) FIGURA 1 - UTILIZAÇÕES PARA A VIGA SUPER FLEXÍVEL, (A) MOMENTO FLETOR, (B) MOMENTO TORSOR, (C) BAMBEAMENTO

### **Material necessário:**

Viga Super Flexível

### **UC em que pode ser utilizado:**

- Mecânica das Estruturas;
- Resistência dos Materiais I;
- Resistência dos Materiais II;
- Análise de Estruturas I;
- Análise de Estruturas II;

### **Objetivos pedagógicos:**

- Mostrar o efeito dos vários esforços numa viga;
- Mostrar a diferença de rigidez que se verifica entre o eixo de maior inércia e o eixo de menor inércia da viga;
- Mostrar as hipóteses de cálculo de Navier-Bernoulli;
- Mostrar a instabilidade por bambeamento.

### **Procedimento de Utilização:**

- 1. Pegar na viga e aplicar o esforço, correspondente à situação que se quer mostrar;
- 2. Fazer uma pequena explicação do fenómeno que está a ser mostrado ao alunos;
- 3. Fazer passar a viga pelos alunos, para que possam sentir o que lhes está a ser explicado;
- 4. Questionar os alunos acerca do fenómeno que acabou de ser explicado.

### **Observações/Questões:**

- Quando aplicado um par de momentos fletores à barra como na figura 1 (A), como se mantêm as linhas da grelha que representam secções da viga?
- Em que direção é que a viga se deforma mais facilmente, quando se aplica um par momento fletor? E porquê? Quando se aplica um par de momentos fletores no eixo de maior inércia o que tende a acontecer à viga? Como se chama esta instabilidade? E porquê que ocorre?
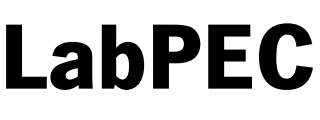

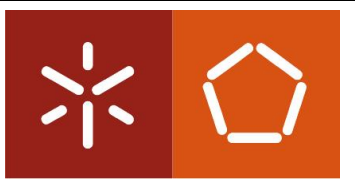

# **Estruturas**

### **Módulo de Estruturas Articuladas**

### **Descrição:**

O módulo de estruturas articuladas é um demonstrador/experiência, constituído por uma estrutura articulada apresentada na figura 1, que pretende simular uma pequena ponte, onde foram posicionadas células de carga em duas barras, e em dois dos apoios da estrutura. Deste modo, é possível adicionar carga à estrutura através de pesos nas barras e medir a força que se encontra instalada em duas barras e em dois dos apoios da estrutura.

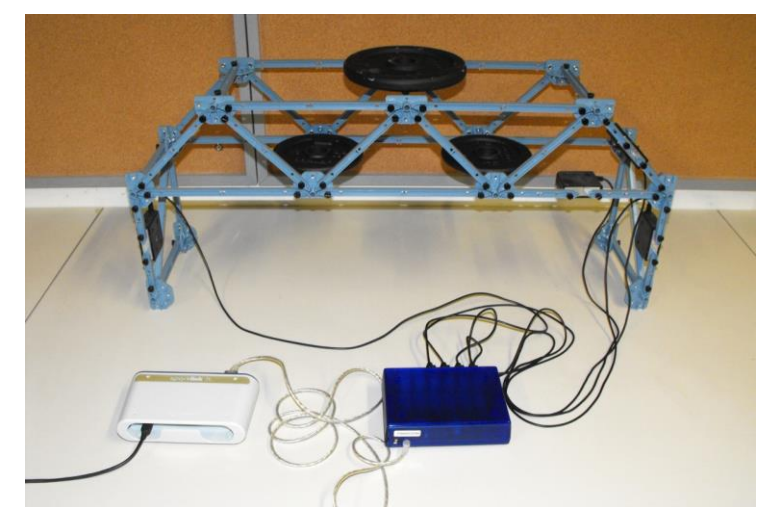

FIGURA 1 - MÓDULO DE ESTRUTURAS ARTICULADAS, CARREGADO COM 4KG, E COM INSTRUMENTAÇÃO EM DUAS BARRAS E DOIS APOIOS

#### **Material necessário:**

- Estruturas articulada;
- 4 células de carga;
- Amplificador de sinal;
- Conetor Amplificador/Computador;
- Pesos metálicos;
- Computador com software *datastudio*.

#### **UC em que pode ser utilizado:**

Mecânica das Estruturas;

#### **Objetivos pedagógicos:**

- Compreender melhor o cálculo de estruturas articuladas;
- Verificar a adequabilidade do método dos nós e método de Ritter para o cálculo de estruturas articuladas;
- Verificar a adequabilidade da representação da realidade através de modelos matemáticos.

#### **Procedimento de Utilização:**

- 1. Construir a estrutura articulada no caso de esta não se encontrar construída;
- 2. Colocar as células de carga nas barras/apoios da estrutura que se quer monitorizar;
- 3. Ligar as células de carga ao amplificador de sinal;
- 4. Ligar o amplificador de sinal ao conetor e este ao computador;
- 5. Abrir o software *datastudio*, e começar a adquirir dados;
- 6. Carregar a estrutura com os pesos, e verificar se o esforço instalado nas barras/apoios, coincide com o cálculo realizado com o método dos nós e de Ritter.

- Os esforços calculados analiticamente, são iguais, ou semelhantes aos esforços medidos com o módulo de estruturas articuladas?
- Existe equilíbrio de forças num dos nós da estrutura instrumentada?
- Considera que o método de Ritter e dos nós são boas aproximações da realidade, pelo que viu hoje com esta demonstração/experiencia?

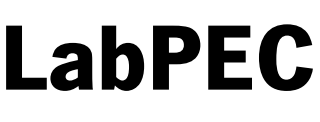

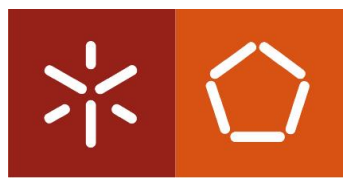

**Estruturas**

**Visualizador de Tensões**

### **Descrição:**

Instrumento para a visualização da distribuição de tensões, no interior de uma barra de acrílico, através da refração da luz.

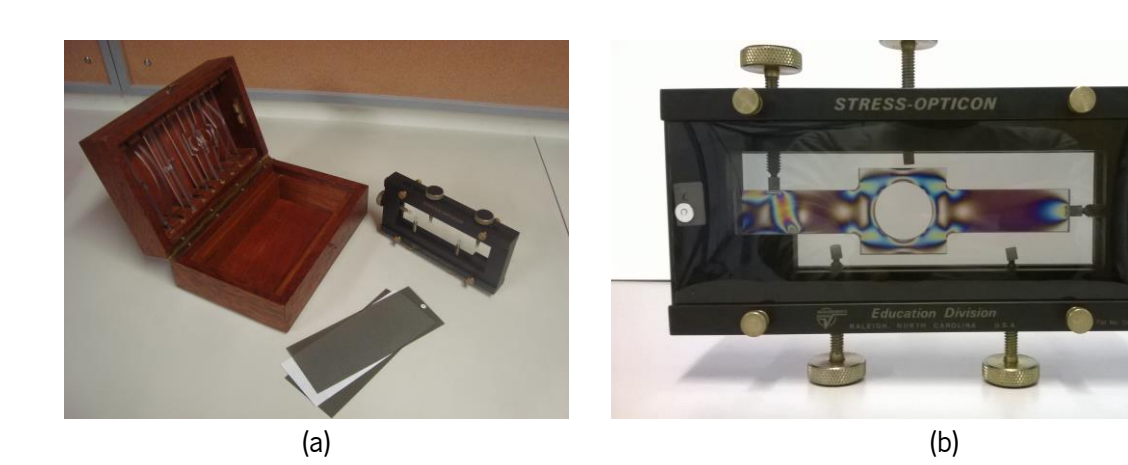

FIGURA 1 – KIT DO VISUALIZADOR DE TENSÕES (A) E UTILIZAÇÃO (B)

### **Material necessário:**

Kit do Visualizador de tensões.

### **UC em que pode ser utilizado:**

Análise de estruturas II;

### **Objetivos pedagógicos:**

Mostrar como se distribuem as tensões no interior de uma peça em estado plano de tensão.

### **Procedimento de Utilização:**

- 1. Colocar uma das peças de acrílico no interior da armação metálica e fixar com um dos parafusos;
- 2. Colocar as peliculas na frente e atrás da armação;
- 3. Aplicar cargas na peça através dos parafusos;

- Como se redistribuem as tensões na presença de um orifício na barra?
- Qual a orientação das tensões em cada ponto da barra?

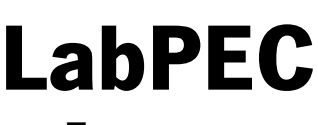

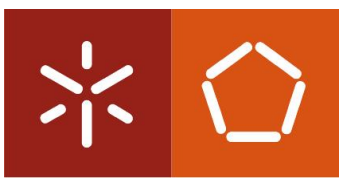

**Estruturas**

**Varões de Aço**

### **Descrição:**

Este demonstrador/experiência, consiste em dois conjuntos de varões de aço para a construção, um com aço A400NR e o segundo com aço A500NR, com diferentes diâmetros, como é possível ver na figura 1.

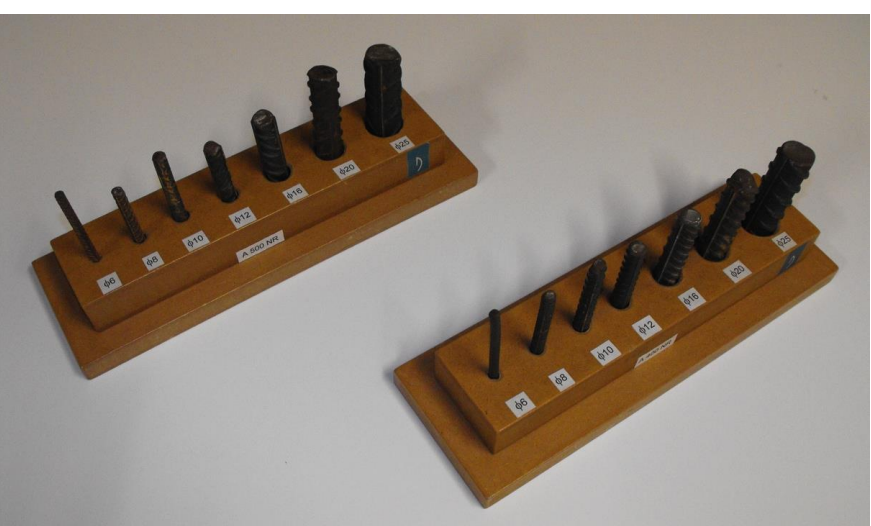

FIGURA 1 - CONJUNTOS DE VARÕES DE AÇO, TIPO A400NR E A500NR

### **Material necessário:**

Conjuntos de varões de aço

### **UC em que pode ser utilizado:**

Estruturas de Betão I;

### **Objetivos pedagógicos:**

- Mostrar aos alunos alguns dos diferentes tipos de varões, que podem ser utilizados nas estruturas de betão armado;
- Fazer com que os alunos ganham sensibilidade na utilização dos varões de diâmetro entre os 6 e os 25 mm;
- Perceber como é que em obra, se identifica o tipo de aço dos varões.

### **Procedimento de Utilização:**

- 1. Fazer uma pequena apresentação sobre os conjuntos de varões, com o cuidado de focar os objetivos que se quer atingir como a sua apresentação;
- 2. Deixar os alunos verem e analisarem os conjuntos de varões de perto, fazendo circular pela sala;
- 3. Colocar algumas questões aos alunos, para perceber se estes assimilaram os conhecimentos.

### **Observações/Questões:**

Quais as diferenças nos varões que em obra permitem identificar o tipo de aço?

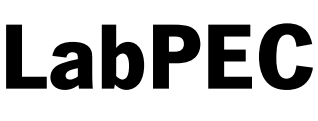

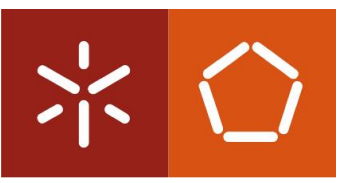

# **Estruturas**

### **Ponto de Aplicação e Reação**

#### **Descrição:**

O demonstrador do ponto de aplicação e respetiva reação de uma força, pode descrever-se como sendo uma viga, materializada por uma barra de madeira, que se encontra assente sobre dois pontos de reação, materializados por duas balanças. Na figura 1, podemos ver o demonstrador.

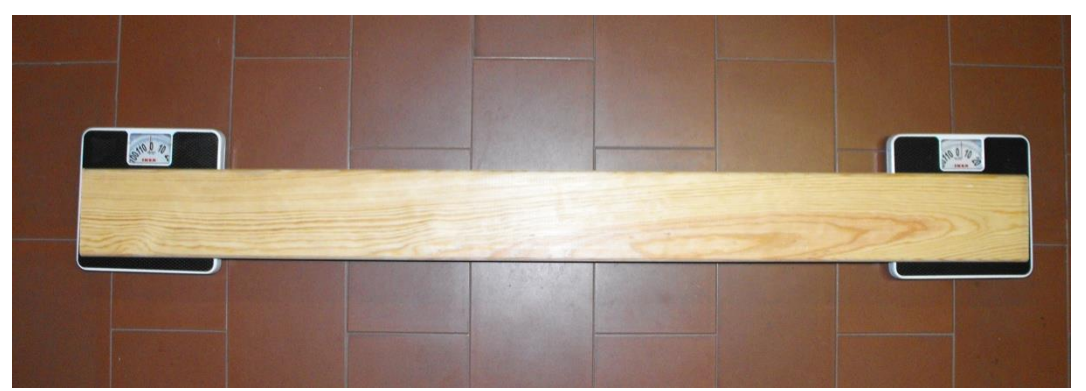

FIGURA 1 - DEMONSTRADOR PONTO DE APLICAÇÃO/REAÇÃO

#### **Material necessário:**

- 2 Balanças;
- Barra de madeira com 1,5m de comprimento;

#### **UC em que pode ser utilizado:**

Mecânica das Estruturas;

### **Objetivos pedagógicos:**

- Compreender melhor o cálculo de reações de apoio;
- Compreender melhor a influência da localização da carga relativamente aos apoios.

#### **Procedimento de Utilização:**

- 1. Colocar as 2 balanças afastadas de 1,5m sobre uma superfície plana;
- 2. Um aluno, deverá pesar-se utilizando uma das balanças para esse efeito;
- 3. Colocar a barra de madeira sobre as balanças como é mostrado na figura 1;
- 4. O mesmo aluno deverá subir para a barra de madeira, de forma que a totalidade do seu peso se encontre sobre esta;
- 5. O aluno deverá assumir várias posições ao longo da barra, de forma a verificar a sua influência na distribuição do seu peso pelas 2 balanças;

- O que acontece aos valores das reações mostradas pelas balanças quando o aluno se aproxima e afasta destas?
- Os cálculos das reações considerando o sistema como uma viga simplesmente apoiada, são iguais ou semelhantes aos obtidos na realidade?

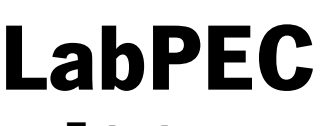

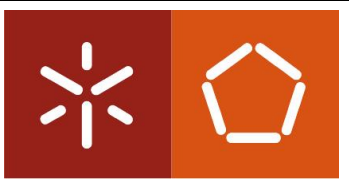

**Estruturas**

**Mesa Sísmica**

### **Descrição:**

A mesa sísmica pedagógica é um equipamento de ensaio, que permite aplicar carregamentos dinâmicos, neste caso ações harmónicas de amplitude fixa e frequência variável entre os 0 e os 10 Hz, a estruturas colocadas sobre a plataforma de ensaios. Na figura 1, podemos ver a mesa sísmica pedagógica construída para o LPE.

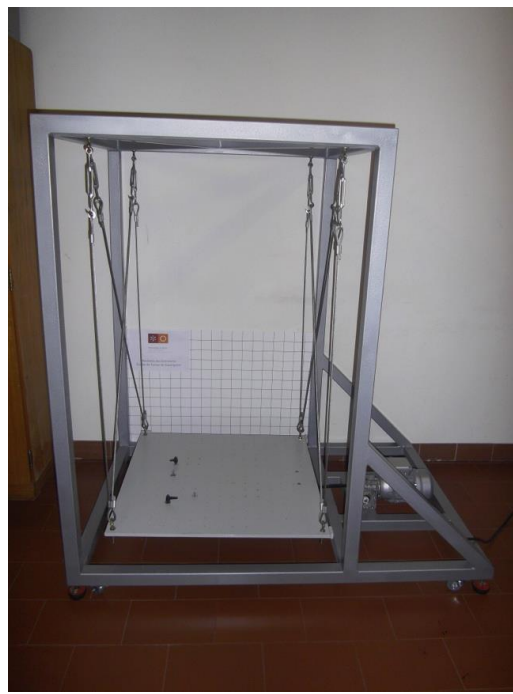

FIGURA 1 – MESA SÍSMICA PEDAGÓGICA

### **Material necessário:**

- Mesa Sísmica Pedagógica;
- **•** Estrutura a ensaiar.

### **UC em que pode ser utilizado:**

Análise Dinâmica e Engenharia Sísmica;

### **Objetivos pedagógicos:**

- Visualizar fenómenos complexos, como a ressonância ou os modos de vibração, para sistemas de um e múltiplos graus de liberdade;
- Testar estruturas de concursos e trabalhos práticos relacionados com a análise dinâmica.

### **Procedimento de Utilização:**

- 1. Fixar a estrutura à plataforma de ensaio, utilizando a malha de furos de 5 em 5 cm e os parafusos de 6mm, que a mesa possuí;
- 2. Ligar o excitador à corrente elétrica;
- 3. Selecionar no potenciómetro a frequência máxima que se quer que o excitador aplique;
- 4. Ligar o excitador no potenciómetro;
- 5. Desligar o excitador no potenciómetro, quando se quiser terminar o ensaio.

#### **Observações/Questões:**

Depende da utilização que for dada a mesa sísmica em cada ensaio/teste.

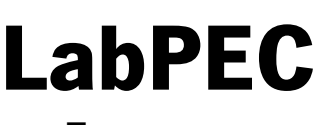

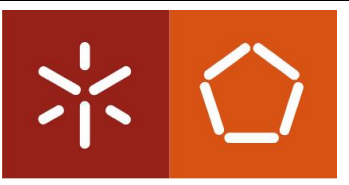

**Estruturas**

#### **Descrição:**

Torre metálica composta por 2 patamares apoiados em 4 varões, para utilização na Mesa Sísmica de modo a mostrar diferentes modos de vibração para uma estrutura com 2 graus de liberdade

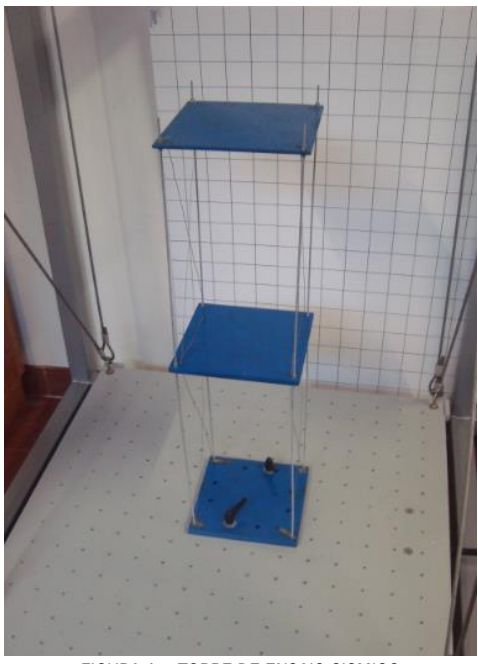

FIGURA 1 – TORRE DE ENSAIO SISMICO

#### **Material necessário:**

- Mesa Sísmica;
- Torre de Ensaio Sísmico

#### **UC em que pode ser utilizado:**

Análise Dinâmica e Engenharia Sísmica

### **Objetivos pedagógicos:**

Visualizar os diferentes modos de vibração de uma estrutura com 2 graus de liberdade;

#### **Procedimento de Utilização:**

- 1. Fixar a Torre à plataforma da Mesa Sísmica;
- 2. Aumentar progressivamente a frequência de vibração da Mesa Sísmica;
- 3. Observar e explicar o comportamento da torre.

#### **Observações/Questões:**

Que modos de vibração se podem observar e em que frequências ocorrem?

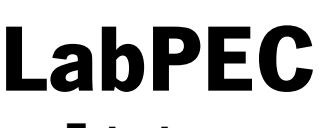

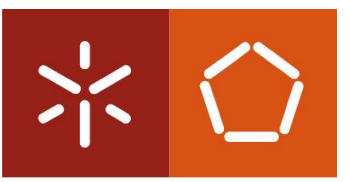

# **Estruturas**

## **Modelo de Viga de Betão Fissurada**

### **Descrição:**

Representação de uma viga de betão armado, com cortes aproximados às fendas de flexão e corte e um elástico para simular a armadura inferior.

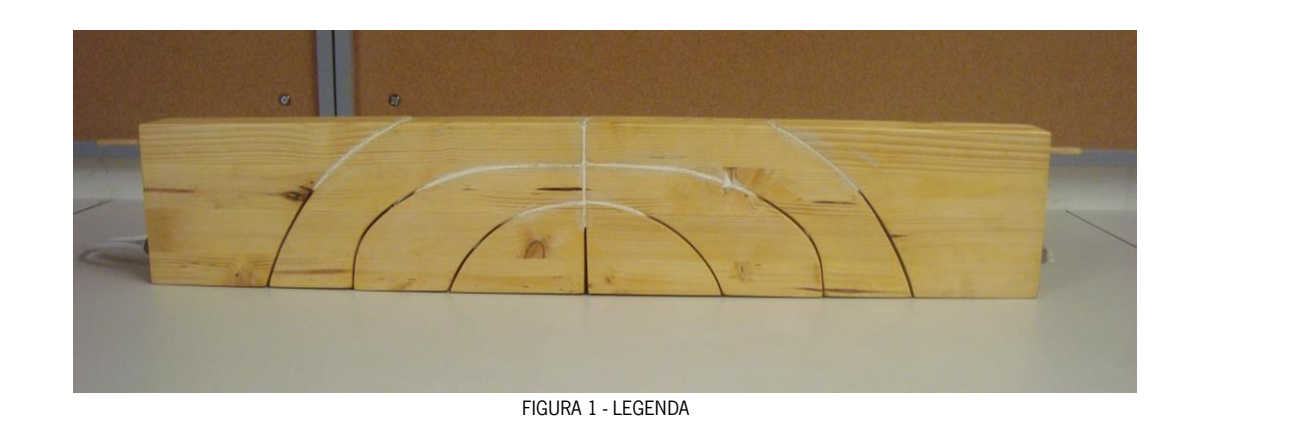

#### **Material necessário:**

Modelo de Viga de Betão Fissurada

### **UC em que pode ser utilizado:**

Estruturas de Betão I

### **Objetivos pedagógicos:**

- Explicar o conceito da treliça de Morsh;
- Mostrar o efeito do pré-esforço numa viga;

#### **Procedimento de Utilização:**

- 1. Ajustar o elástico e fixar, aplicando uma extensão inicial nula;
- 2. Apoiar a viga nas extremidades;
- 3. Aplicar uma carga na viga, mostrando a abertura dos cortes com o carregamento;
- 4. Esticar o elástico e fixar, aplicando uma tensão inicial;
- 5. Aplicar a carga novamente na viga;
- 6. Comparar a abertura dos cortes com e sem a pre-tensão do elástico.

### **Observações/Questões:**

- De que maneira se pode comparar o Modelo de Viga de Betão Fissurada com o conceito da treliça de Morsh?
- Qual o efeito da aplicação do pré-esforço no elástico?

Os cortes alargam da mesma maneira para uma carga pontual a meio vão e para uma carga distribuída?

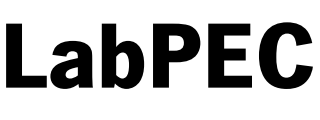

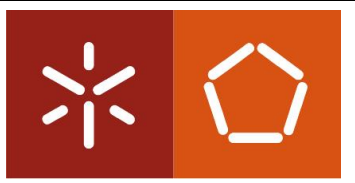

**Estruturas**

**Sistema de Pré-esforço**

#### **Descrição:**

O sistema de aplicação de pré-esforço apresentado na Figura 1, consiste numa bainha de pré-esforço que contêm quatro cabos, tendo de um dos lados uma ancoragem ativa e do outro lado uma ancoragem passiva.

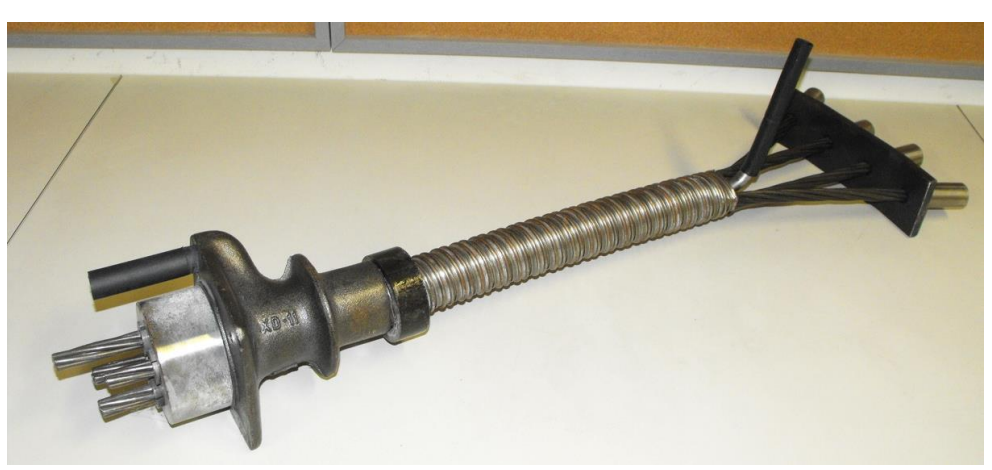

Figura 1 - Sistema de aplicação de pré-esforço

#### **Material necessário:**

Sistema de Pré-esforço.

### **UC em que pode ser utilizado:**

- Estruturas de Betão II;
- Estruturas Pré-esforçadas e Mistas.

### **Objetivos pedagógicos:**

- Mostrar aos alunos um sistema de aplicação de pré-esforço;
- Identificar uma ancoragem ativa e uma ancoragem passiva e compreender as diferenças entre as duas;
- Ver como são constituídos os cordões e cabos de pré-esforço;
- Perceber como funcionam os sistemas de cunhas, que permitem manter os cabos sobre tensão;
- Identificar os locais de injeção de calda na bainha e os locais de purga.

### **Procedimento de Utilização:**

- 1. Colocar o sistema de pré-esforço sobre uma mesa;
- 2. Fazer uma pequena apresentação sobre o mesmo, com o cuidado de focar os objetivos que se quer atingir como a apresentação do sistema de pré-esforço;
- 3. Deixar os alunos verem e analisarem o sistema de pré-esforço de perto;
- 4. Colocar algumas questões aos alunos, para perceber se estes assimilaram os conhecimentos.

- Quais as diferenças entre as ancoragens ativas e passivas?
- Quais as vantagens/desvantagens de utilizar ancoragens ativas ou ancoragens passivas?
- Para que são necessários os locais de purga?
- Por quantos fios é constituído um cordão de pré-esforço?
- Como funcionam os sistemas de cunhas que mantêm os cabos tencionados? São 100% eficientes?

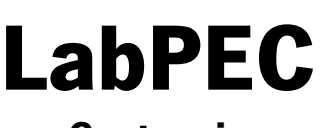

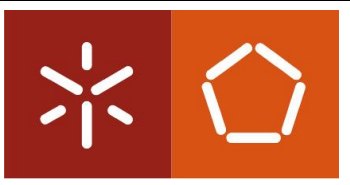

**Geotecnia**

# **Concha de Casagrande**

#### **Descrição:**

Aparelho constituído por calote esférica em latão, por um riscador normalizado e por um dispositivo mecânico que permite o levantar a calote de uma altura regulamentada e de se seguida a sua queda sobre uma base de madeira.

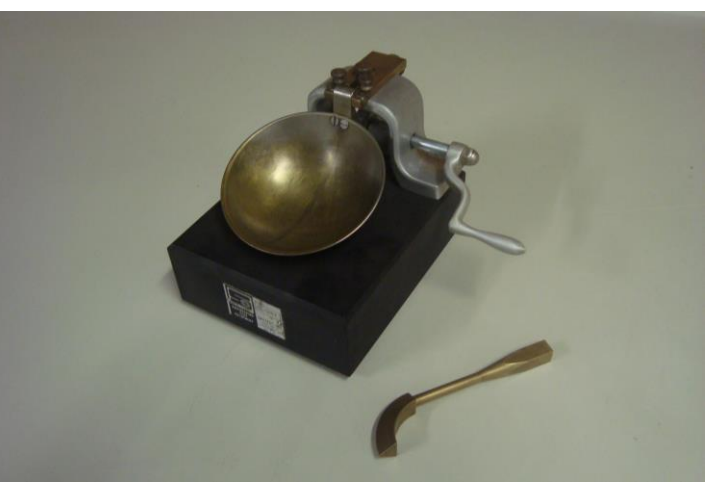

FIGURA 1 – CONCHA DE CASAGRANDE

#### **Material necessário:**

- Concha de Casagrande
- Riscador
- Espátulas
- Placa de vidro
- Secador
- Frasco de lavagem
- Pano de limpeza absorvente
- Cápsula

### **Objetivos pedagógicos:**

- Compreender o conceito de limite de liquidez (teor em água de separação do comportamento líquido e plástico do solo)
- Conhecer um ensaio clássico da Mecânica dos Solos.

### **Procedimento de Utilização:**

- 1. Separar 250 g de solo seco previamente preparado (e.g. dimensões inferiores a 425 μm).
- 2. Misturar com água destilada recorrendo às espátulas.
- 3. Encher a concha de ensaio garantindo que não existem bolhas de ar inclusas.
- 4. Criar o sulco com o riscador.
- 5. Contar o número de pancadas para que sulco feche numa extensão de 10mm.
- 6. Retirar a amostra da concha com recurso às espátulas.
- 7. Secar ou adicionar água destilada até que o número de pancadas esteja compreendido entre 15 a 30.
- 8. Repetir as vezes necessárias os passos 3 a 7.
- 9. Registar o número de pancadas (N) e recolher uma amostra de solo da região central do sulco para posterior determinação do teor em água (amostra colocada em cápsula).

### **UC em que pode ser utilizado:**

Geologia de Engenharia Civil

10. Corrigir o teor em água (ω) com base na equação proposta na norma BS 1377-2 (1990).

$$
\omega_L = \omega \left[\frac{N}{25}\right]^{\tan \beta}, \text{ com } \beta = 0.092
$$

- O que representa o limite de liquidez?
- Como poderia realizar o ensaio sem recorrer à equação proposta na norma BS 1377-2 (1990)?
- Por que se realiza a determinação do limite de liquidez? Qual o objetivo?

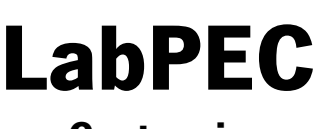

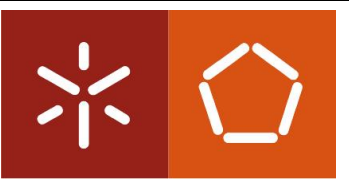

**Geotecnia**

## **Cone Penetrómetro**

#### **Descrição:**

Aparelho constituído por um copo de ensaio e um cone normalizado com 35 mm de comprimento e ângulo central de 30º, cravado num solo por ação do seu peso próprio, e que permite registar a cravação do cone.

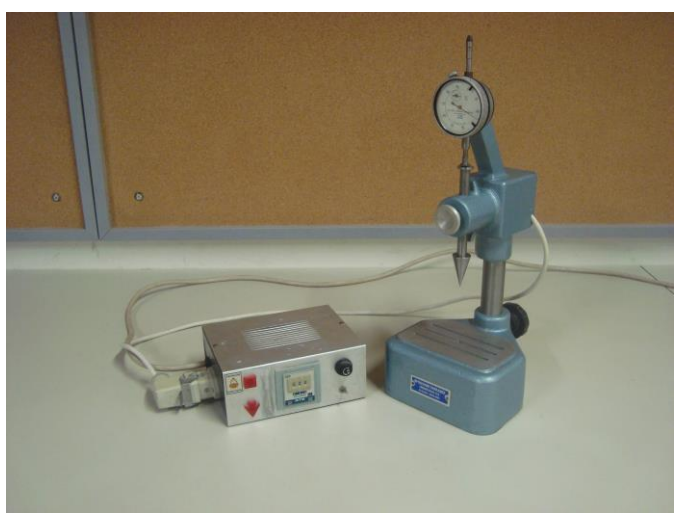

FIGURA 1 – CONE PENETROMETRO E ATUADOR TEMPORIZADO

#### **Material necessário:**

- Cone Penetrómetro
- Copo de ensaio
- Espátulas
- Placa de vidro
- Secador
- Frasco de lavagem
- Pano de limpeza absorvente
- Cápsula

#### **Objetivos pedagógicos:**

- Compreender o conceito de limite de liquidez (teor em água de separação do comportamento líquido e plástico do solo).
- Questionar a eficiente do método tradicional de Casagrande.

### **Procedimento de Utilização:**

- 1. Separar 250 g de solo seco previamente preparado (e.g. dimensões inferiores a 425 μm).
- 2. Misturar com água destilada recorrendo às espátulas.
- 3. Encher o copo de ensaio garantindo que não existem bolhas de ar inclusas.
- 4. Baixar o cone até raspar a superfície do solo no interior do copo de ensaio.
- 5. Ajustar o defletómetro mecânico.
- 6. Programar o atuador temporizado para 5 segundos e ativar.
- 7. Medir a penetração no defletómetro mecânico.
- 8. Retirar a amostra do copo com recurso às espátulas.
- 9. Secar ou adicionar água destilada até que a penetração se localize entre 15 a 25mm.
- 10. Repetir as vezes necessárias os passos 3 a 9.

#### **UC em que pode ser utilizado:**

Geologia de Engenharia Civil

- 11. Registar a penetração e recolher o solo do copo para posterior determinação do teor em água (amostra colocada em cápsula).
- 12. Corrigir o teor em água com base na tabela 1.

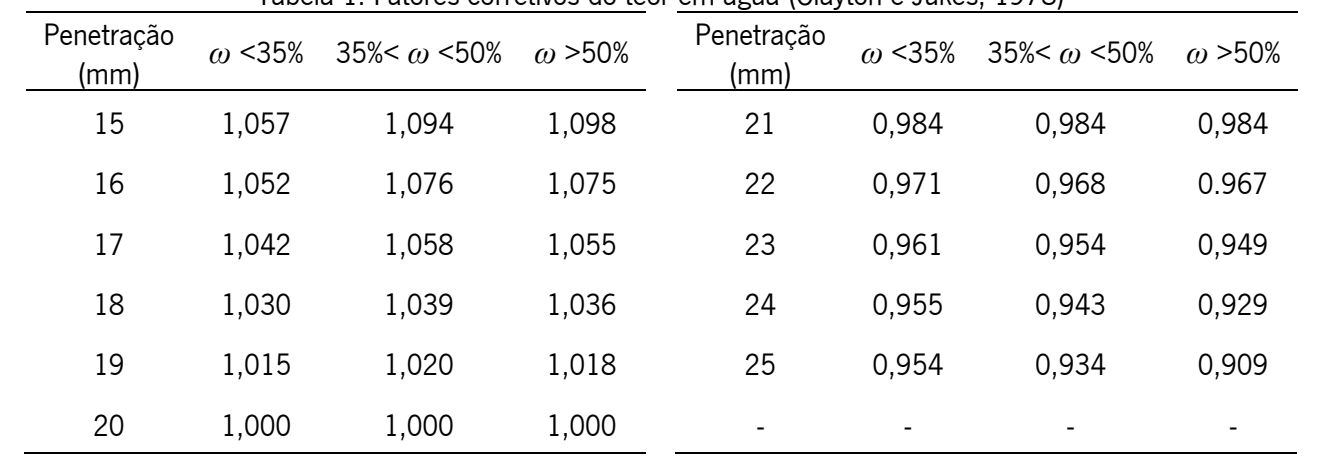

### Tabela 1. Fatores corretivos do teor em água (Clayton e Jukes, 1978)

- Porque razão é o cone Penetrómetro mais rigoroso que o método tradicional de Casagrande na determinação do limite de liquidez de um solo?
- O que representa o limite de liquidez?
- Como poderia realizar o ensaio sem recorrer à correção do teor em água de Clayton e Jukes (1978)?

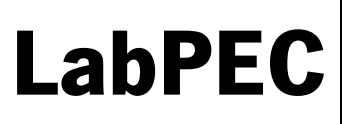

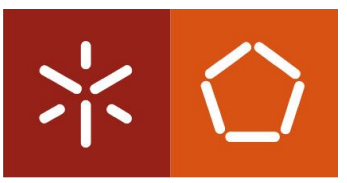

**Balança Mecânica**

### **Descrição:**

Balança Mecânica com precisão de 0,1 grama e capacidade máxima de 2610 gramas

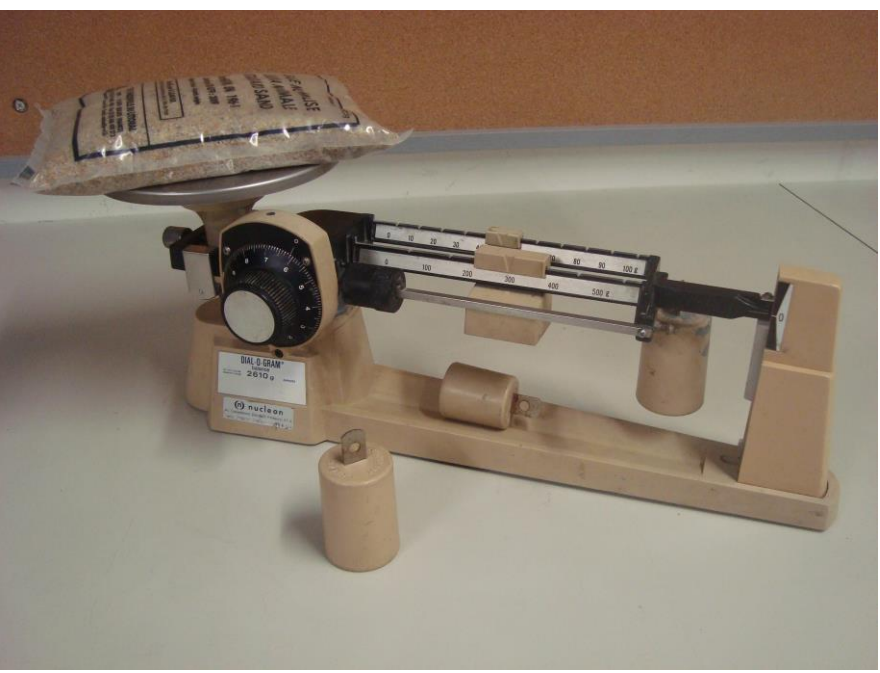

FIGURA 1 – BALANÇA MECÂNICA EM UTILIZAÇÃO

#### **Material necessário:**

- Balança mecânica;
- Pesos;
- Massa a pesar.

#### **UC em que pode ser utilizado:**

Uso geral

### **Objetivos pedagógicos:**

Medir a massa de um objeto

### **Procedimento de Utilização:**

- 1. Verificar se a balança está calibrada com o prato vazio, caso contrário, ajustar o zero com o parafuso abaixo do prato;
- 2. Colocar a massa a medir;
- 3. Ajustar os pesos deslizantes na graduação até encontrar o valor para o qual o braço fica alinhado com a marca na parte esquerda da balança;
- 4. Se a massa ultrapassar 500 gramas podem ser colocados os pesos equivalentes a 500 ou 1000 gramas, nos pins localizados ao fim da graduação do braço;
- 5. Ajustar a mola para maior precisão;
- 6. Registar o valor obtido.

# **Anexo III**

#### **Regulamento do Laboratório Pedagógico de Engenharia Civil - LabPEC**

Departamento de Engenharia Civil da Universidade do Minho

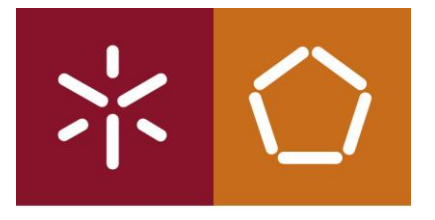

**Universidade do Minho** Escola de Engenharia

# **REGULAMENTO**

# **DO**

# **LABORATÓRIO PEDAGÓGICO DE ENGENHARIA CIVIL – LabPEC**

**(Proposta para aprovação)**

#### **Regulamento do Laboratório Pedagógico de Engenharia Civil - LabPEC**

Departamento de Engenharia Civil da Universidade do Minho

#### **CAPÍTULO I – Natureza e Missão**

#### **Artigo 1º**

#### **(O que é?)**

O Laboratório Pedagógico de Engenharia Civil, doravante designado por LabPEC, pertencente ao Departamento de Engenharia Civil (DEC) da Universidade do Minho (UMinho), e é um laboratório de caráter pedagógico que promove a aprendizagem baseada em dispositivos experimentais, servindo de complemento ao ensino tradicional no Mestrado Integrado em Engenharia Civil (MIEC).

#### **Artigo 2º**

#### **(Objetivos)**

O LabPEC tem os seguintes objetivos:

- a) A realização de demonstradores/experiências que permitam apoiar os alunos no entendimento das matérias em estudo nas unidades curriculares do MIEC e os demais projetos de ensino;
- b) A promoção de concursos que estimulem a capacidade criativa e crítica dos alunos;
- c) O apoio ao estudo, através da disponibilização do espaço físico do laboratório e de todo o seu espólio, aos docentes e alunos;
- d) Aproximar os alunos do ambiente de investigação vivido nos laboratórios de investigação do DEC, através de diversas ações como palestras e workshops;
- e) Promover o MIEC aos alunos candidatos ao Ensino Superior, contribuindo para a captação de novos alunos de Engenharia Civil, ou de outros projetos de ensino do DEC;
- f) Promover o DEC na Sociedade através da sua valência de ensino.

#### **Artigo 3º**

#### **(Atividade)**

O LabPEC desenvolve as seguintes atividades:

- a) Construção e fomentação da utilização de Demonstradores/Experiências;
- b) Concursos entre alunos;
- c) Apoio ao estudo;
- d) Divulgação de vídeos e software didático.

#### **CAPÍTULO II – Estrutura Organizacional**

#### **Artigo 4º**

#### **(Áreas pedagógicas)**

O LabPEC é constituído por oito Áreas Pedagógicas, independentes entre si. É da responsabilidade de cada Área Pedagógica o cumprimento dos objetivos do LabPEC aplicados aos conceitos que englobam. As Áreas Pedagógicas do LabPEC são:

- a) Construções;
- b) Estruturas;
- c) Geotecnia;
- d) Hidráulica e Ambiente;
- e) Materiais de Construção;
- f) Pavimentos Rodoviários;
- g) Planeamento.

#### **Artigo 5º**

#### **(Estrutura Organizacional)**

Fazem parte da estrutura do LabPEC os seguintes elementos:

- a) A Equipa de Coordenação Transversal, formada por dois docentes do DEC, nomeados pelo Diretor do DEC;
- b) As Equipas Coordenadoras das Áreas Pedagógicas (um ou dois docentes a designar pelos responsáveis das Áreas Científicas relacionadas com as Áreas Pedagógicas);
- c) Os Responsáveis pela gestão corrente das Áreas Pedagógicas (um docente ou um aluno de Programa Doutoral do DEC, ou um aluno do 5º ano do MIEC);
- d) Os utilizadores.

#### **Regulamento do Laboratório Pedagógico de Engenharia Civil**

Departamento de Engenharia Civil da Universidade do Minho

#### **Artigo 6º**

#### **(Equipa Coordenação Transversal)**

- 1. A Equipa Coordenadora Transversal é nomeada por um período de dois anos, com possibilidade máxima de duas renovações.
- 2. Compete à Equipa Coordenadora Transversal:
	- a) Coordenar as ações desenvolvidas no âmbito da sua missão do LabPEC;
	- b) Gestão dos Espaços Comuns do LabPEC;
	- c) Representar o LabPEC na UMinho e no exterior;
	- d) Zelar pela imagem do LabPEC.
	- e) Reportar ao Diretor do DEC os trabalhos desenvolvidos no âmbito da missão do LabPEC.

#### **Artigo 7º**

#### **(Equipas Coordenadoras das Áreas Pedagógicas)**

- 1. As Equipas Coordenadoras das Áreas Pedagógicas são nomeadas pelos respetivos Grupos Disciplinares do DEC, por um período de dois anos, com possibilidade máxima de duas renovações.
- 2. Compete à Equipa Coordenadora:
	- a) Assegurar a gestão de recursos;
	- b) Elaborar o plano de trabalhos semestral.

#### **Artigo 8º**

#### **(O Responsável)**

- 1. A gestão a curto prazo do LabPEC é assegurada pelo Responsável de cada Área Pedagógica.
- 2. O Responsável é nomeado pela Equipa Coordenadora correspondente por um período de seis meses.
- 3. Compete ao Responsável:
	- a) Auxiliar a Equipa Coordenadora nas suas competências sempre que estes o solicitem;
	- b) Ajudar a preparar e implementar o plano de trabalhos semestral do LabPEC nas diferentes Áreas Pedagógicas;
	- c) Auxiliar na criação de novos materiais pedagógicos;

d) Manter uma lista atualizada de material prioritário para adquirir ou desenvolver, bem como assegurar a manutenção do material existente.

#### **Artigo 9º**

#### **(Utilizadores)**

- 1. Os Utilizadores do LabPEC são todos os alunos dos vários projetos de ensino do DEC, os respetivos Docentes e Outros Utilizadores devidamente autorizados pela Equipa Coordenadora.
- 2. Um Utilizador só poderá utilizar o espaço físico do LabPEC e o seu espólio se cumprir os seguintes requisitos:
	- a) No caso dos Docentes, ter submetido um pedido ao Responsável para utilizar o espaço físico ou para levantar o material pedagógico específico;
	- b) No caso de alunos, estarem acompanhados por um Docente ou por um Responsável do LabPEC.
- 3. Compete aos utilizadores, zelarem pelo espaço físico do LabPEC e respetivo material utilizado.
- 4. A utilização do LabPEC por Outros Utilizadores autorizados será regulada por regras próprias anexas ao presente regulamento.

#### **CAPÍTULO III – Funcionamento**

#### **Artigo 10º**

#### **(Planificação)**

- 1. Os trabalhos do LabPEC poderão ser planificados a dois níveis distintos, cuja implementação dependerá da Equipa Coordenadora de cada Área Pedagógica:
	- a) Plano Semestral de trabalhos;
	- b) Plano Mensal de trabalhos.
- 2. O Plano Semestral é elaborado pelas Equipas Coordenadoras de Cada Área Pedagógica, com o auxílio dos Responsáveis, a partir das solicitações de docentes e alunos.

#### **Regulamento do Laboratório Pedagógico de Engenharia Civil**

Departamento de Engenharia Civil da Universidade do Minho

- 3. O Plano Mensal é elaborado pelos Responsáveis, com base nas requisições realizadas pelos Docentes e Outros Utilizadores.
- 4. Os pedidos de utilização deverão ser realizados através do e-mail institucional do LabPEC: [labpec@civil.uminho.pt.](mailto:lpe@civil.uminho.pt)

#### **Artigo 11º**

#### **(Acesso ao LabPEC)**

Depois de devidamente autorizado, o acesso à sala C2-018 do LabPEC faz-se levantando a chave da sala na Secretaria do DEC. Mal termine a utilização, a chave deverá regressar ao mesmo local, para que o espaço físico esteja disponível para outros Utilizadores. Sempre que não se encontre em utilização, a sala deverá estar convenientemente arrumada e fechada à chave.

### **CAPÍTULO IV – Conservação do Espólio, Visibilidade e Omissões**

#### **Artigo 12º**

#### **(Anomalias)**

Os Utilizadores deverão comunicar ao Responsável do LabPEC, qualquer anomalia detetada nos materiais pedagógicos, para que a reparação possa ser efetuada o mais rápido possível.

#### **Artigo 13º**

#### **(Publicidade)**

Para tornar visível o LabPEC é essencial o seu reconhecimento, quer interno, quer externo. Sempre que possível, os utilizadores devem fazer referência ao LabPEC.

#### **Artigo 14º**

#### **(Omissões)**

Os casos omissos do presente regulamento, deverão ser resolvidos pelas Equipas Coordenadoras.

Guimarães, 26 de outubro de 2014

#### **Regulamento do Laboratório Pedagógico de Engenharia Civil - LabPEC**

Departamento de Engenharia Civil da Universidade do Minho

#### **ANEXO I**

#### **Regras de utilização da Sala C2-018**

#### **do LabPEC pelo BIMCLUB**

#### **Preâmbulo**

Atendendo que o BIMCLUB desenvolve atividade de caráter pedagógico relacionada com a adoção de metodologias BIM e atendendo que a maioria dos elementos do BIMCLUB são alunos dos projetos de ensino do Departamento de Engenharia Civil da Universidade do Minho, a Equipa Coordenadora da Área Pedagógica de Estruturas do LabPEC entendeu, por bem, atribuir ao BIMCLUB o estatuto de Outros Utilizadores.

#### **Artigo 1º (Representante BIMCLUB)**

Será designado um elemento do BIMCLUB como o responsável pelo cumprimento do presente regulamento, podendo ter acesso direto à sala C2-018 LabPEC.

#### **Artigo 2º (Reserva da sala)**

- 1. Sempre que possível, a utilização da sala deverá ser calendarizada com o acordo da gestão do LabPEC, no início de cada mês e para a duração do mesmo.
- 2. Caso não seja possível a previsão de uma utilização na calendarização, a mesma poderá ser solicitada com uma antecedência mínima de quarenta e oito horas.
- 3. Os interesses do LabPEC prevalecem sempre que se verifiquem incompatibilidades entre os mesmos e utilização da sala por parte do BIMCLUB. Esta situação aplica-se inclusive em relação a reservas previstas no Planeamento Mensal que se venha a verificar que colidem com os interesses do LabPEC (por exemplo, por solicitação extraordinária duma Unidade Curricular para uso do LabPEC), sendo que o Responsável da Área Pedagógica de Estruturas do LabPEC avisará o BIMCLUB de eventual desmarcação com antecedência mínima de quarenta e oito horas.
- 4. O tempo semanal de utilização da sala por parte do BIMCLUB não deverá ultrapassar um total de 16 horas, distribuídas por um máximo de 3 sessões.

#### **Artigo 3º (Utilização)**

- 1. A utilização de qualquer recurso do LabPEC que não seja estritamente necessário à realização da reunião, com exceção do mobiliário e tomadas, deverá ser expressamente solicitada ao Responsável da Área Pedagógica de Estruturas do LabPEC.
- 2. É da responsabilidade do BIMCLUB assegurar que a arrumação e limpeza da sala antes da utilização da mesma são mantidas após a sua utilização.

#### **Artigo 4º (Casos omissos)**

Os casos omissos ou exceções ao presente regulamento são resolvidos pela Equipa Coordenadora da Área Pedagógica de Estruturas do LabPEC.

Guimarães, 26 de outubro de 2014

# **Anexo IV**

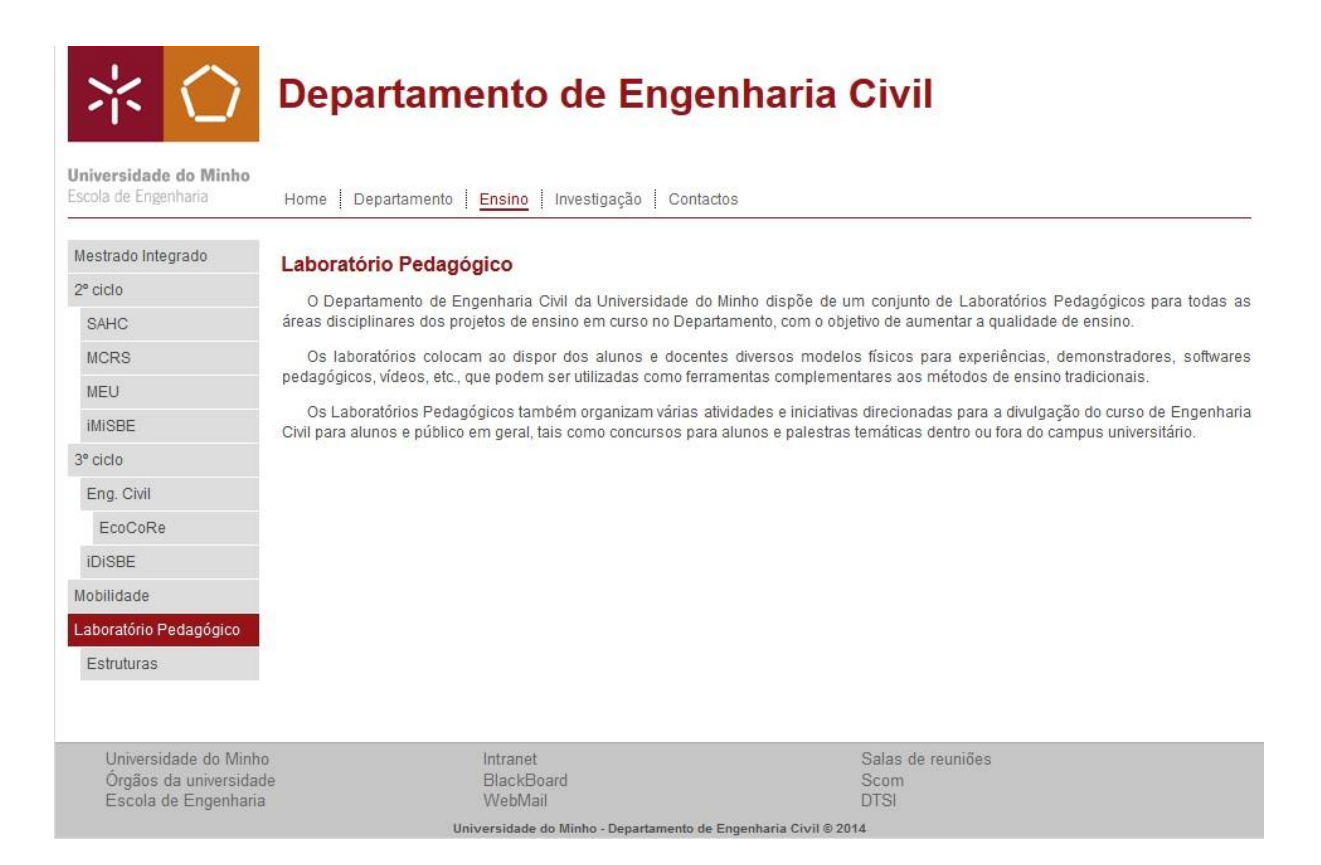

Anexo IV. 1 – Pagina web em construção (Pagina inicial)

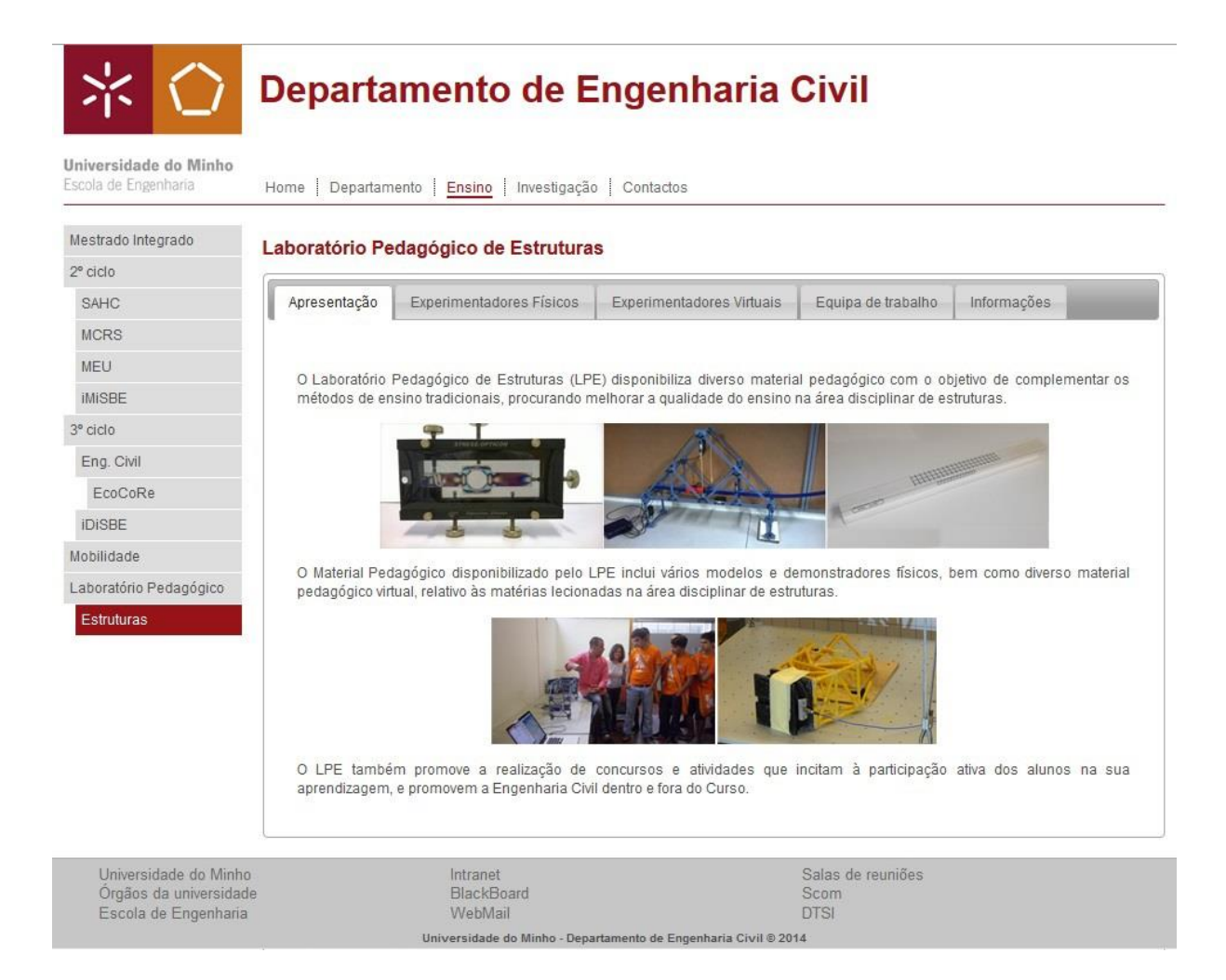

Anexo IV. 2 - Pagina web em construção (separador Apresentação)

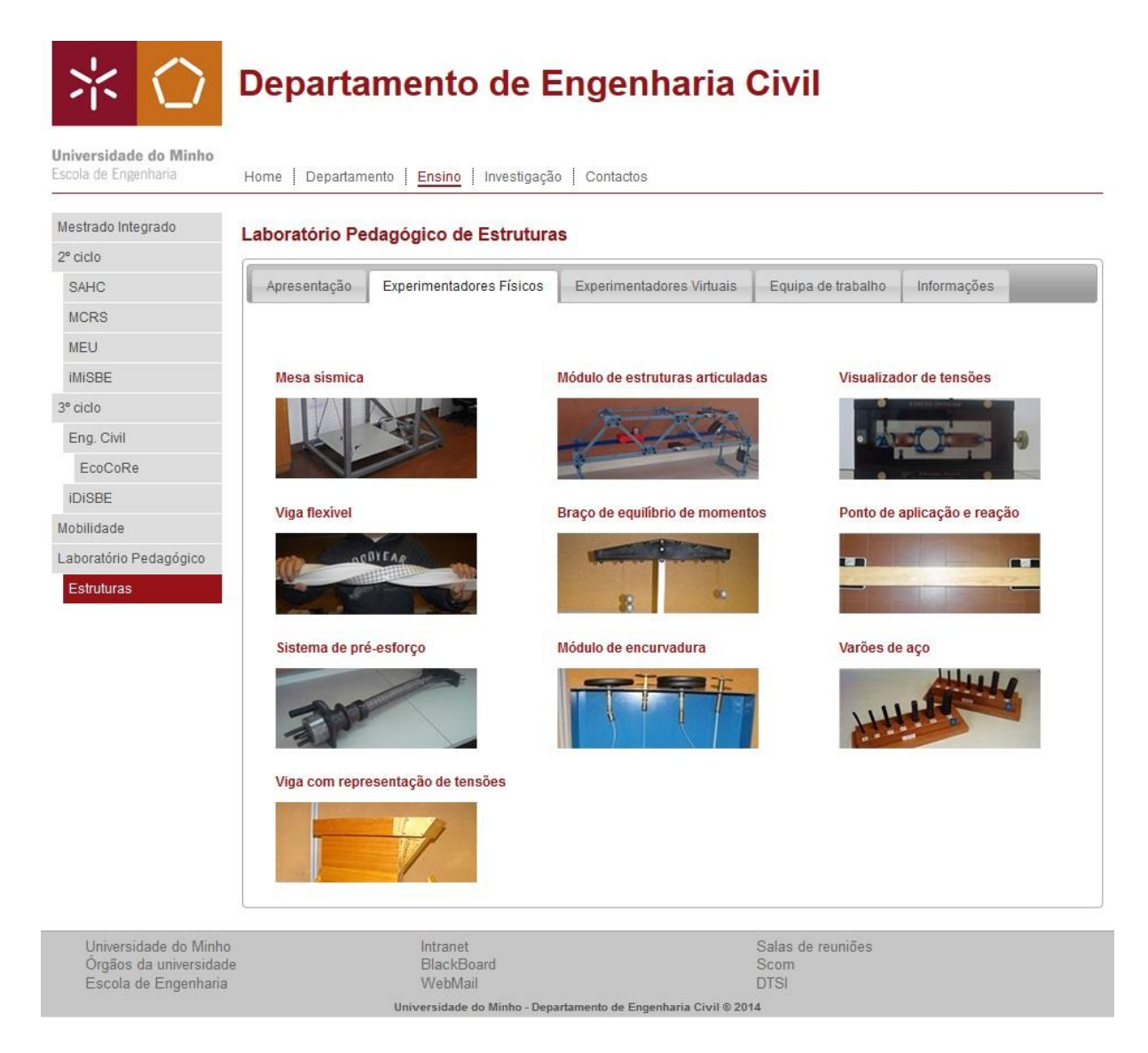

Anexo IV. 3 - Pagina web em construção (separador Experimentadores Físicos)

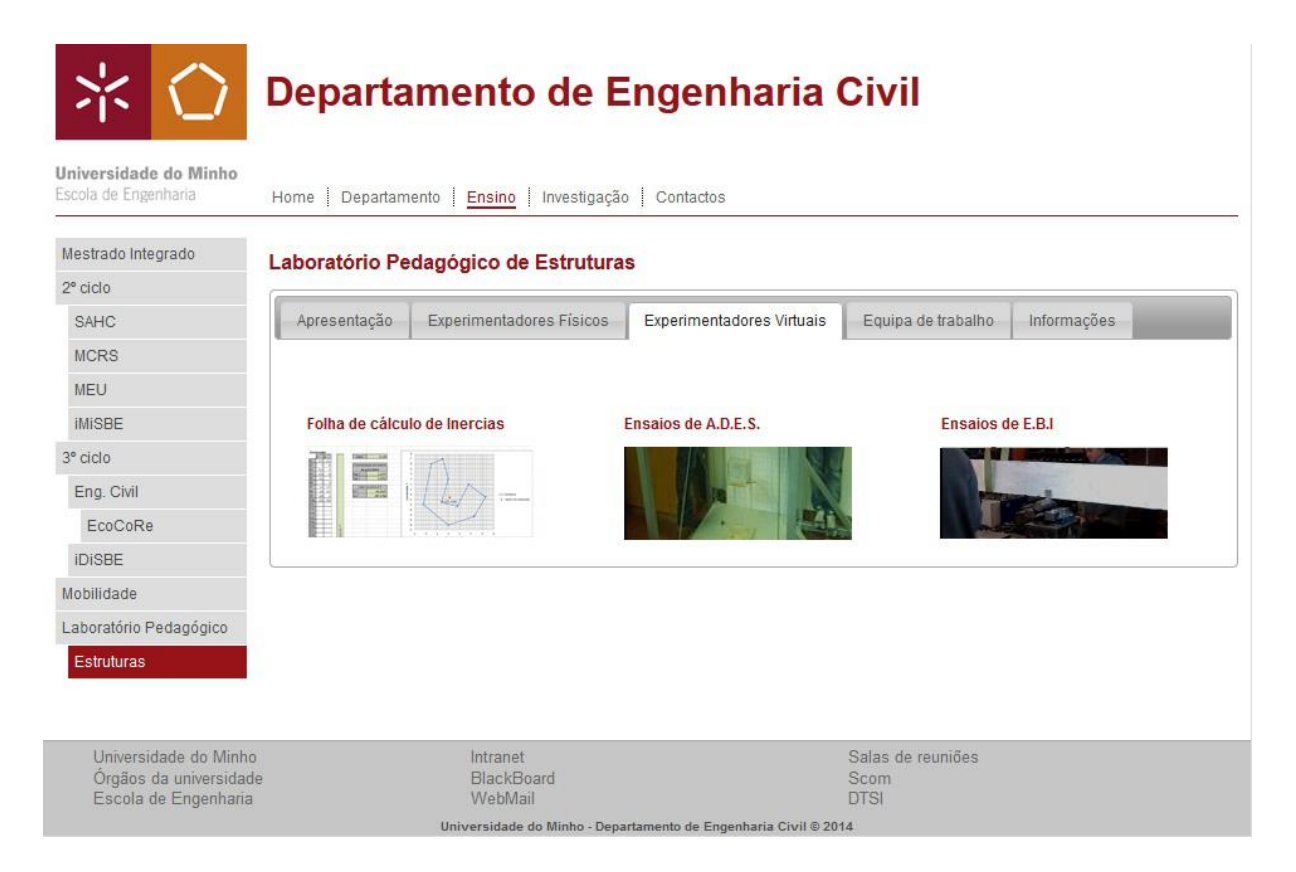

Anexo IV. 4 - Pagina web em construção (separador Experimentadores Virtuais)
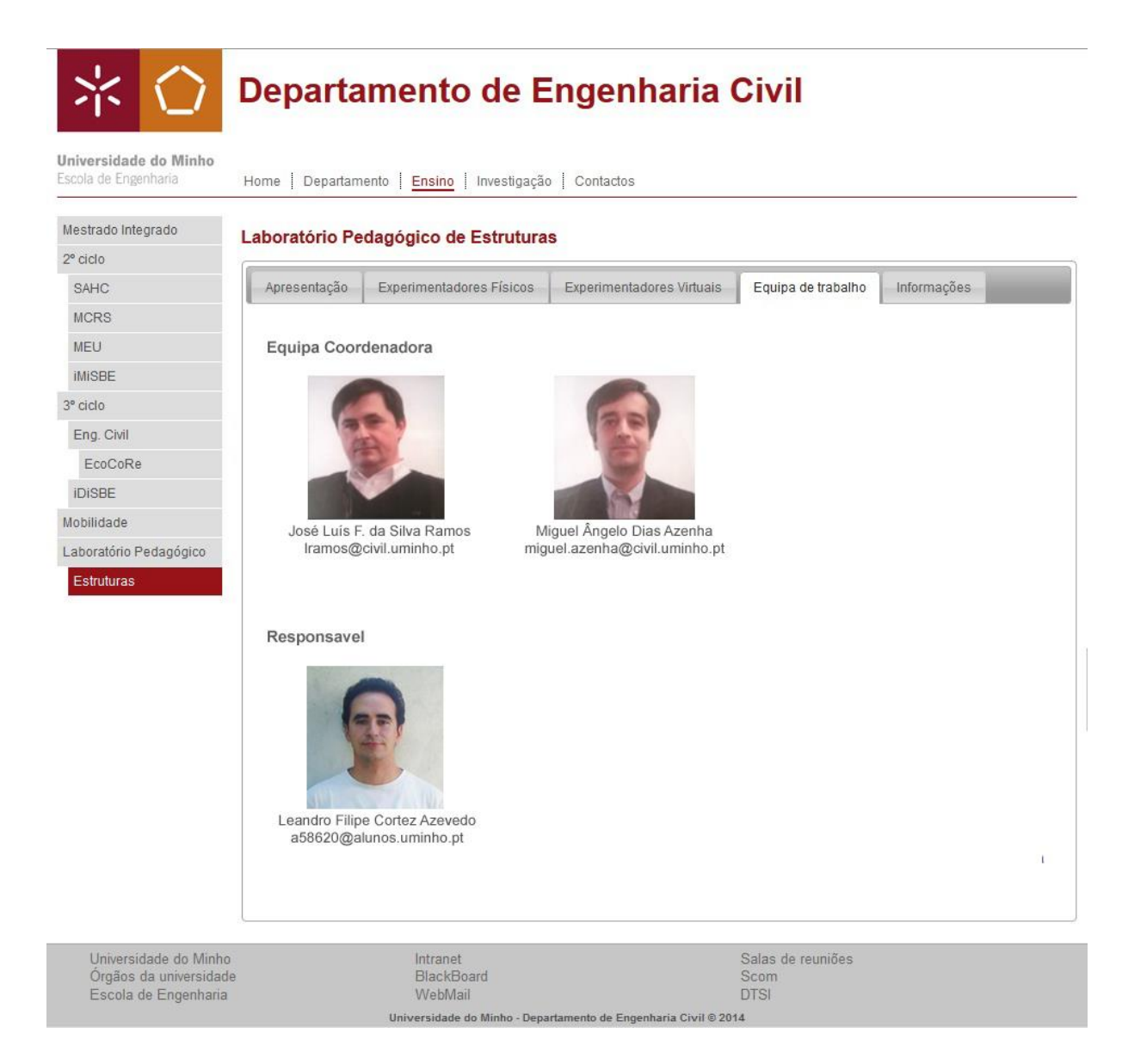

Anexo IV. 5 - Pagina web em construção (separador Equipa de Trabalho)

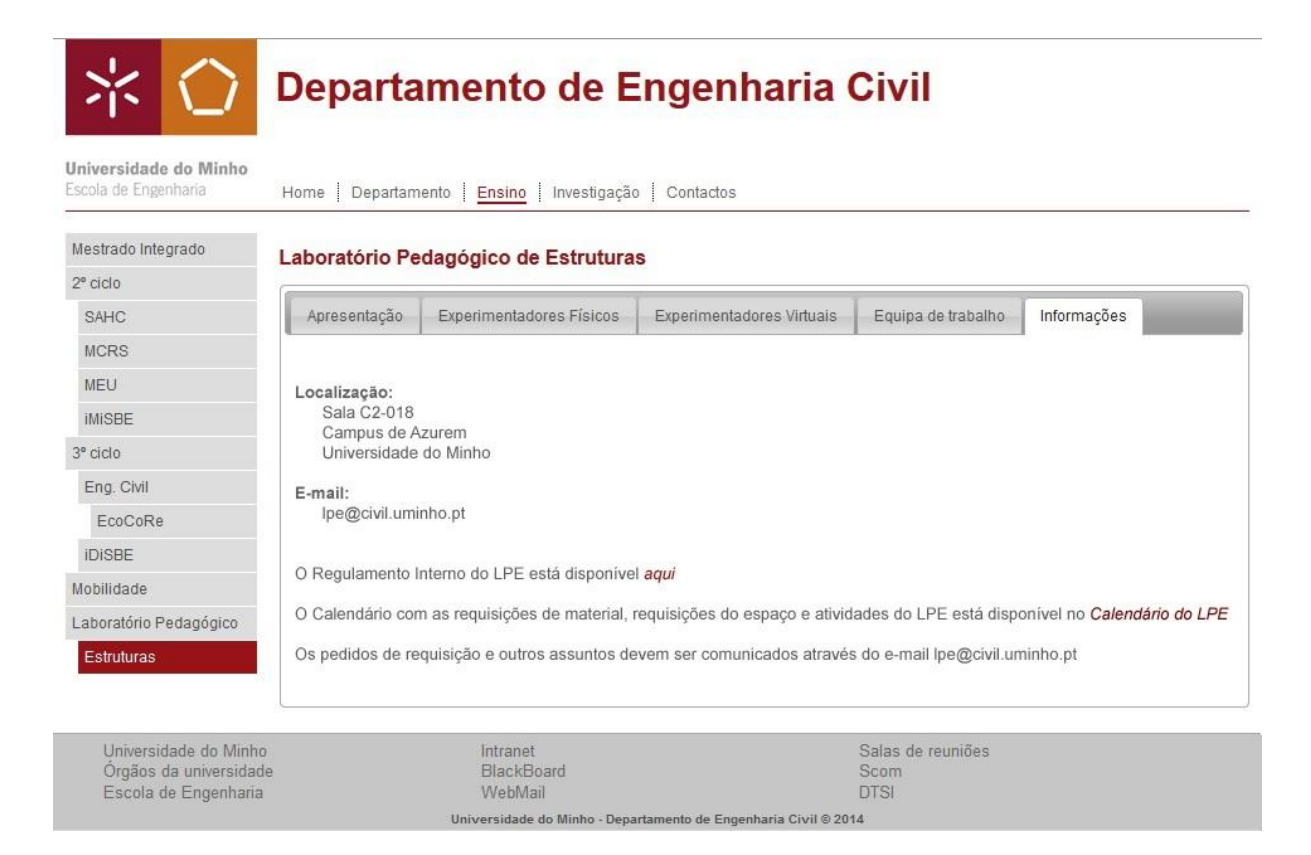

Anexo IV. 6 - Pagina web em construção (separador Informações)

## **Anexo V**

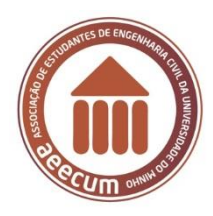

**Colaboração entre a Associação de Estudantes de Engenharia Civil da Universidade do Minho e o Laboratório Pedagógico de Estruturas**

A Associação de estudantes de Engenharia Civil, no âmbito das atividades organizadas da semana do DEC, organizou o Concurso de Pontes de Esparguete, com a colaboração do Laboratório Pedagógico de Engenharia Civil.

Reconhecendo a utilidade do LPE para a organização de atividades didáticas para os alunos do MIEC, a AEECUM oferece ao LPE, como contribuição para o desenvolvimento do mesmo, os equipamentos adquiridos para o concurso de pontes de esparguete da semana do DEC, a saber, cinco pistolas de cola quente.

A AEECUM espera assim contribuir para que mais atividades didáticas sejam realizadas no âmbito do Mestrado Integrado em Engenharia Civil.

## **O Presidente da AEECUM**

**O Responsável do LPE**

(Bruno Oliveira)

(Leandro Azevedo)

**A Equipa Coordenadora do LPE**

(Luís Ramos)

(Miguel Azenha)